# KHRONOS R O

## **3D Graphics API State of the Union**

#### **SIGGRAPH 2015**

**© Copyright Khronos Group 2015 - Page 1**

#### **Outline**

- **The Khronos 3D Ecosystem**
	- Neil Trevett Khronos president, NVIDIA VP Mobile Ecosystem
- **Khronos data formats specification**
	- Andrew Garrard Specification editor
- **What's new in OpenGL**
	- Barthold Lichtenbelt OpenGL Working Group chair
- **What's new in Open GL ES**
	- Tom Olson OpenGL ES Working Group chair

#### • **Vulkan status report**

- Working Group members

# KHRONOS R O

## **The Khronos 3D Ecosystem**

**Neil Trevett | Khronos President NVIDIA Vice President Mobile Ecosystem**

#### **Khronos Connects Software to Silicon**

**Open Consortium creating ROYALTY-FREE, OPEN STANDARD APIs for hardware acceleration**

**Defining the roadmap for low-level silicon interfaces needed on every platform**

**Graphics, compute and vision processing**

**Rigorous specifications AND conformance tests for crossvendor portability**

> *Acceleration APIs BY the Industry FOR the Industry*

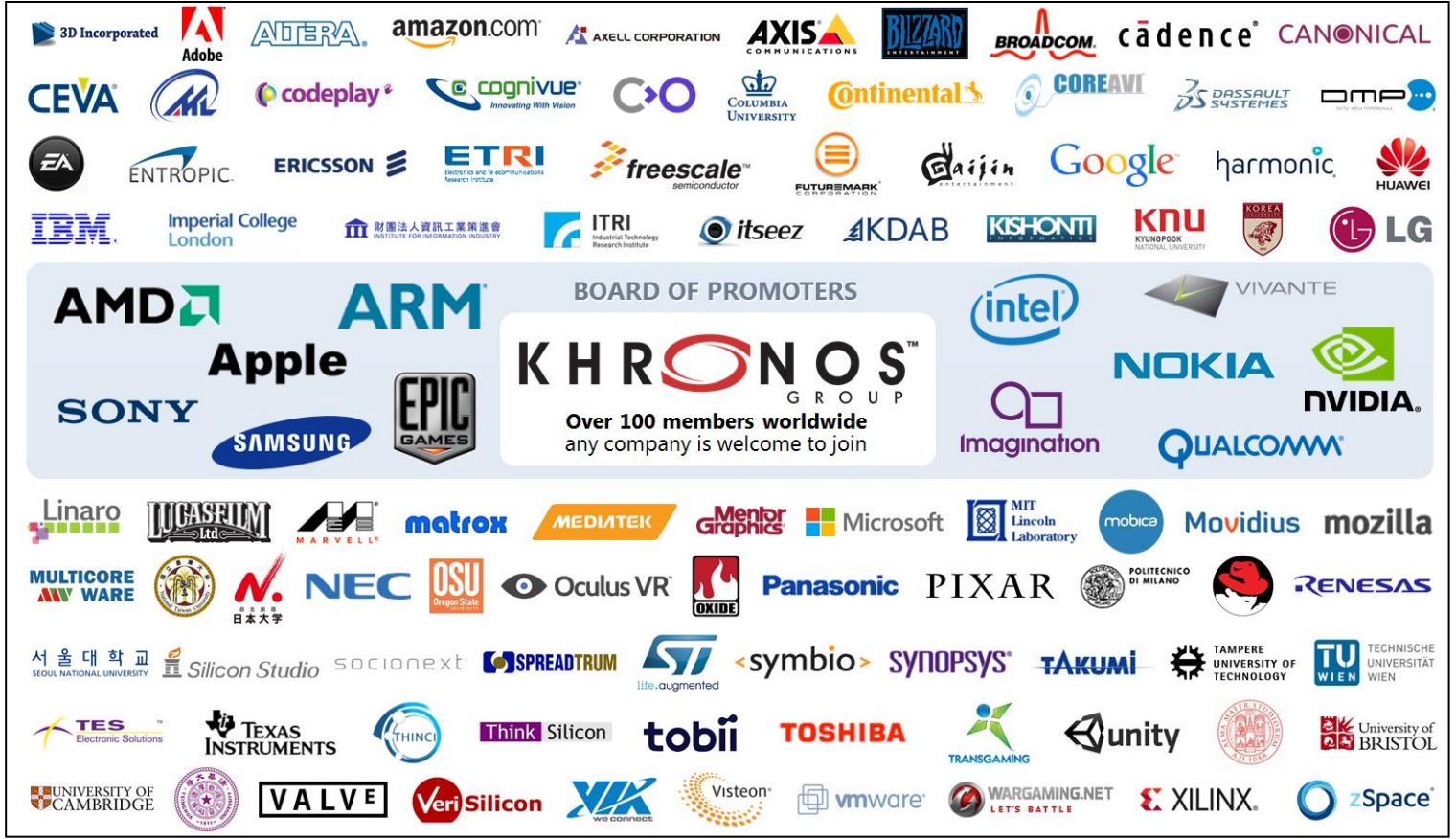

**Well over a** *BILLION* **people use Khronos APIs**  *Every Day…*

#### **Khronos Open Standards for Graphics and Compute**

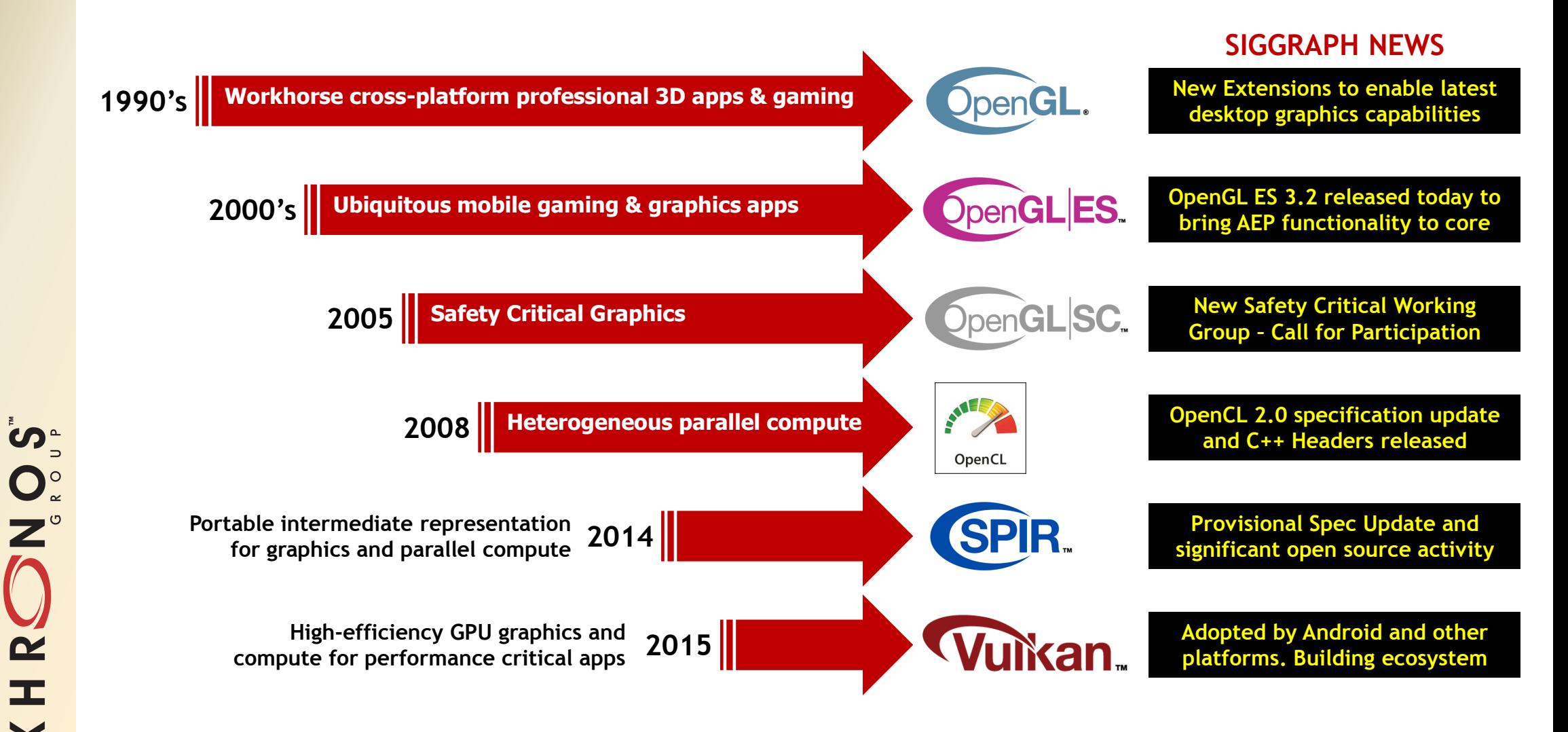

#### **Next Generation GPU APIs**

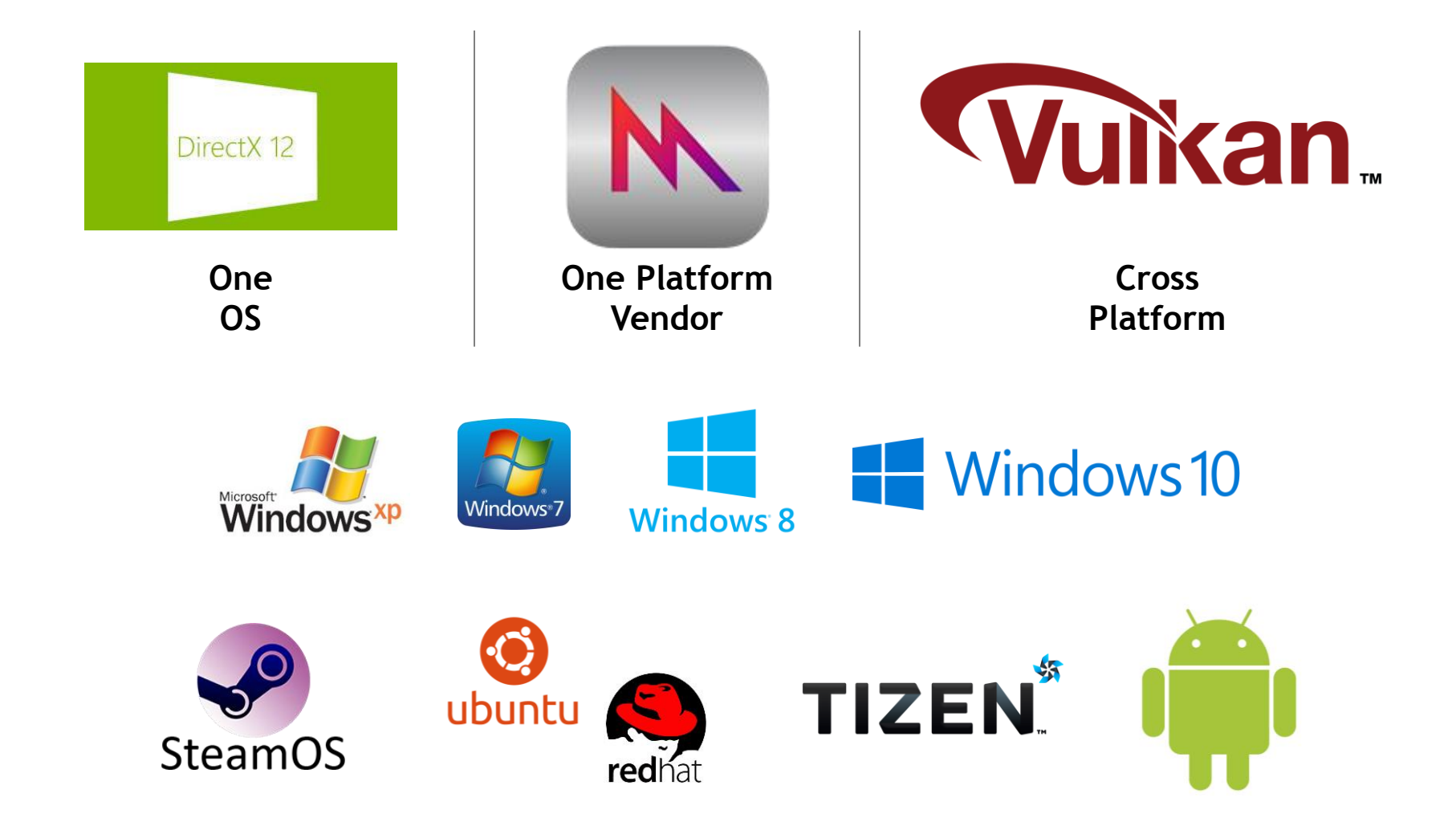

## **No Compromise**

**Potential Performance Gain**

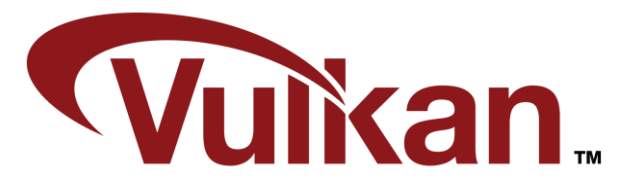

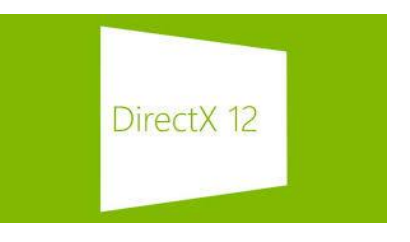

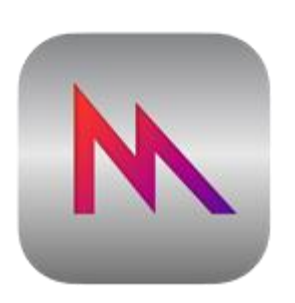

**Retains Traditional Binding Model** 

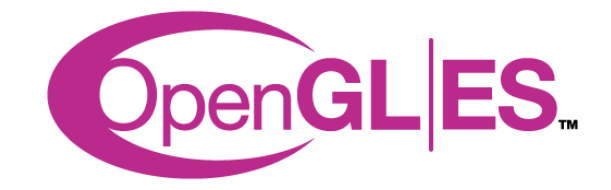

**Amount of work to port from traditional OpenGL and OpenGL ES**

SON ON  $\overline{\mathbf{z}}$  $\pm$  $\overline{\textbf{Y}}$ 

### **The Power of a Three Layer Ecosystem**

SOLON

 $\mathbf{z}$ 

 $\mathbf{r}$ 

 $\overline{\underline{\mathsf{Y}}}$ 

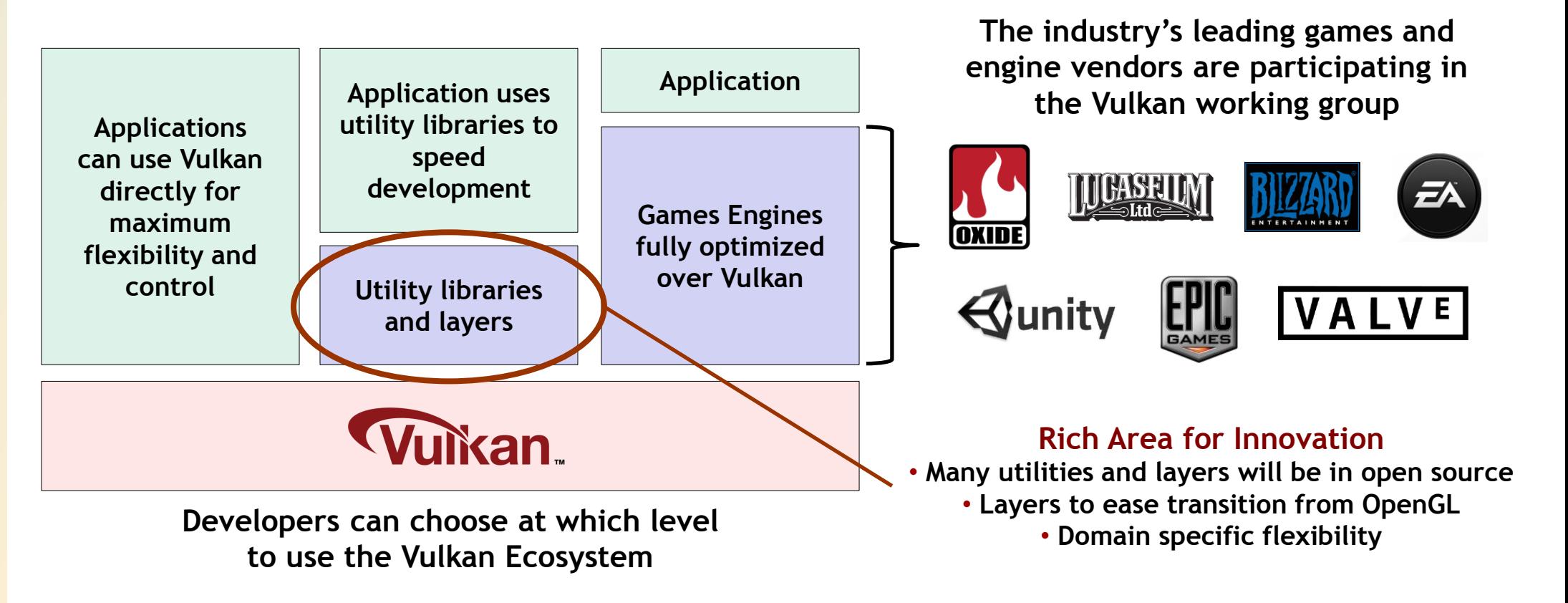

**The same ecosystem dynamic as WebGL**

**A widely pervasive, powerful, flexible foundation layer enables diverse middleware tools and libraries** 

### **Developing Ecosystem and Spec in Parallel**

- **Open sourcing Vulkan test suite to enable developer feedback and contributions**
- **Khronos supplied loader and layered tools architecture**
- **Open source layered tools – Valve/LunarG are the first**
- **Flexible Windows System Integration – working with platform vendors**
- **Example code, documentation and course notes**
- **SPIR-V for language innovation**

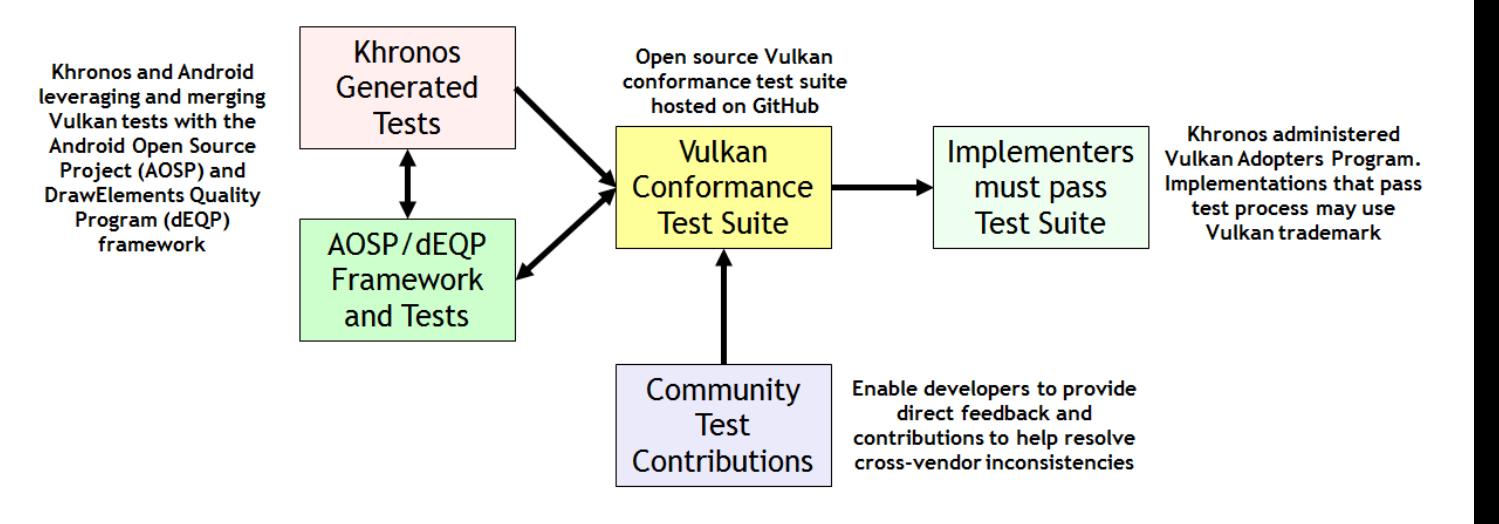

#### **SPIR-V Transforms the Language Ecosystem**

- **First multi-API, intermediate language for parallel compute and graphics**
	- Native representation for Vulkan shader and OpenCL kernel source languages
	- <https://www.khronos.org/registry/spir-v/papers/WhitePaper.pdf>
- **Cross vendor intermediate representation**
	- Language front-ends can easily access multiple hardware run-times
	- Acceleration hardware can leverage multiple language front-ends
	- Encourages tools for program analysis and optimization in SPIR form

**Multiple Developer Advantages** Same front-end compiler for multiple platforms Reduces runtime kernel compilation time Don't have to ship shader/kernel source code Drivers are simpler and more reliable

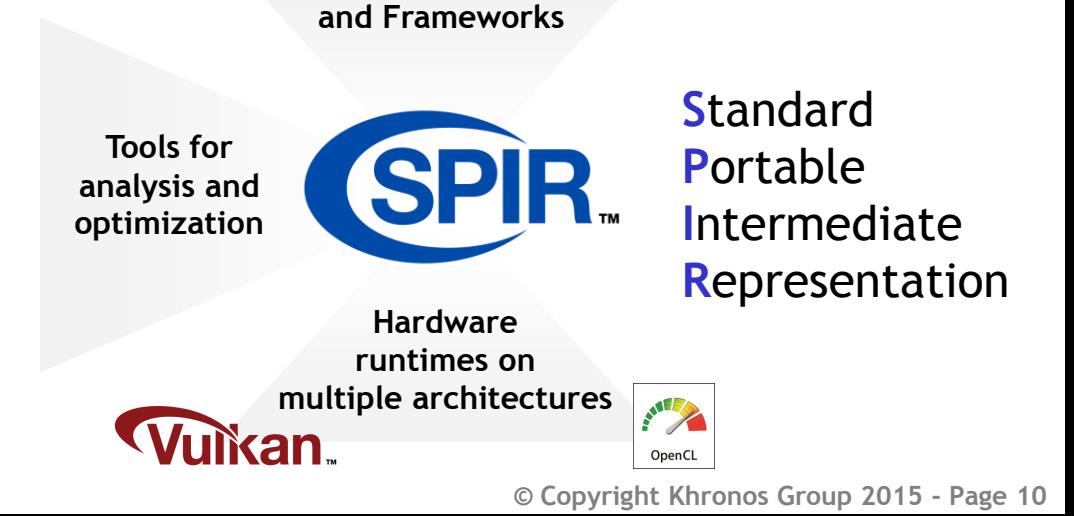

**Diverse Languages** 

#### **Driving the SPIR-V Open Source Ecosystem**

**SPIR-V Provisional spec (V31) updated today!**

SO'S

 $\mathbf{z}$ 

 $\equiv$ 

 $\overline{\underline{\mathsf{Y}}}$ 

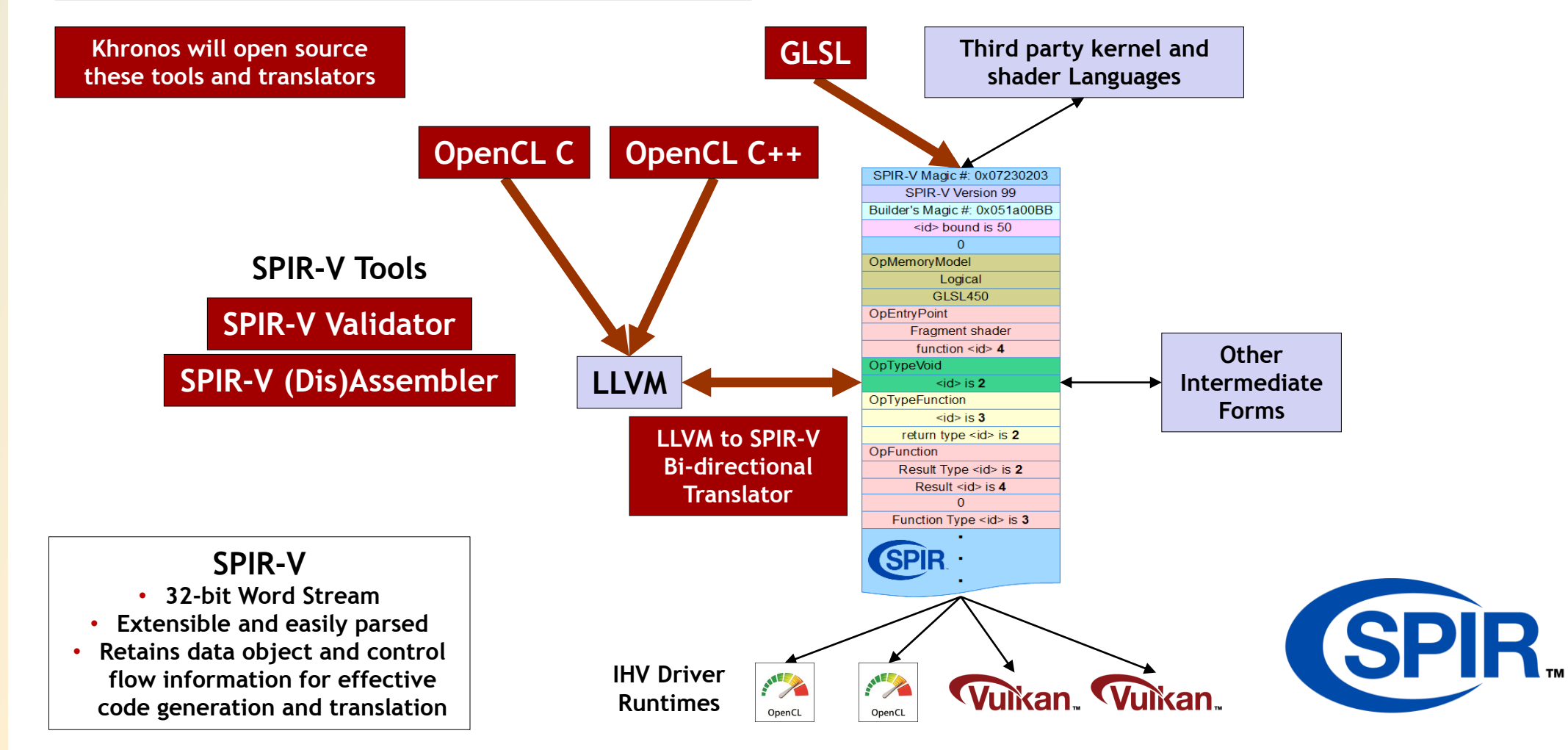

**© Copyright Khronos Group 2015 - Page 11**

## **SPIR-V Open Source Community Activity**

#### • **Python byte code to SPIR-V Convertor**

- Write shaders or kernels in Python, Encode and decode SPIR-V in Python
- Dis(Assembler) with high level human readable assembler syntax
- **.NET IL to SPIR-V Convertor**
	- Write and debug shaders or kernels using C# , SPIR-V interpreter
- **Shade SPIR-V virtual machine**
	- Test and debug SPIR-V binaries for binary correctness in human readable format
- **Otherside SPIR-V virtual machine**
	- Academic software rasterizer project to produce C code from SPIR-V
- **Rust (Dis)Assembler**
	- Encode and decode SPIR-V binaries in Rust
- **Go (Dis)Assembler**
	- Encode and decode SPIR-V in Go, SPIR-V represented in Go data structures
- **Haskell EDSL**

ပ်က

 $Q_{c}^{\circ}$ 

 $\mathbf{z}$ 

Œ.

 $\blacktriangleright$ 

- SPIR-V like language embedded in Haskell with significantly relaxed layout constraints
- **Lisp SPIR-V Specification**
	- Lisp readable SPIR-V specification
- **JSON SPIR-V specification**
	- Conversion of HTML SPIR-V specification to JSON format
- **This is just the start….**

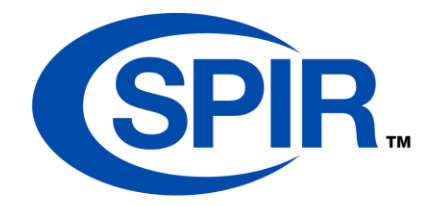

#### **Roadmap Possibilities**

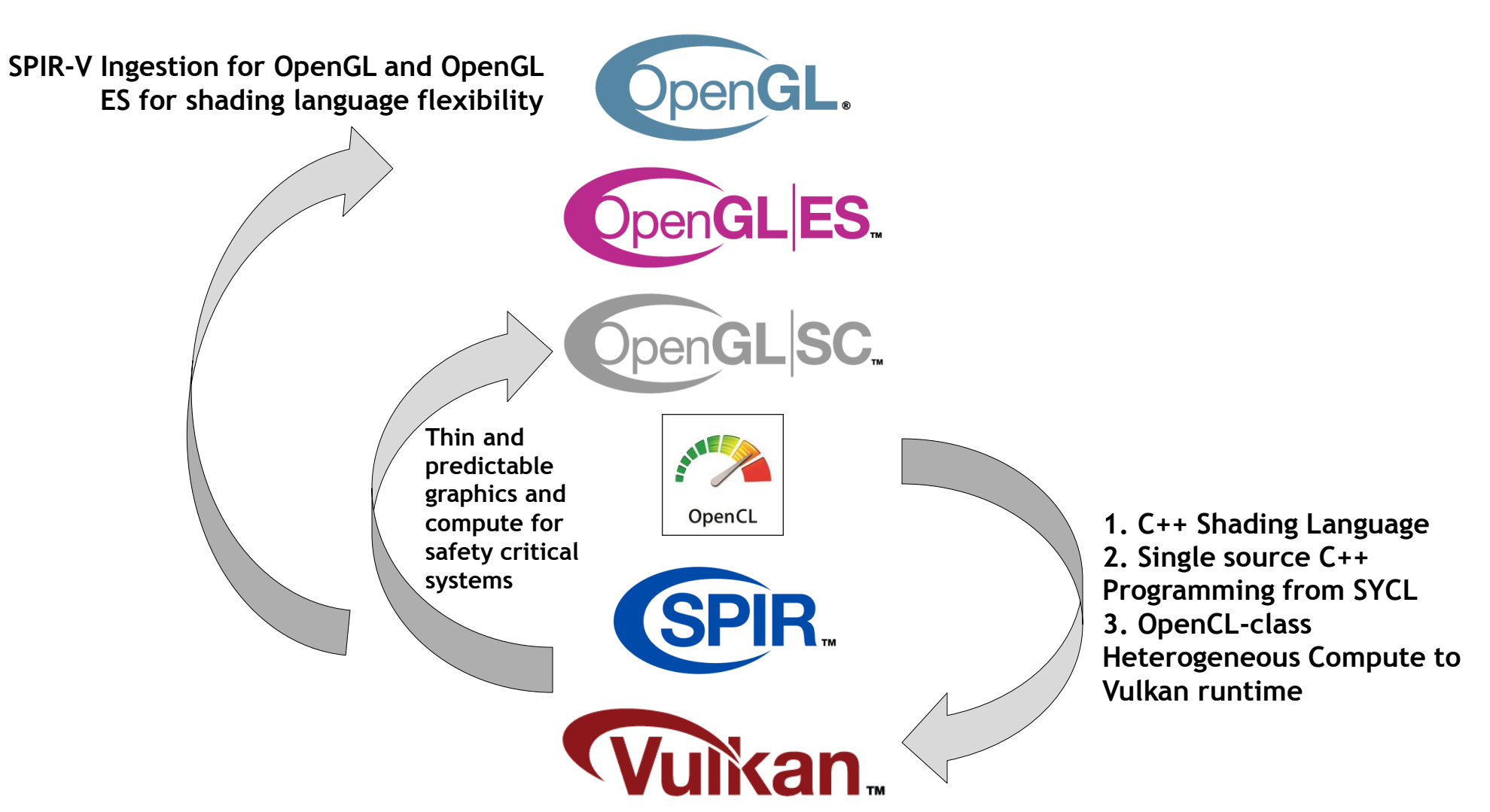

#### **Safety Critical Working Group**

႞ၯၟ

Oas

 $\tilde{\mathbf{z}}$ 

Œ.

 $\overline{\textbf{Y}}$ 

**Call for participation to create OpenGL SC 2.0 and future safety critical APIs!**

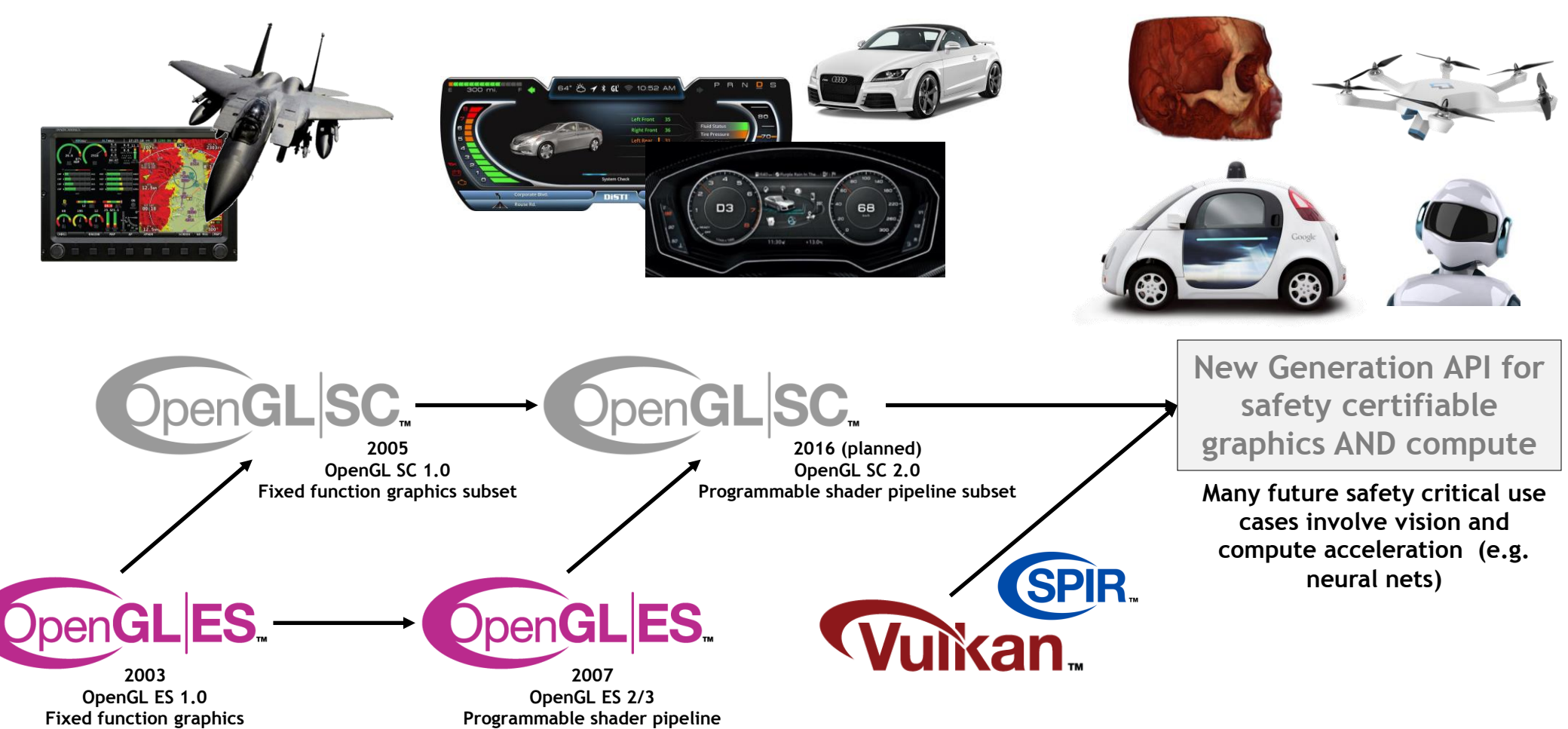

# KHRONOS R O

#### **Data Format Specification SIGGRAPH, August 2015**

#### **Andrew Garrard | Spec. Editor Senior Software Engineer, Samsung**

## **Should you ignore me?**

- **Are you writing a program?**
- **Does it work with images, textures, buffers, etc?**
- **Do you have that content in memory?**
- **Do you need to describe that content to anyone else?**
- **Do you have more than one type of content?**
- **Do you need to describe how hardware or software handles this stuff?**

#### **This is about formats**

- **You've got some bits that correspond to a pixel, or buffer element**
- **What do they mean?**
- **"Oh, RGB, obviously…"**

#### **When you said that…**

• *What* **RGB?**

**32bpp red, green, blue, alpha 8888**

0 1 2 3 4 5 6 7 0 1 2 3 4 5 6 7 0 1 2 3 4 5 6 7 0 1 2 3 4 5 6 7 0 1 2 3 4 5 6 7

**16bpp red, green, blue 565**

0 1 2 3 4 0 1 2 3 4 5 0 1 2 3 4

**16bpp red, green, blue, alpha 4444**

0 1 2 3 0 1 2 3 0 1 2 3 0 1 2 3

#### **When you said that…**

• *What* **RGB?**

**32bpp red, green, blue, alpha 8888**

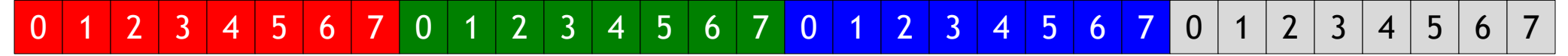

**16bpp red, green, blue 565**

0 1 2 3 4 0 1 2 3 4 5 0 1 2 3 4

**16bpp red, green, blue, alpha 4444**

0 1 2 3 0 1 2 3  $0 1 2 3$ 

• **What order? (Which API's convention?)**

**32bpp blue, green, red, alpha 8888**

0 1 2 3 4 5 6 7 0 1 2 3 4 5 6 7 0 1 2 3 4 5 6 7 0 1 2 3 4 5 6 7 0 1 2 3 4 5 6 7

**16bpp red, green, blue 565, swapped endian**

#### **© Copyright Khronos Group 2015 - Page 20**

ON OS KHRC

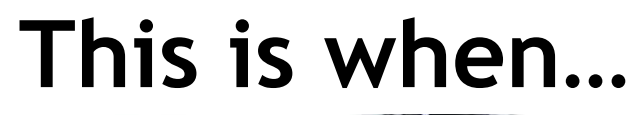

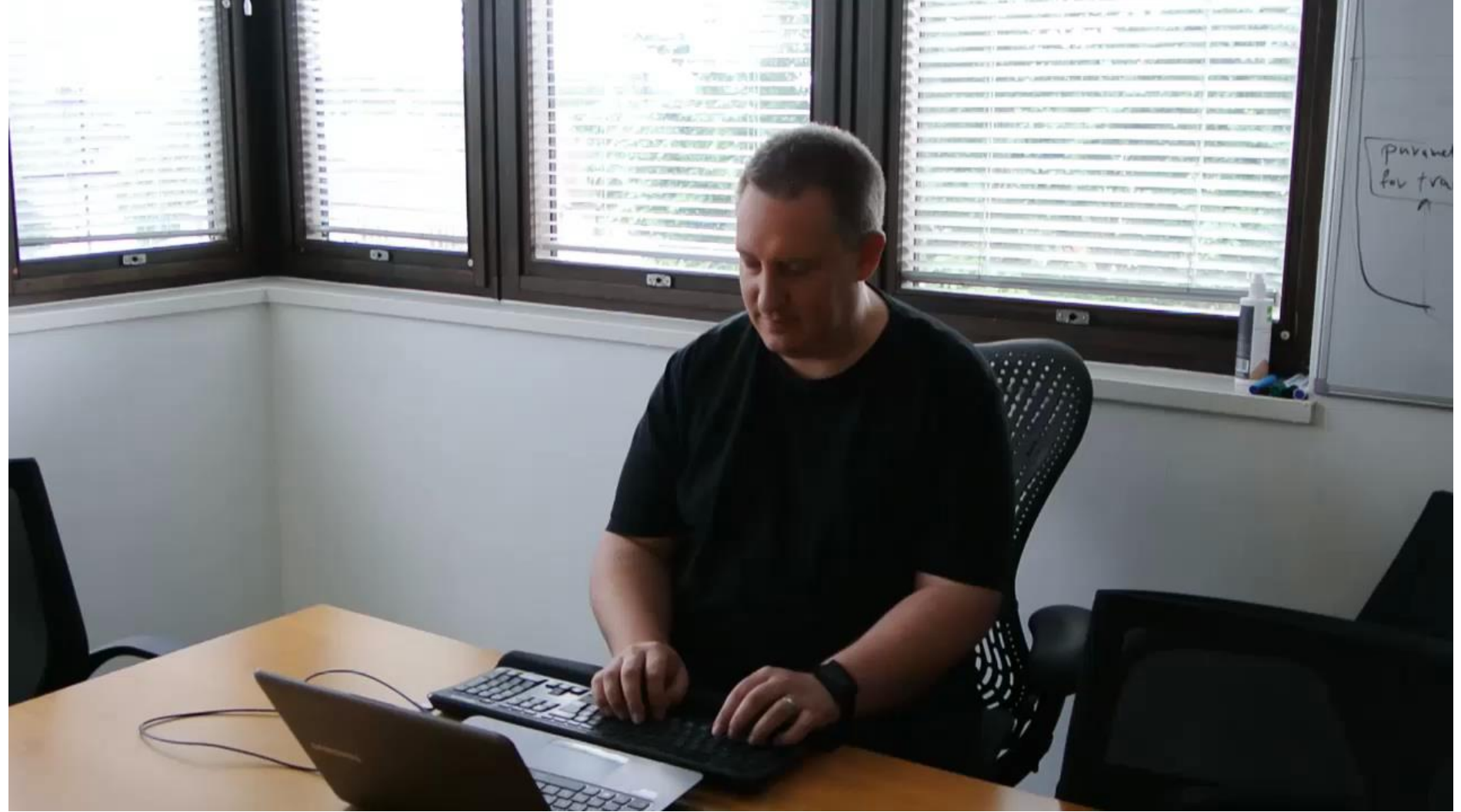

#### **Ow. And then…**

- **Now we know which bit is which channel**
- **But what do the channels mean?**
- **"The obvious colors"**

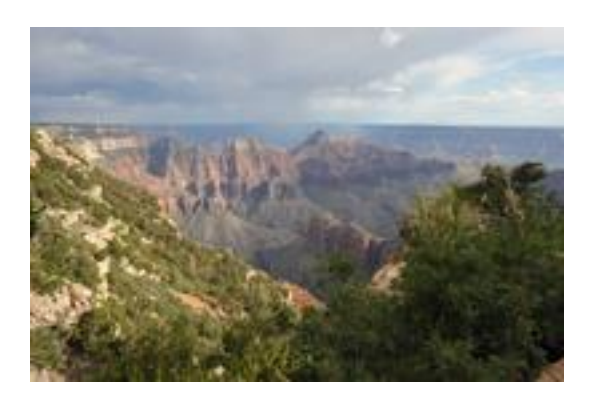

### **Ow. And then…**

- **Now we know which bit is which channel**
- **But what do the channels mean?**
- **"The obvious colors"**
- **…range?**

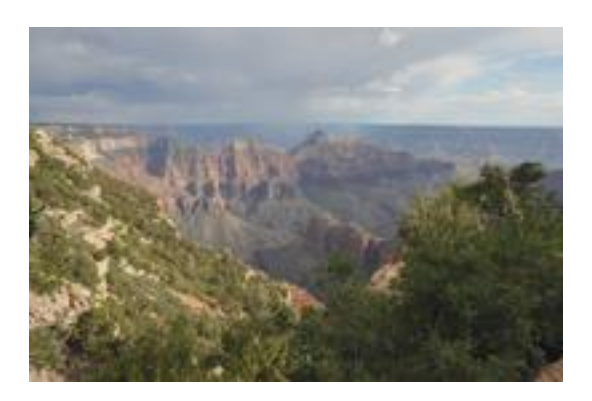

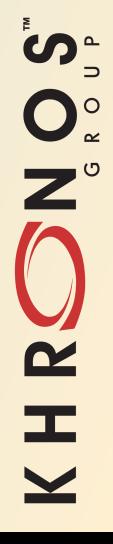

#### **Ow. And then…**

- **Now we know which bit is which channel**
- **But what do the channels mean?**
- **"The obvious colors"**
- **…range?**
- **…gamma?**
- **sRGB?**
- **TV output?**
- *Which* **TV output?**

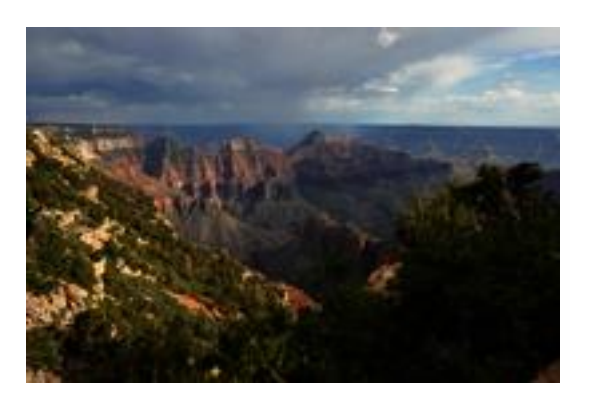

### **And if you guess…**

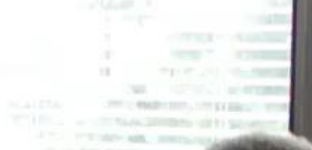

**RECO** 

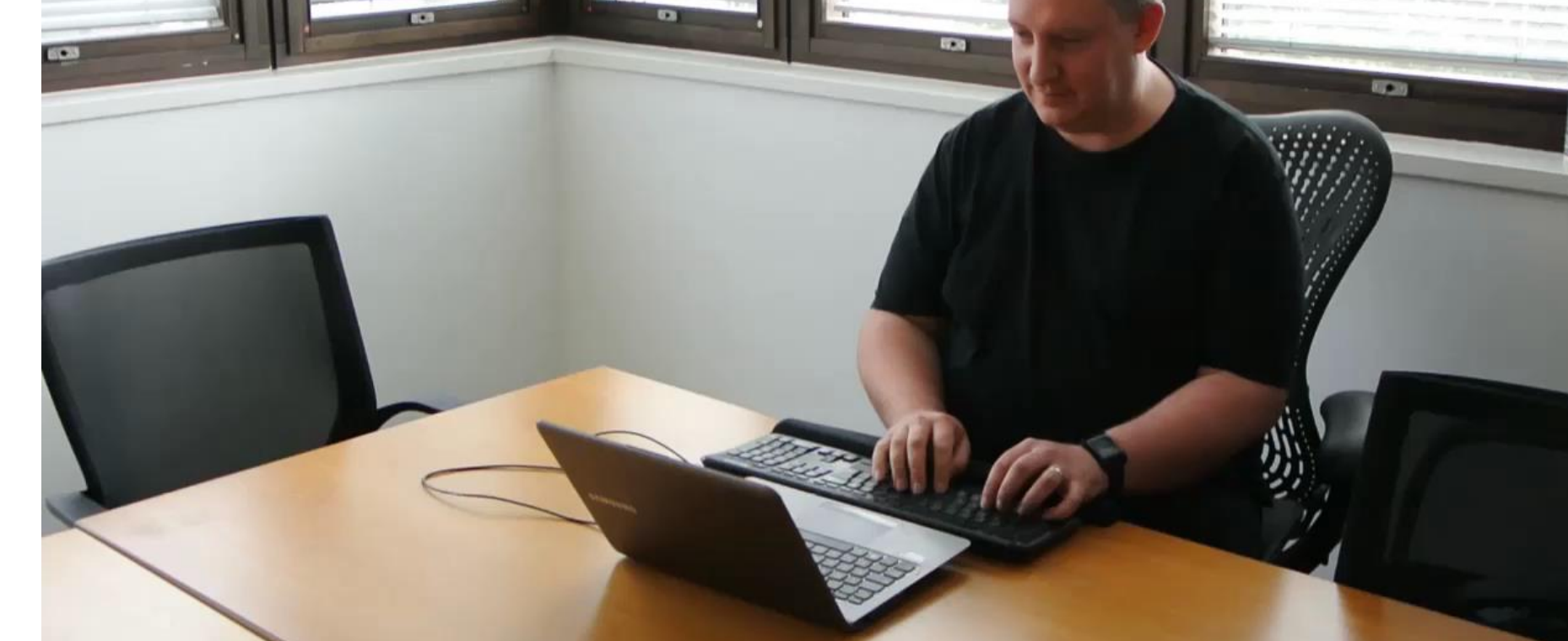

#### **Then you want to output to video** • **Ooh, YUV**

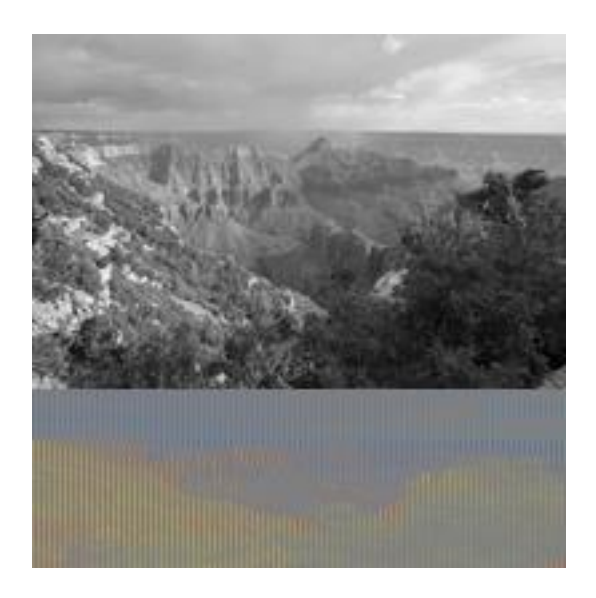

ON OS KHRC

**© Copyright Khronos Group 2015 - Page 25**

### **Then you want to output to video**

- **Ooh, YUV**
- **…YUV**

SON OS

KHRS

• **…or used compressed formats**

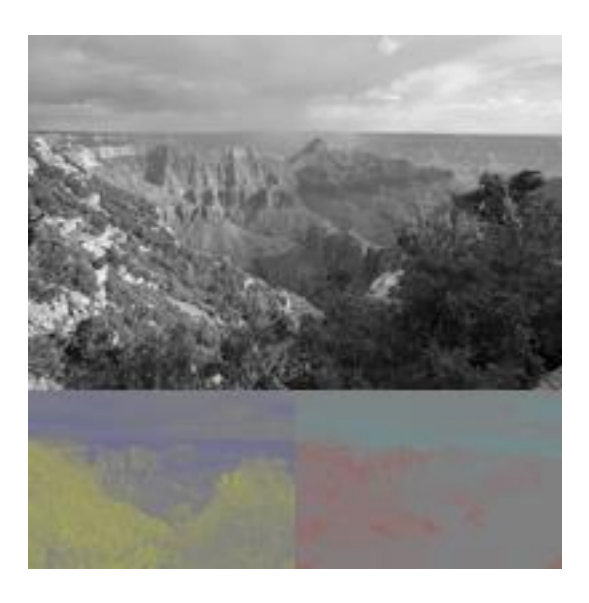

#### **And read from a camera**

- **Bayer!**
- **Metadata**
- **Etc…**

KHRONOS

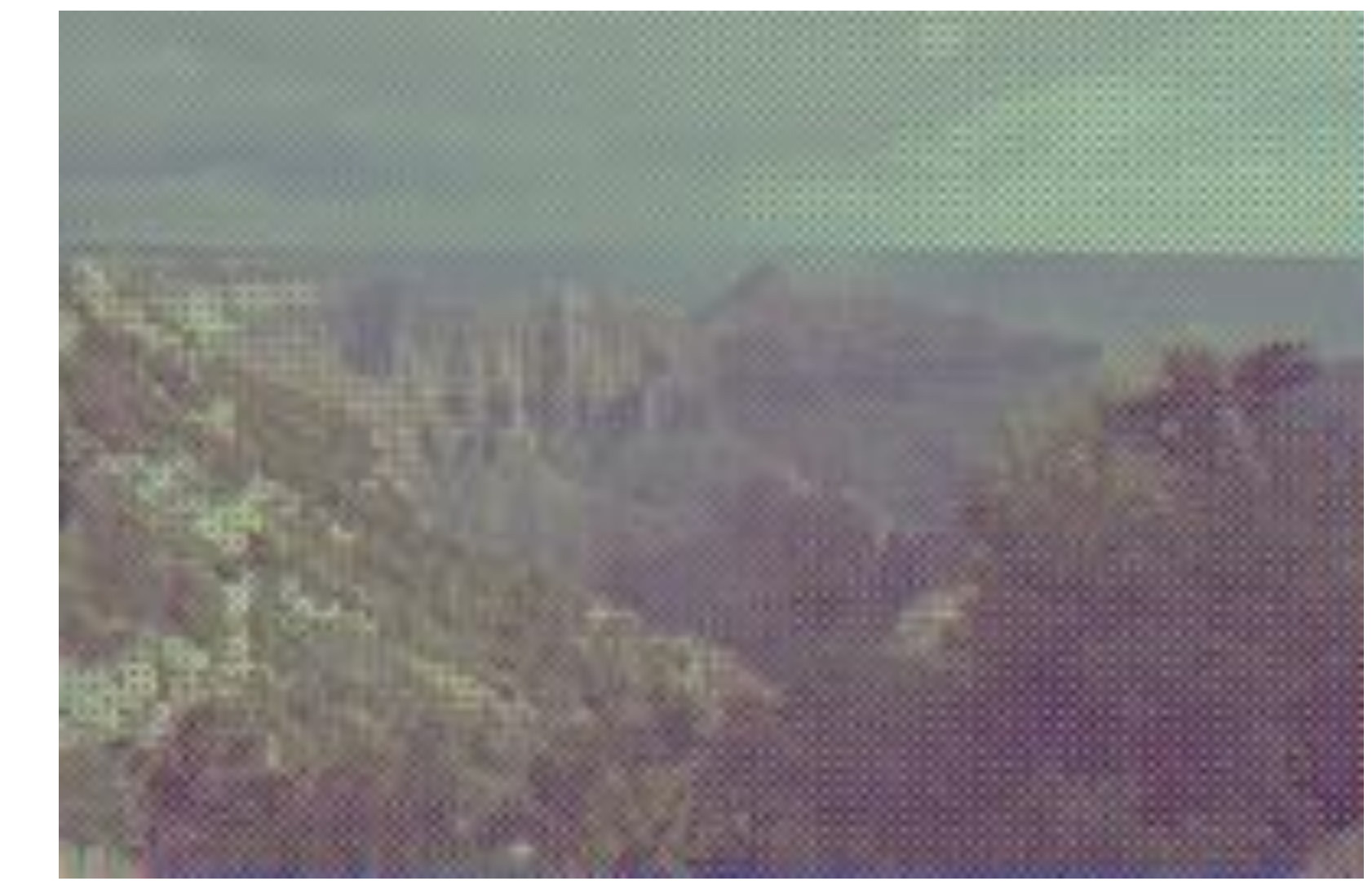

#### **When you do have this right…**

• **You end up with a library that gets confused and data disappears**

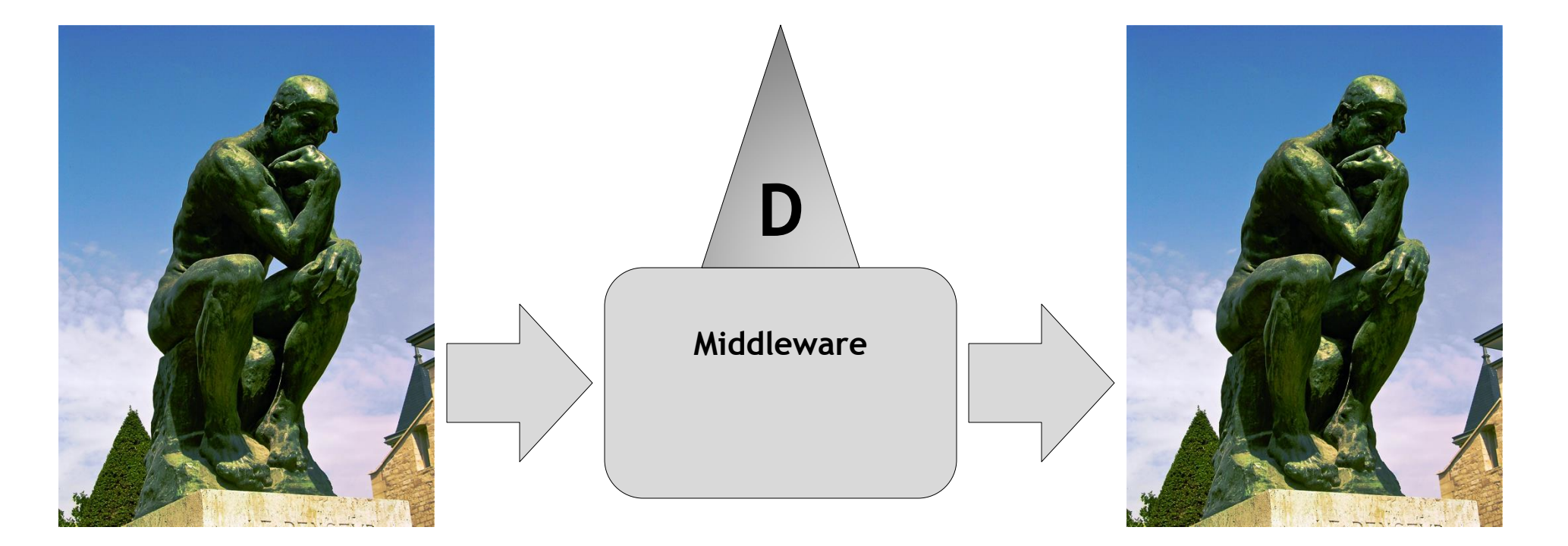

#### **Application code Output library**

#### **Around this time…**

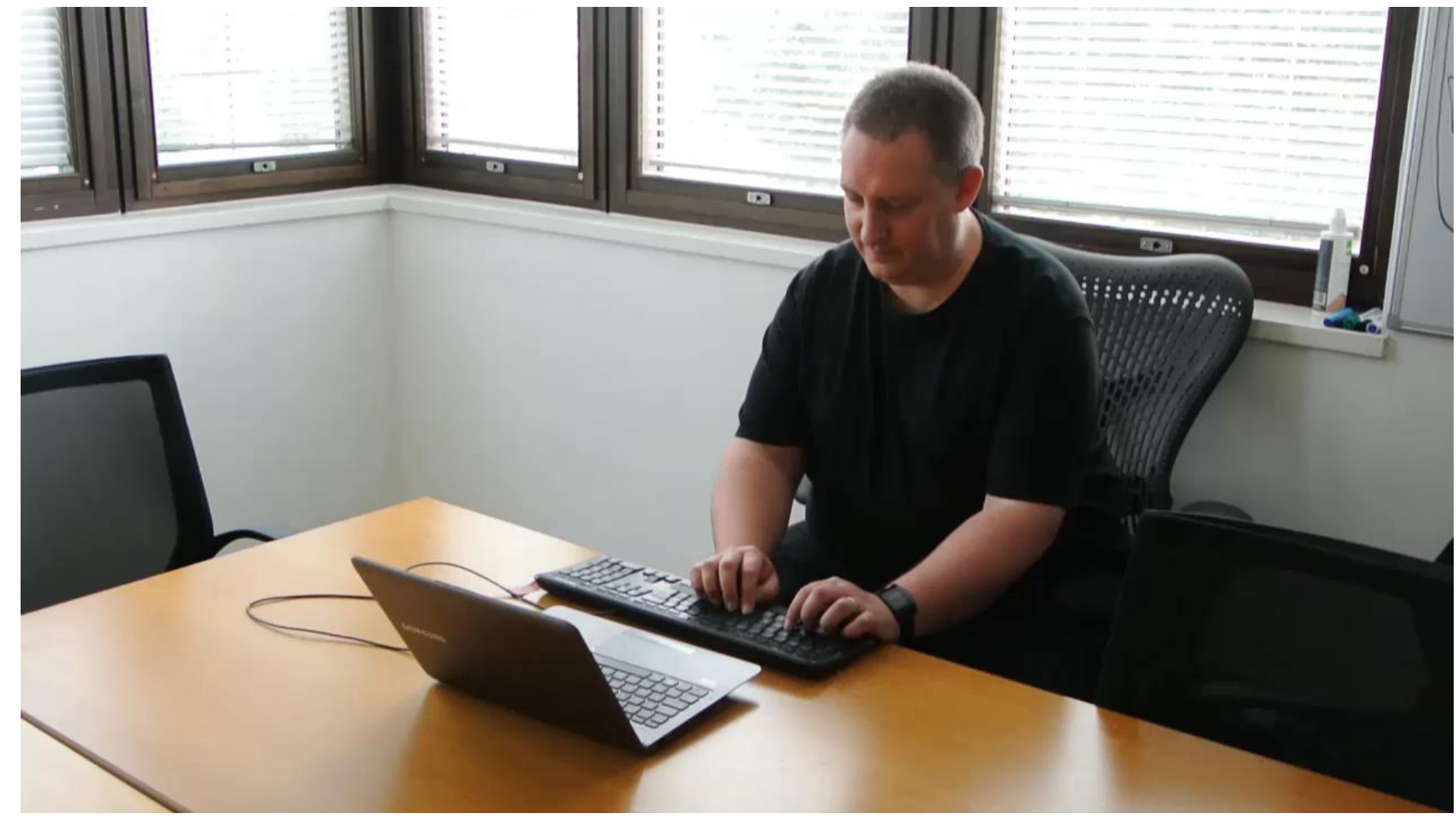

### **Nothing does this right…**

- **Describing a format is really easy when you know your problem space**
- **At some point, you're using something that doesn't**
- **Everyone rolls their own**
- **No problems until they have to work together**
- **Problem spaces aren't as disjoint as you'd think**

### **The Khronos Data Format Specification**

- **Just released**
- **A really dull thing done right so you don't have to think about it**
- **Descriptive**
- **Extensible**
- **Versioned**
- **Flexible**
- **Not big**
- **No conformance**
- **Not tied to any other Khronos spec**
- **The press don't understand what it is**
- **[www.khronos.org/dataformat/](http://www.khronos.org/dataformat/)**

#### **Fellow sufferers…**

**Acute qwertyitis: keyboard rash from impact damage c.f. chronic qwertyitis, caused by keyboard-as-pillow**

**© Copyright Khronos Group 2015 - Page 32**

## **Thank you**

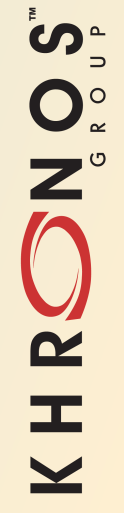

**© Copyright Khronos Group 2015 - Page 33**

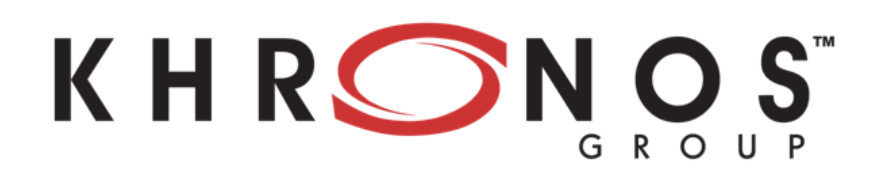

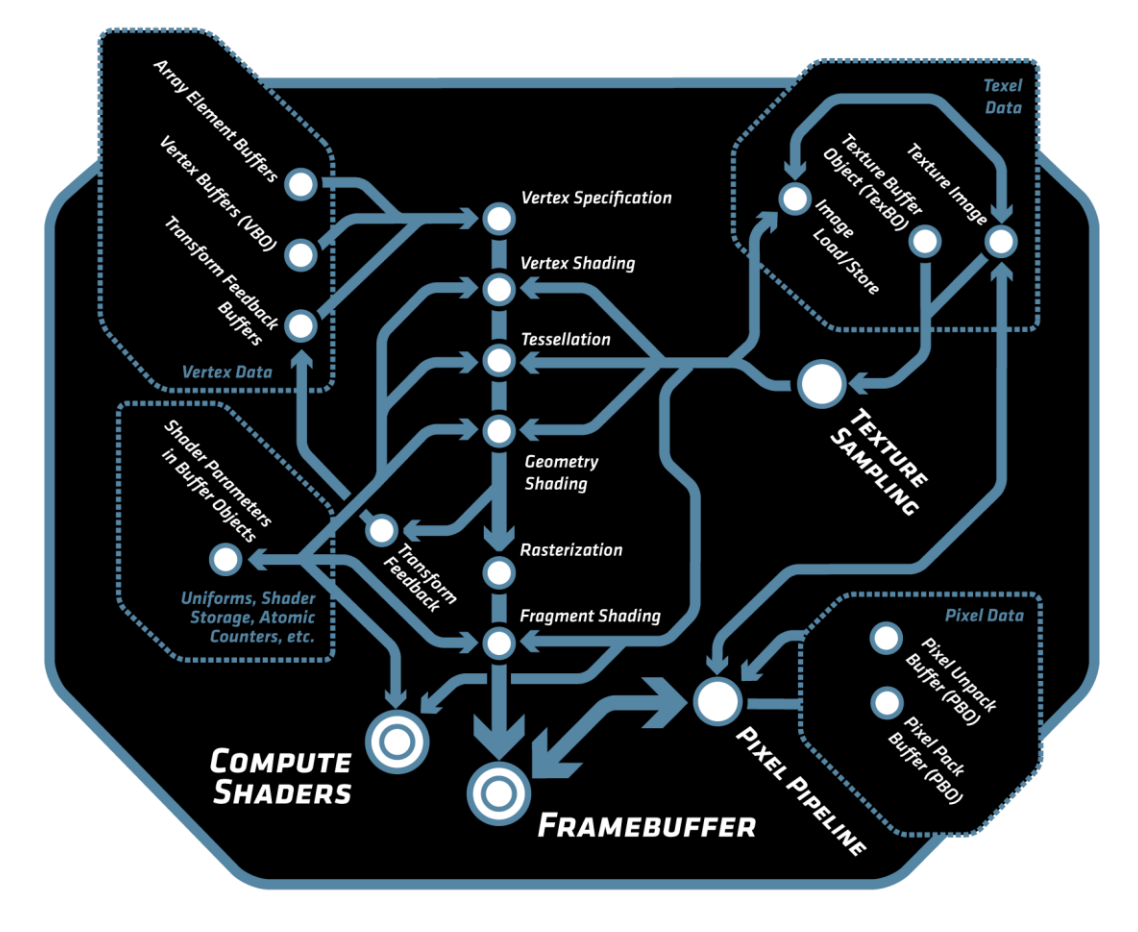

NOS

 $\tilde{\mathbf{z}}$ 

**E** 

 $\overline{\underline{\mathsf{x}}}$ 

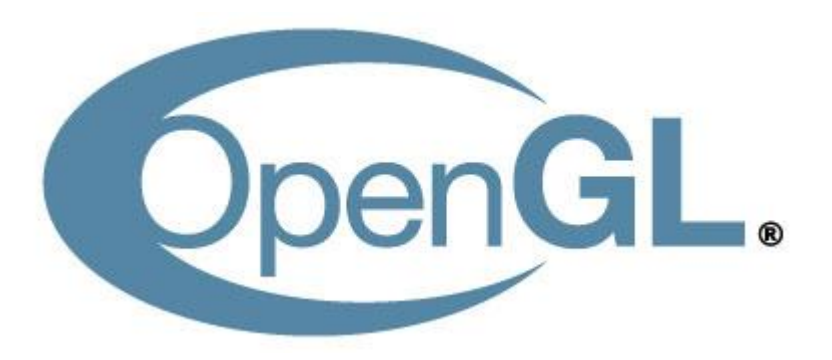

#### **Siggraph 2015 Barthold Lichtenbelt OpenGL ARB chair**

## **Announcing 13 new OpenGL ARB extensions**

- •**NEW graphics pipeline operation**
	- •5 ARB extensions
- •**NEW texture mapping functionality** •3 ARB extensions

- •**NEW shader functionality**
	- •6 ARB extensions

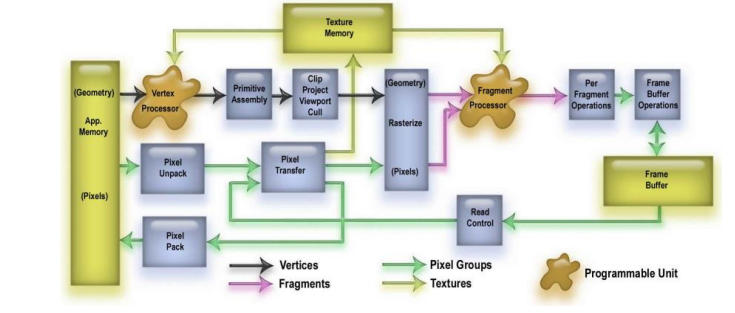

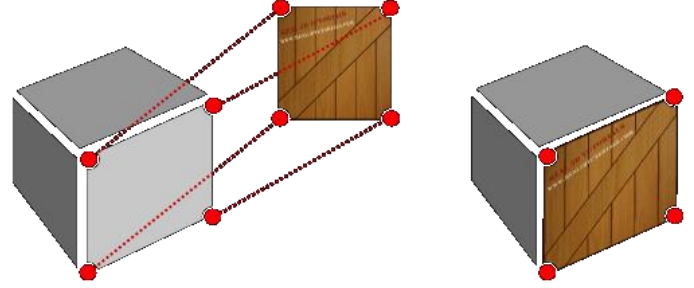

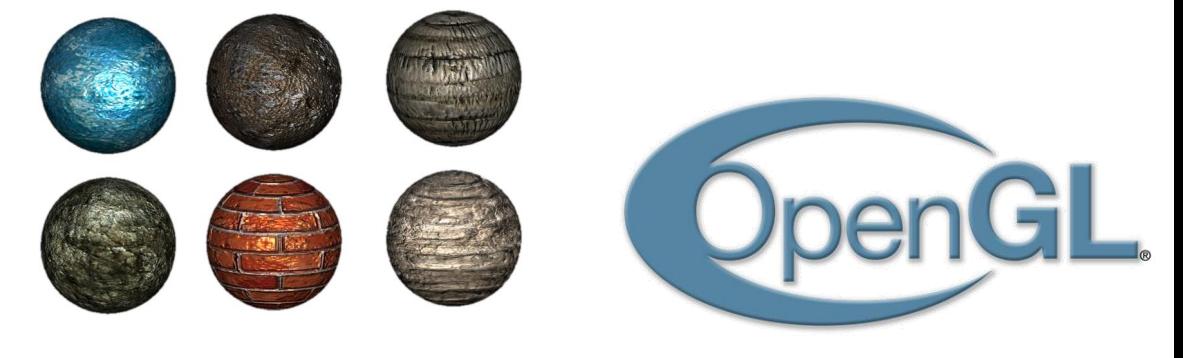

#### **OpenGL Driver Support since last year**

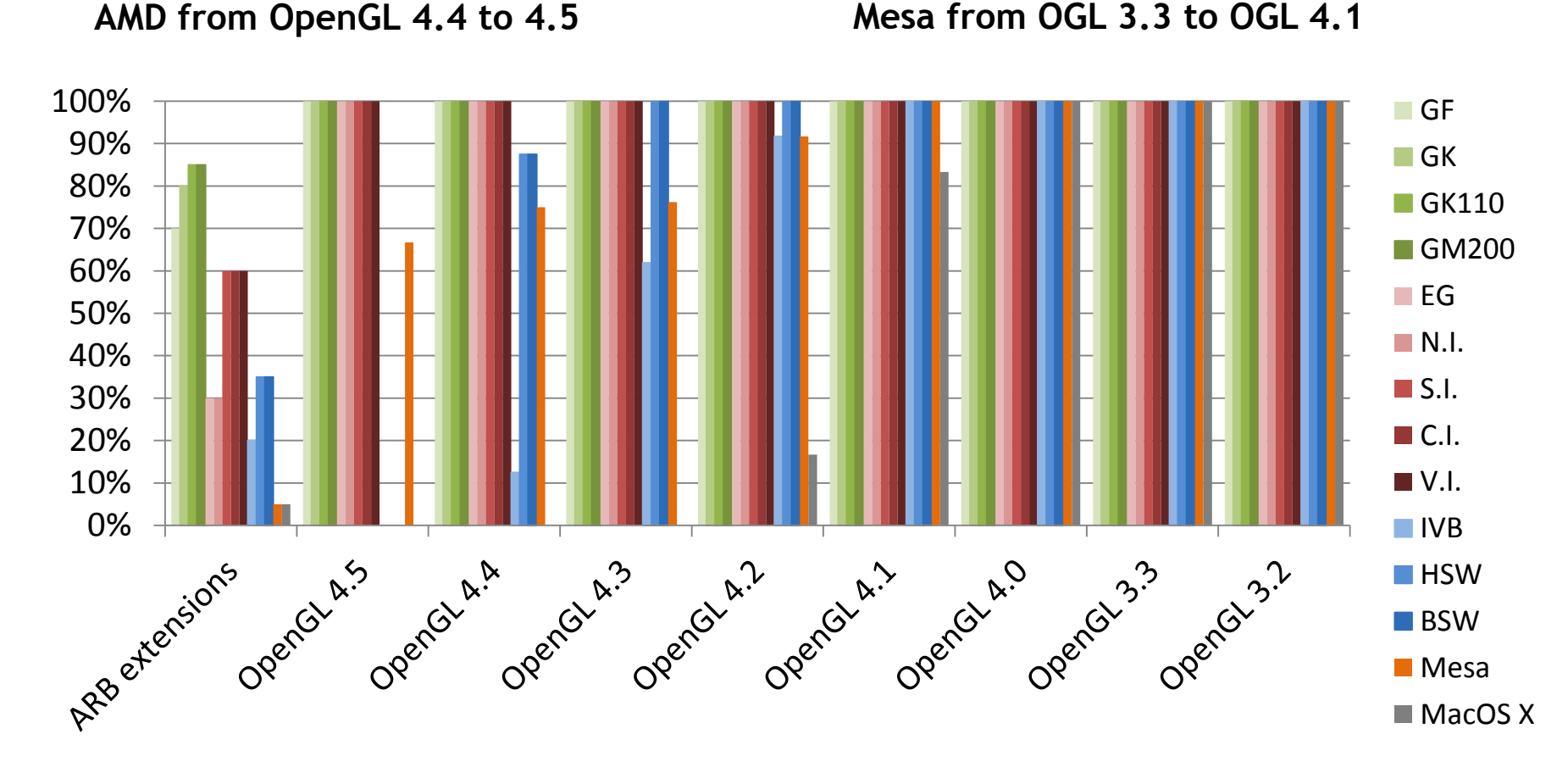

**Intel added OGL 4.3 support for IVB Significant progress on OGL 4.4**

SO'S

OHRO

 $\overline{\underline{\mathsf{x}}}$ 

**NVIDIA added support for 13 ARB extensions this week Supported OpenGL 4.5 since Siggraph 2014**
## *Seventh Edition* **of the OpenGL SuperBible**

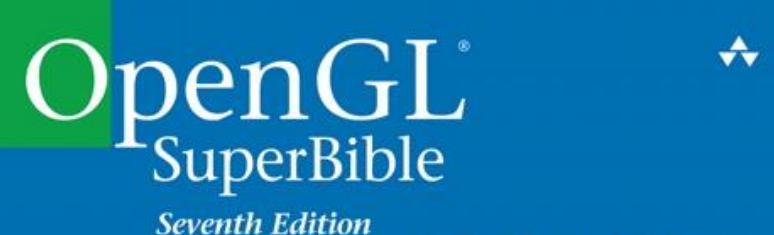

**Comprehensive Tutorial and Reference** 

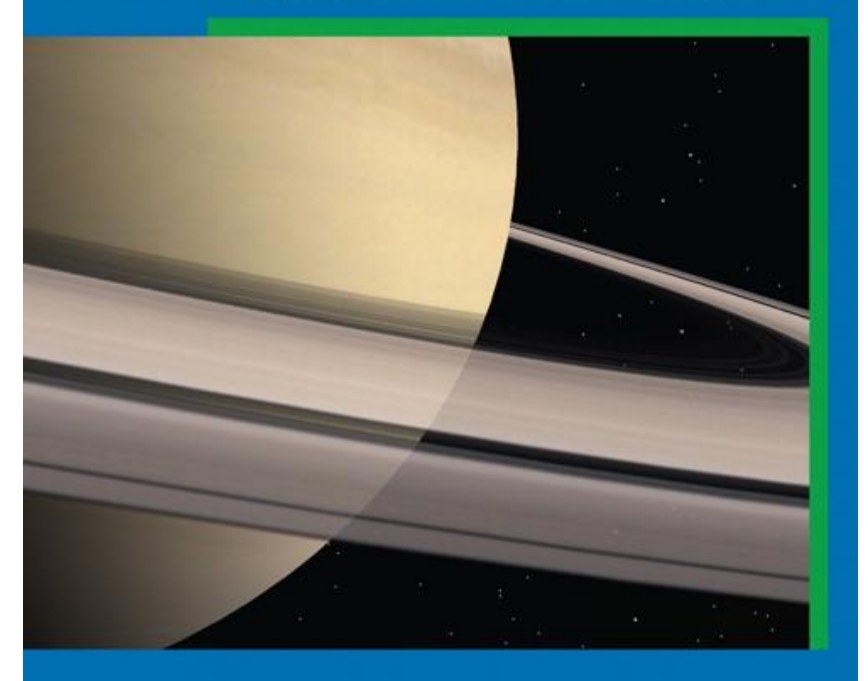

Graham Sellers <sup>=</sup> Richard S. Wright, Jr. <sup>±</sup> Nicholas Haemel

## **Glslang Reference Validator update**

- Virtually all of ESSL 3.1 + AEP and most of GLSL 4.x
- Nearing completion of arrays of arrays
- SPIR-V translation, disassembly, compression
- Moved to github, seeing community

•Increased portability, robustness,

 involvement and performance **#version 310 es layout(local\_size\_z = 1000) in;**

```
void main()
{
```
**test.comp**

```
 barrier();
```
**}**

**\$ glslangValidator test.comp ERROR: 0:3: 'local\_size' : too large; see gl\_MaxComputeWorkGroupSize ERROR: 1 compilation errors. No code generated.**

## **OpenGL Conformance Tests**

- **Conformance submissions required for GL 4.4 and 4.5 implementations**
	- encouraged for earlier driver versions
- **Continued improvements to the code**
	- Significant OpenGL 3.x and 4.x coverage added
- **Shared codebase with OpenGL ES 3.2 CTS**
	- additional desktop-specific tests

Seign

Ŧ.

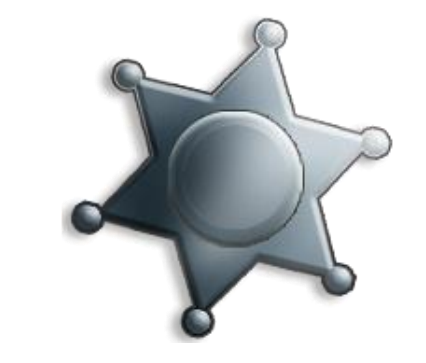

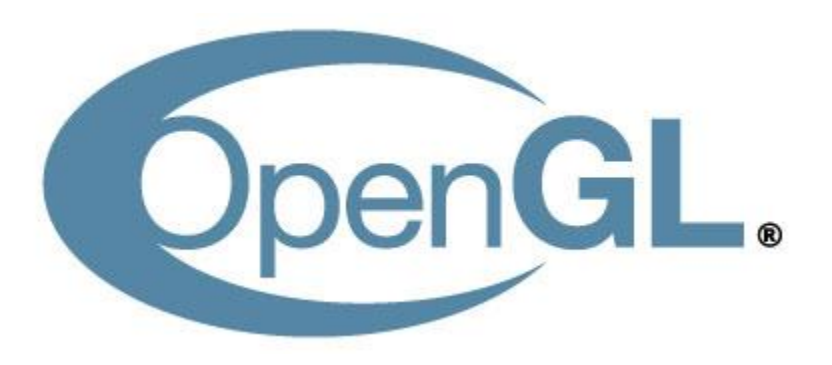

## **GLEW Support Available NOW**

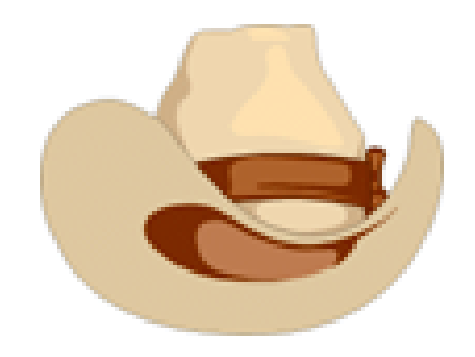

•**GLEW = The OpenGL Extension Wrangler Library**

- Open source library
	- <http://glew.sourceforge.net/>
- Your one-stop-shop for API support for all OpenGL extension APIs
- •**GLEW 1.13.0 provides API support for all 13 extensions NOW**
- •**Thanks to Nigel Stewart**

# **NEW Graphics Pipeline Operation**

- **Fragment shader interlock**
	- ARB\_fragment\_shader\_interlock
- **Programmable sample positions for rasterization**
	- ARB\_sample\_locations
- **Post-depth coverage version of sample mask**
	- ARB\_post\_depth\_coverage
- **Vertex shader viewport & layer output**
	- ARB\_shader\_viewport\_layer\_array
- **Tessellation bounding box**

NOST

 $\mathbf{\Sigma}$ 

Œ.

- ARB\_ES3\_2\_compatibility

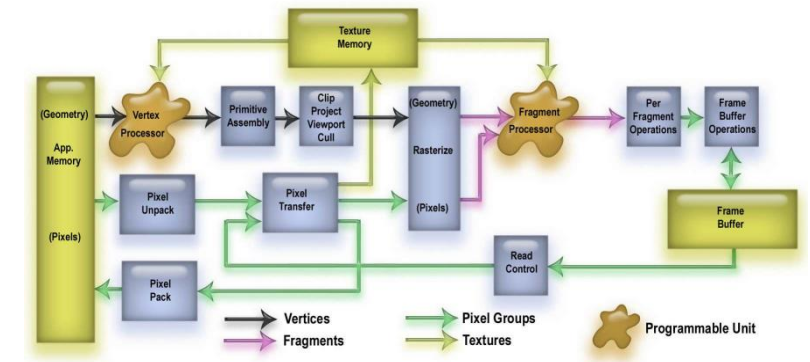

*Details…* 

## **Fragment Shader Interlock**

### •**NEW extension: ARB\_fragment\_shader\_interlock**

- Provides reliable means to read/write fragment's pixel state within a fragment shader
	- GPU managed, no explicit barriers needed

### •**Uses**

SOIL®

 $\mathbf{z}$ 

œ.

- Custom blend modes
- Deferred shading algorithms
	- E.g. screen space decals

### •**Adds GLSL functions to begin/end interlock**

- void beginInvocationInterlockARB(void);
- void endInvocationInterlockARB(void);
- •**Why is a fragment shader interlock needed? ...**

**Shared exponent (rgb9e5) format blending via fragment shader interlock**

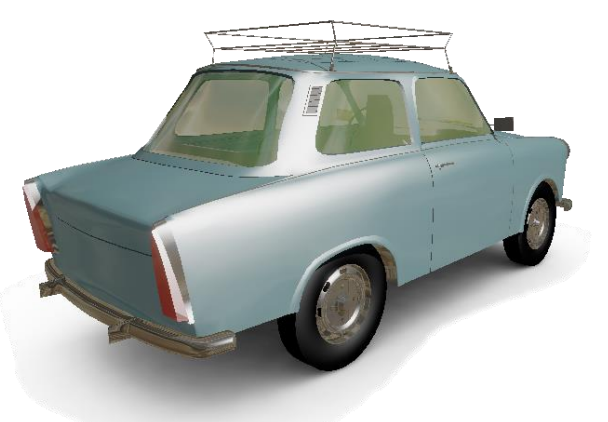

**Image credit**: David Bookout (Intel), *Programmable Blend with Pixel Shader Ordering*

### **Pixel Update Preserves Primitive Rasterization Order**

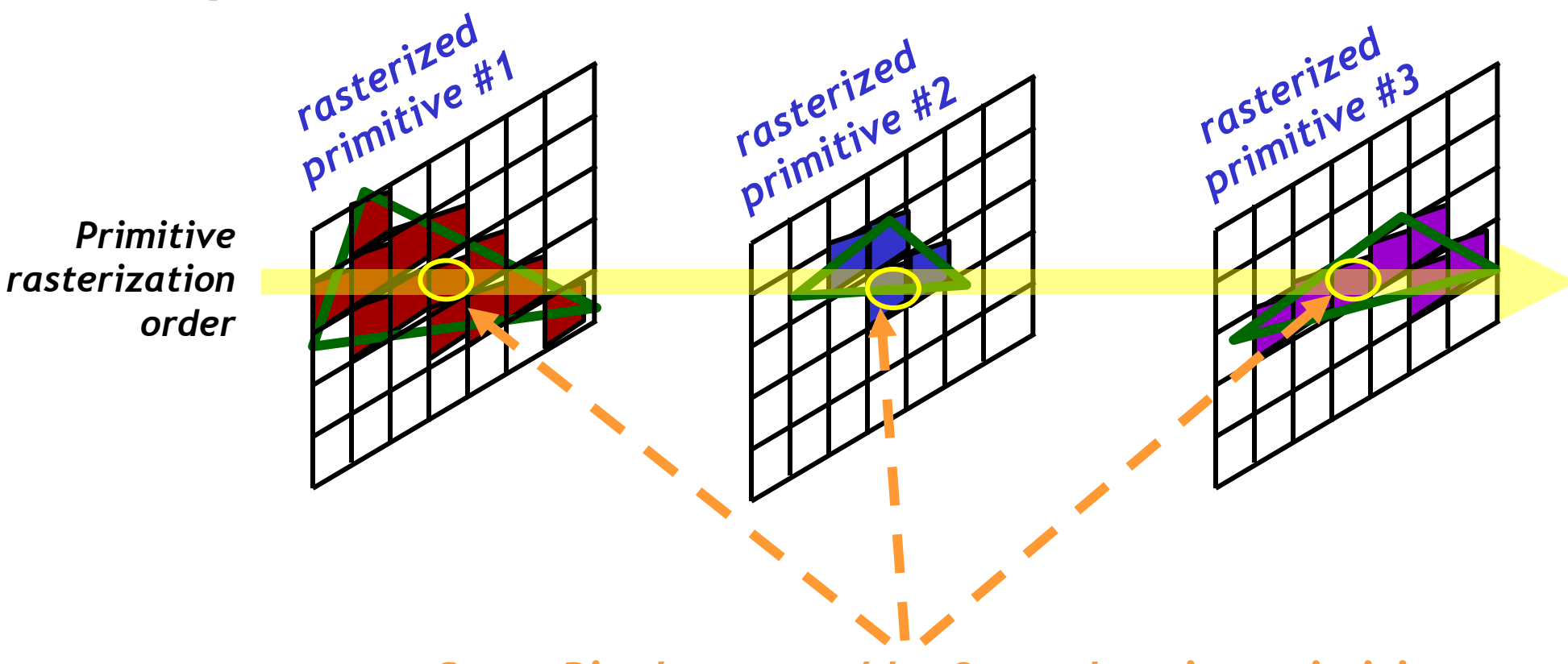

*Same Pixel—covered by 3 overlapping primitives*

*OpenGL requires stencil/depth/blend operations be observed to match rendering order, so:*

႞ၯၟ

 $O_{\tilde{c}}^{\circ}$ 

 $\alpha$ 

 $\pm$ 

 $\overline{\underline{\mathsf{x}}}$ 

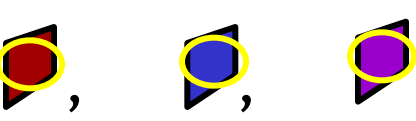

### **Yet Fragment Shading is Massively Parallel**

ပ်က

 $Q_{\infty}^{\circ}$ 

 $\tilde{\mathbf{z}}$ 

 $\mathbf{r}$ 

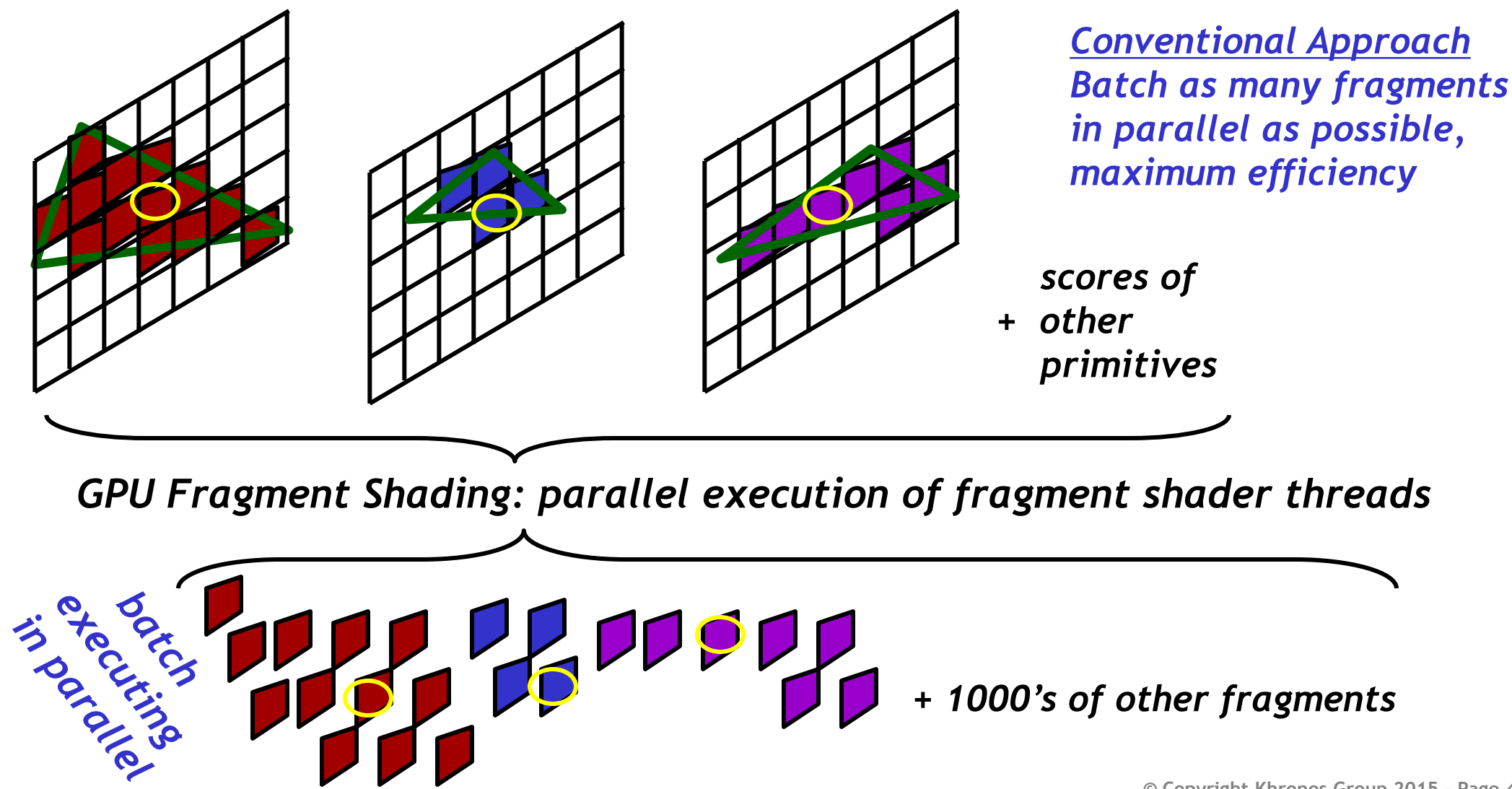

### **Post-Shader Pixel Updates Respect Rasterization Order**

*Fragment Shading: parallel execution of fragment shader threads*

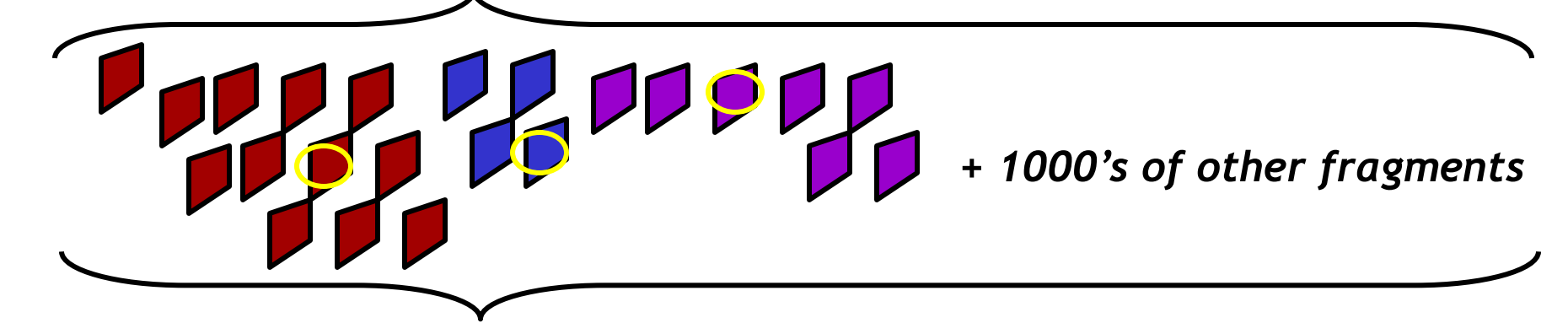

*Shader results feed fixed-function Pixel Update (stencil test, depth test, & blend)*

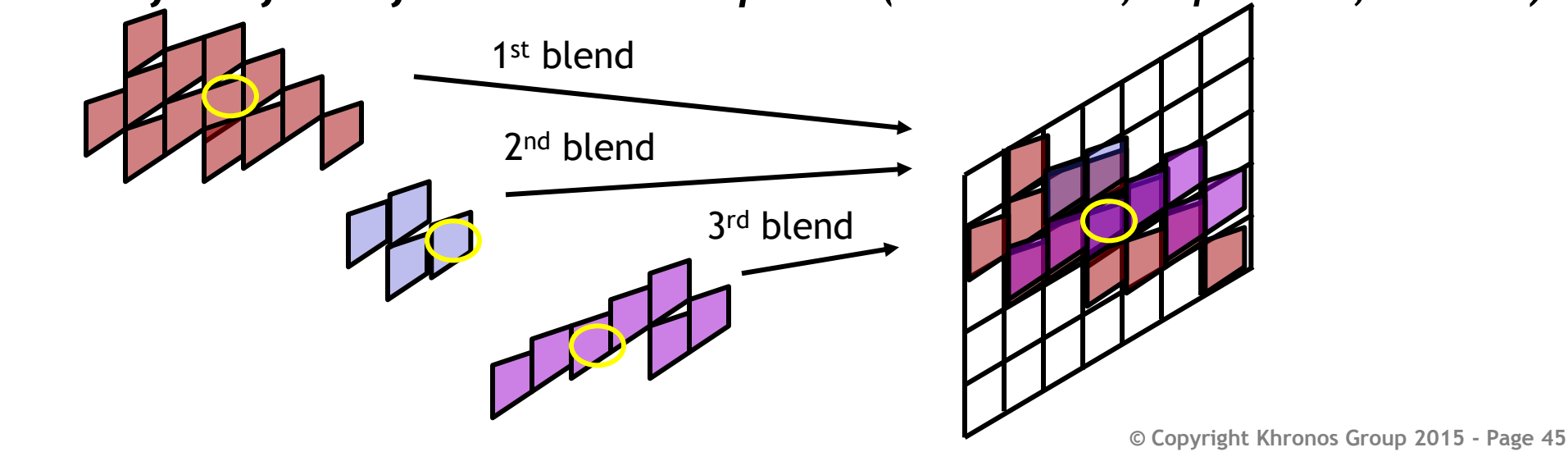

## **However, Shader Access to Framebuffer Unsafe!**

*GPU Fragment Shading: parallel execution of fragment shader threads*

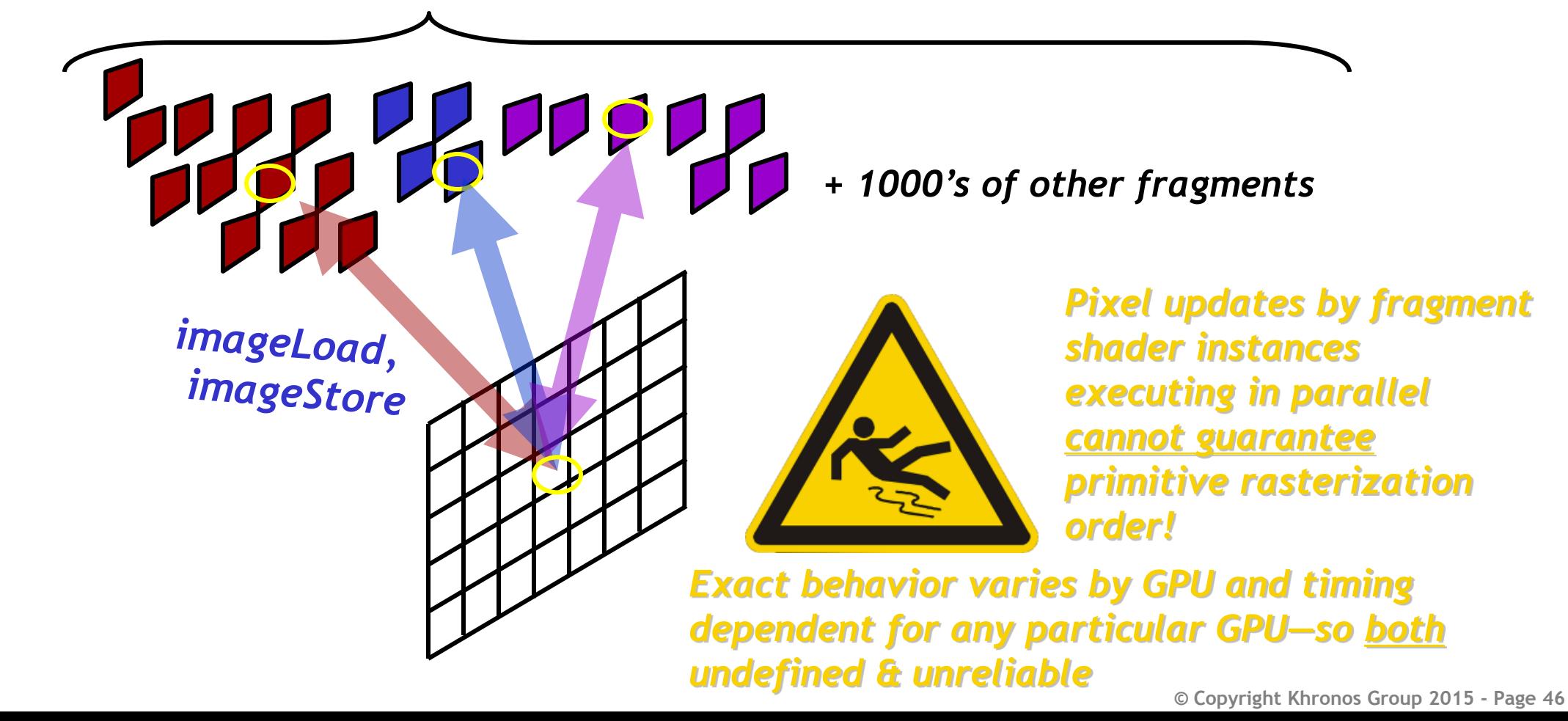

ပ်ဳိက  $O_{\alpha}^{\circ}$  $\mathbf{z}^{\circ}$  $\overline{\mathbf{r}}$ œ.

### **Interlock Guarantees Pixel Ordering of Shading**

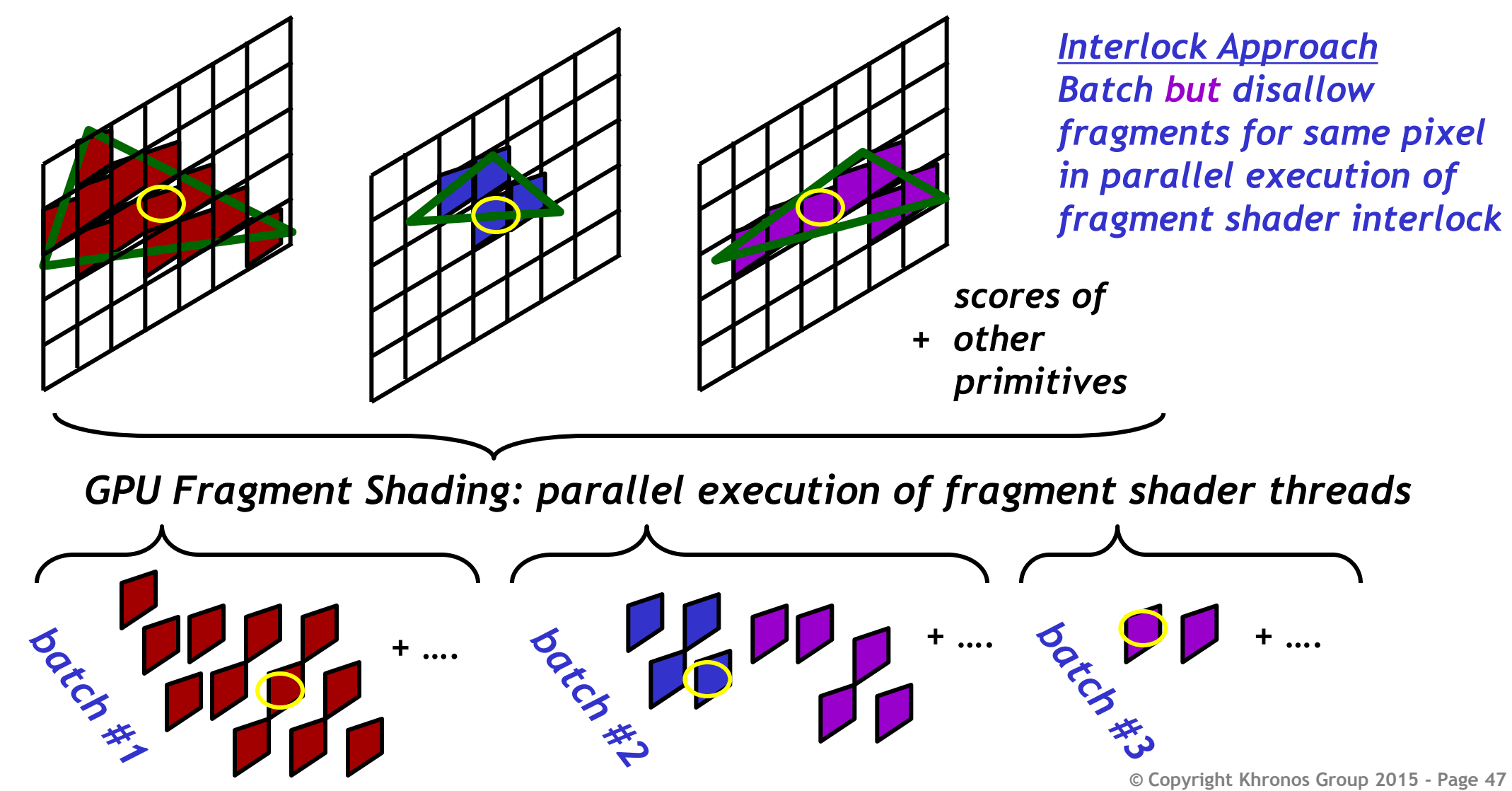

ပ်္  $Q_{\infty}^{\circ}$  $\overline{\mathbf{z}}$ Œ.

## **Screen Space Decal Approach Visualized**

*"Normal image" before blended normal decals*

SO'S

 $\mathbf{z}$ 

 $\pm$ 

 $\overline{\underline{\mathsf{Y}}}$ 

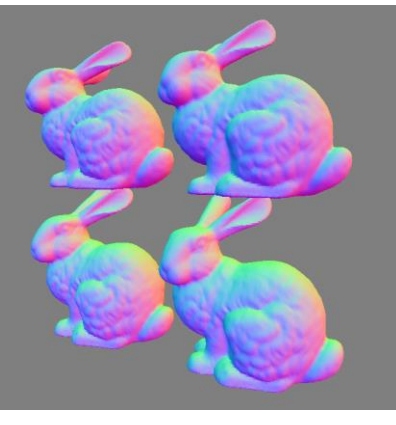

*Brick pattern normal map decals applied to decal boxes*

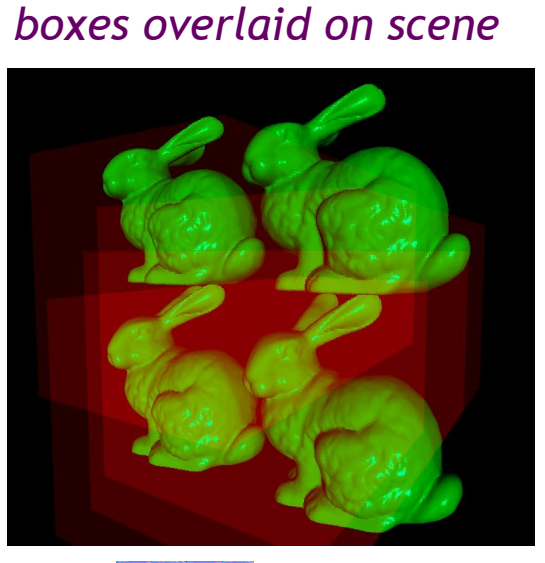

*Visualization of decal*

*"Normal image" after blended normal decals*

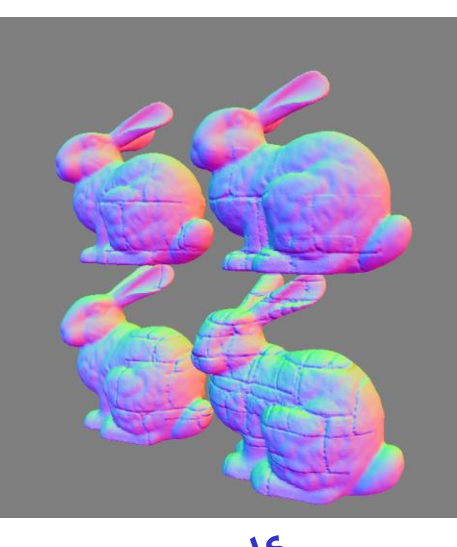

*Final shaded color result*

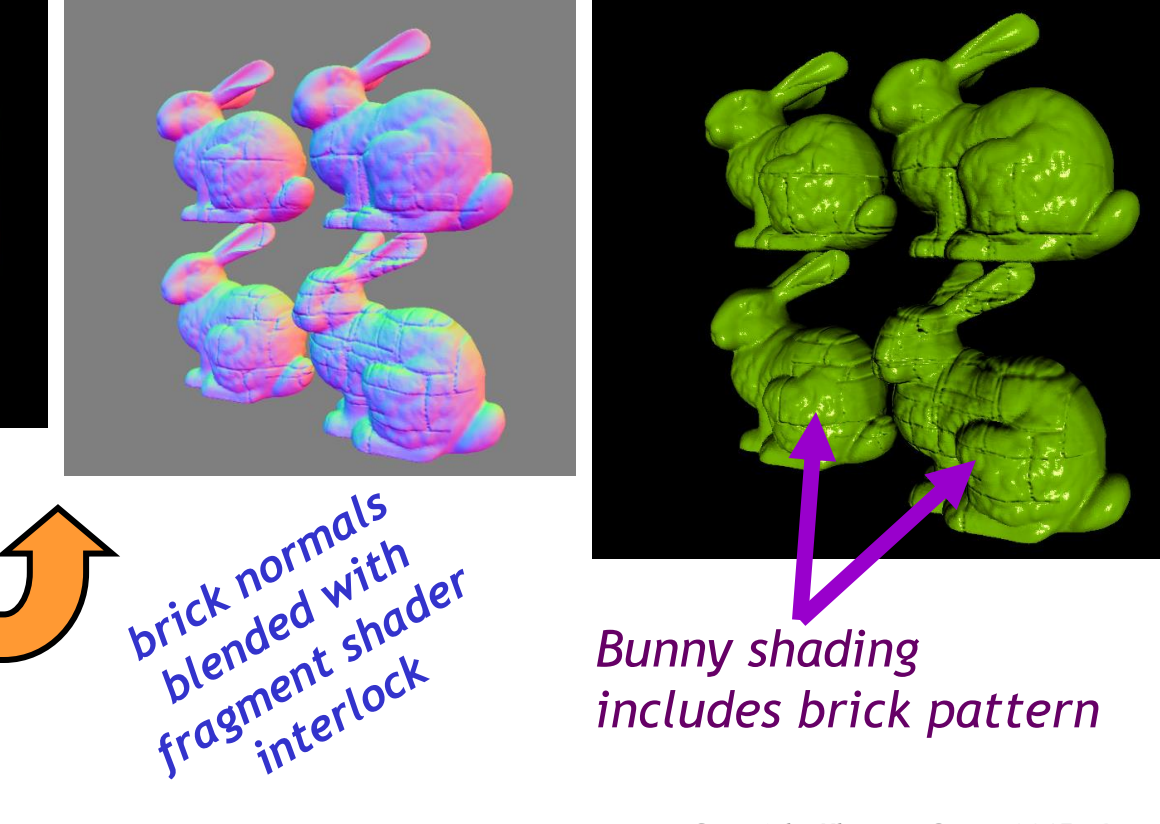

*includes brick pattern*

**© Copyright Khronos Group 2015 - Page 48**

## **Motivation: Bullet holes and dynamic scuffs**

• **Desire: Dynamically add apparently geometric details as "after effects"**

Without screen-space decals With screen-space decals

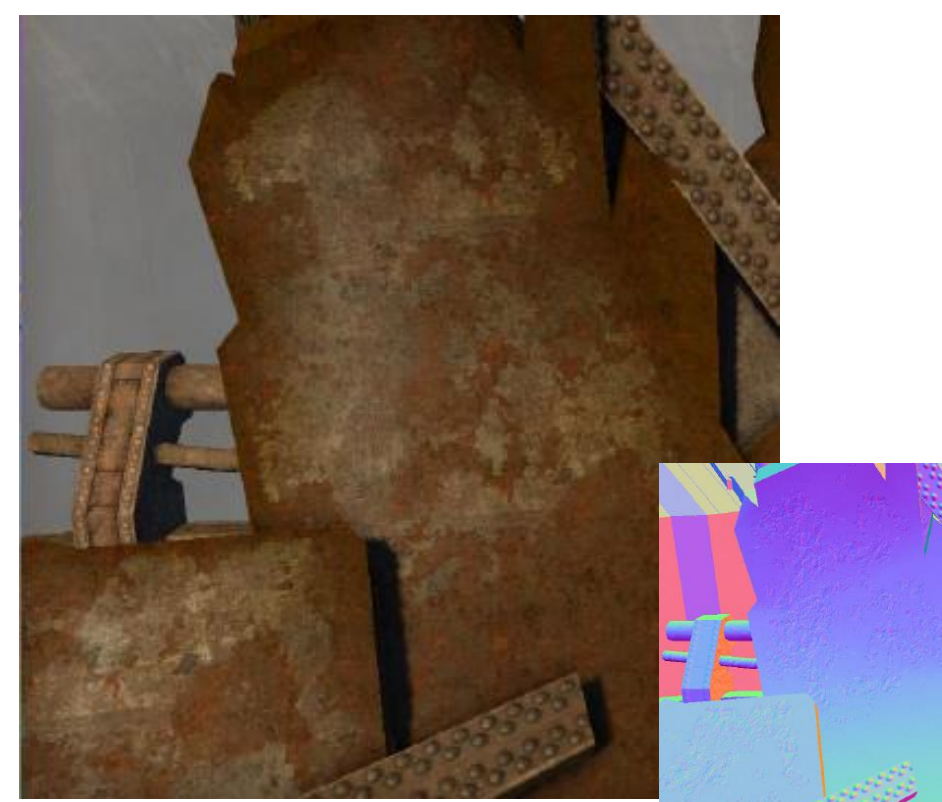

SO'S

 $\tilde{\mathbf{z}}$ 

 $\pm$ 

 $\geq$ 

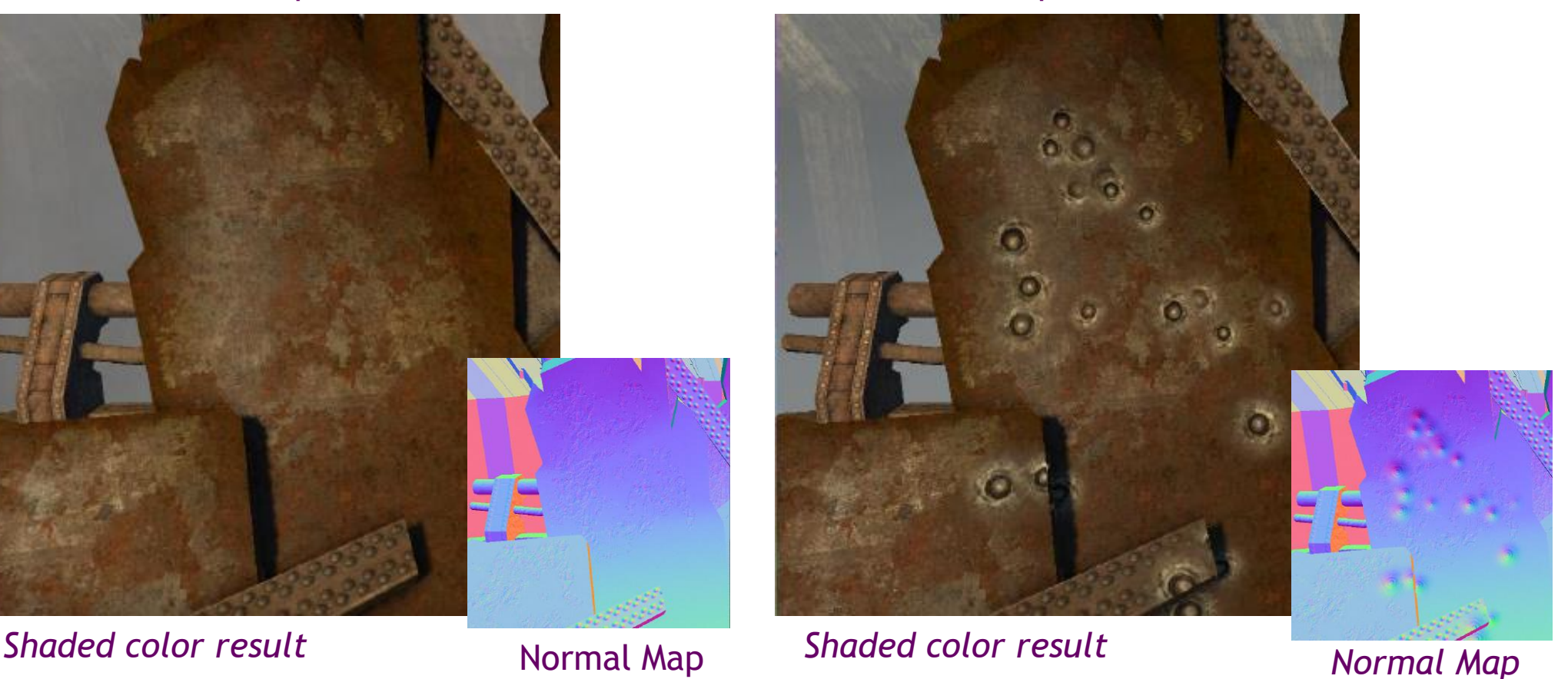

**Image credit**: Pope Kim, *Screen Space Decals in Warhammer 40,000: Space Marine*

**© Copyright Khronos Group 2015 - Page 49**

## **GLSL Fragment Interlock Usage**

• **Fragment interlock portion of surface space decal GLSL fragment shader**

```
beginInvocationInterlockARB(); {
```
 // Read "normal image" framebuffer's world space normal vec3 destNormalWS = normalize(imageLoad(uNormalImage, ivec2(gl\_FragCoord.xy)).xyz); // Read decal's tangent space normal vec3 decalNormalTS = normalize(textureLod(uDecalNormalTex, uv,  $0.0$ ).xyz  $*$  2 - 1); // Rotate decal's normal from tangent space to world space vec3 tangentWS =  $vec3(1, 0, 0)$ ;  $vec3$  newNormalwS = normalize(mat3x3(tangentwS, cross(destNormalWS, tangentWS), destNormalWS) \* decalNormalTS); // Blend world space normal vectors vec3 destNewNormalWS =  $normalize(mix(newNormalWS, destNormalWS, uslendWeight));$  // Write new blended normal into "normal image" framebuffer imageStore(uNormalImage, ivec2(gl\_FragCoord.xy), vec4(destNewNormalWS,0));

} endInvocationInterlockARB();

## **Programmable Sample Positions**

• **Conventional OpenGL**

 $\overline{\mathbf{z}}$ 

ᆍ

 $\overline{\textbf{Y}}$ 

- Multisample rasterization has fixed sample positions
- **NEW ARB\_sample\_locations extension**
	- glFramebufferSampleLocationsfvARB specifies sample positions on sub-pixel grid

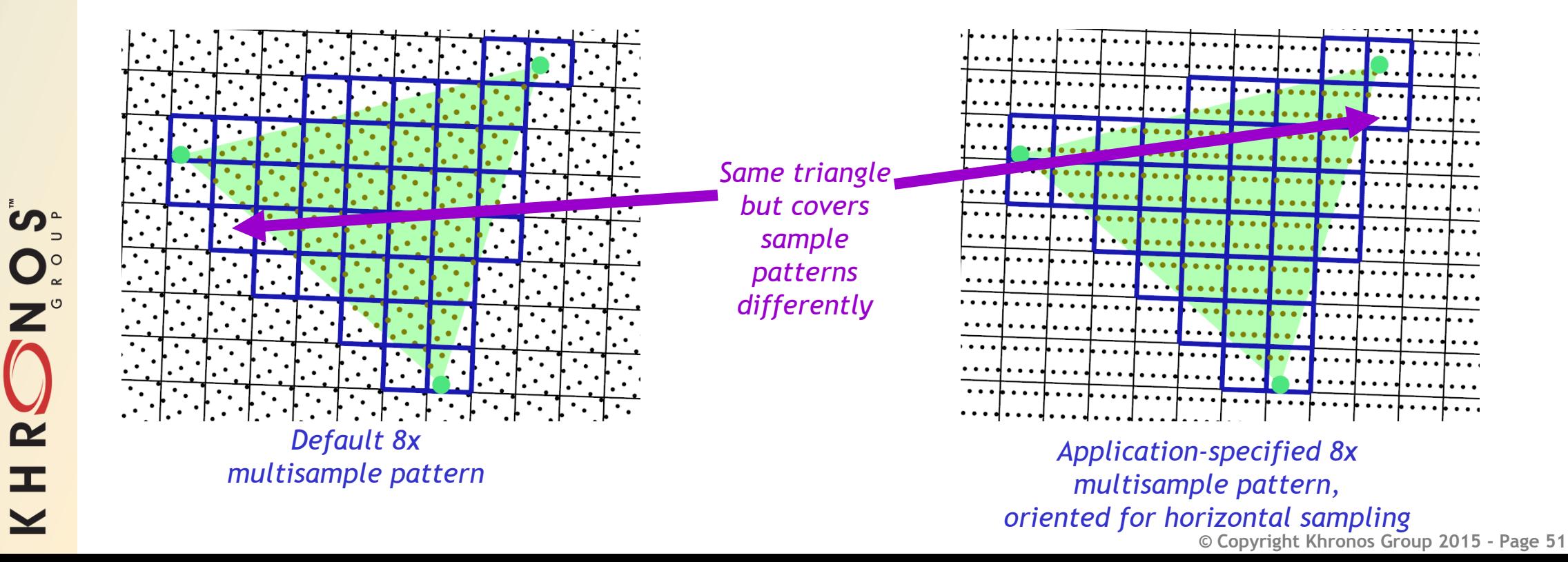

## **Application: Temporal Antialiasing**

### • **Reprogram samples different every frame and render continuously**

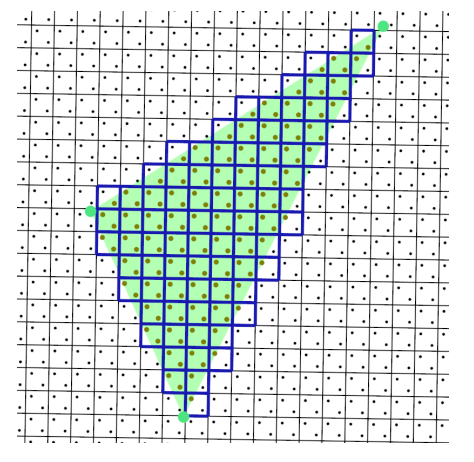

*Default 2x multisample pattern*

ဟ<sub>ံ</sub>

 $\mathbf{Z}^{\circ}$ 

 $\overline{\mathbf{z}}$ 

ᆂ

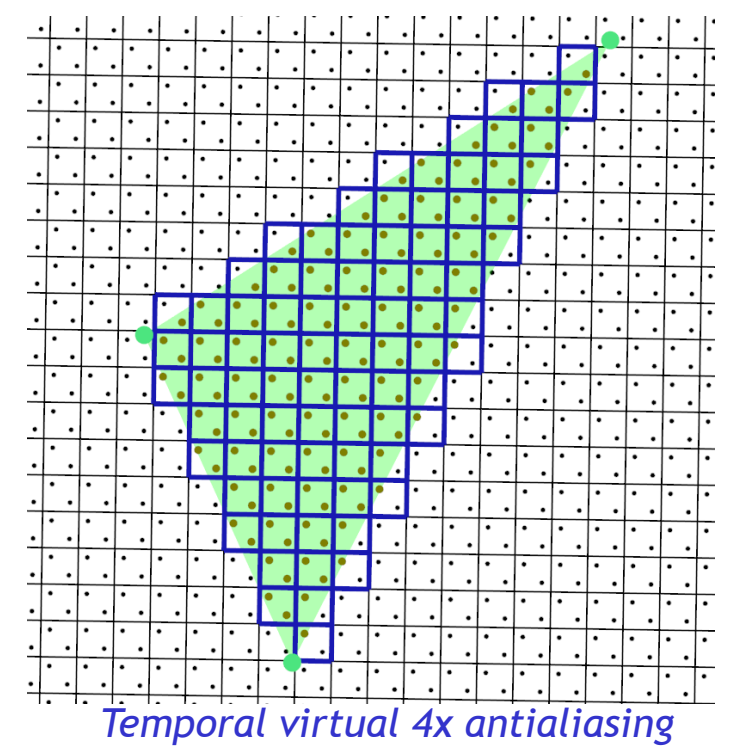

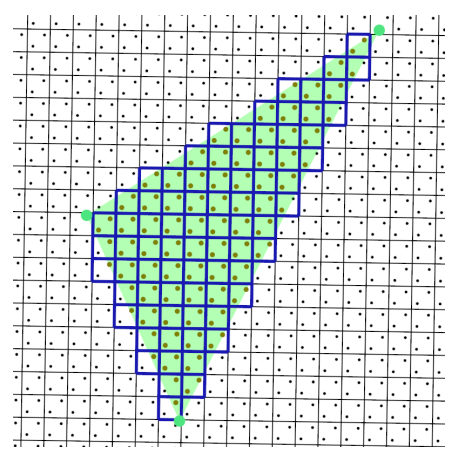

*Alternative 2x multisample pattern*

- **Done well, can double effective antialiasing quality "for free"**
	- Needs vertical refresh synchronization
	- And app must render at rate matching refresh rate (e.g. 60 Hz)

## **Vertex Shader Viewport & Layer Output**

- **NEW extension ARB\_shader\_viewport\_layer\_array**
- **Previously geometry shader needed to write viewport index and layer**
	- Forced layered rendering to use geometry shaders
	- Even if a geometry shader wasn't otherwise needed
- **New vertex shader (or tessellation evaluation shader) outputs**
	- out int gl\_ViewportIndex
	- out int gl\_Layer

## **Early Fragment Tests & Post Depth Coverage**

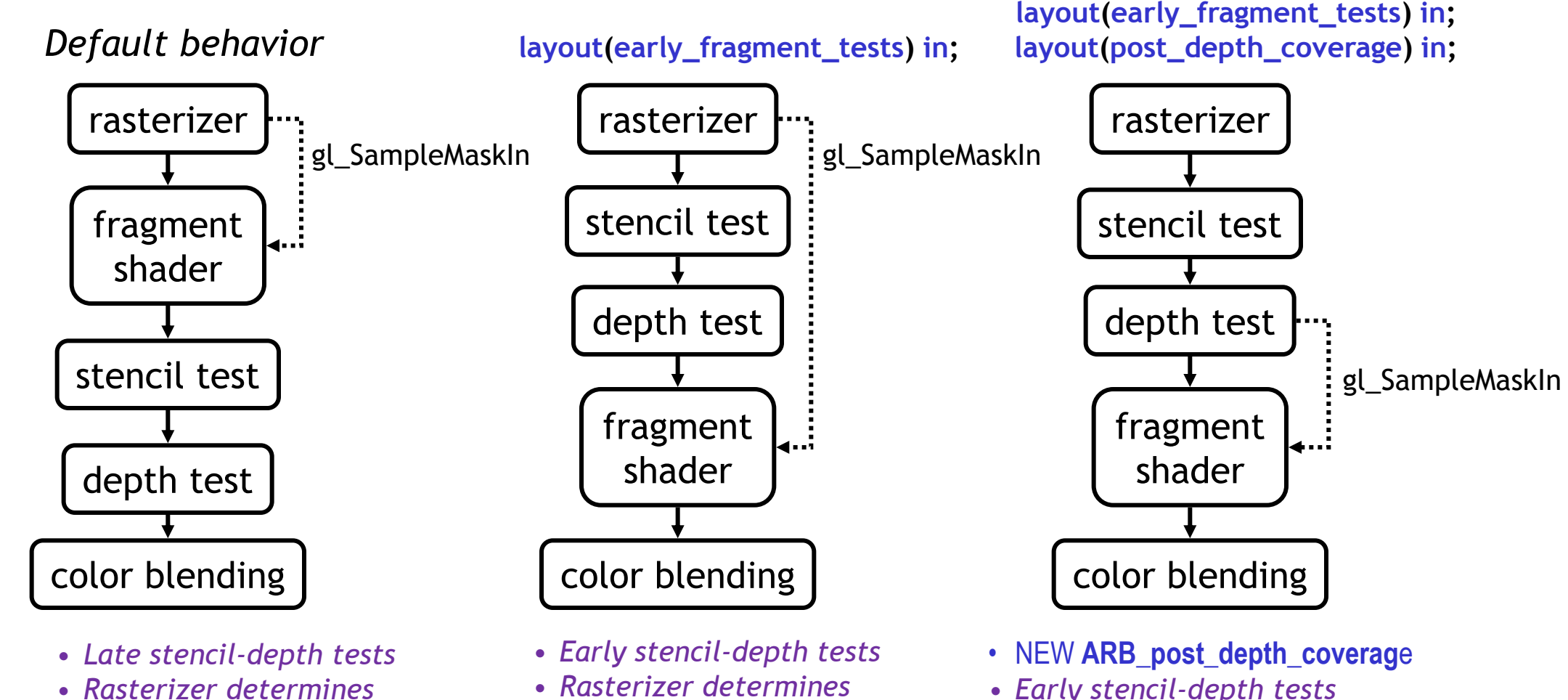

*sample mask*

*sample mask*

ပ်္

 $Q_{\circ}^{\circ}$ 

 $\mathbf{\tilde{z}}$ 

æ

 $\overline{\underline{\smile}}$ 

• *Post-depth coverage determines mask*

## **ES 3.2 Compatibility (tessellation, queries)**

• **NEW extension ARB\_ES3\_2\_compatibility**

• **Adds Command to specify bounding box for evaluated tessellated vertices in Normalized Device Coordinate (NDC) space**

- glPrimitiveBoundingBoxARB(float minX, float minY, float minZ,

float maxX, float maxY, float maxZ)

- Initial space accepts entirety of NDC space (effectively not limiting tessellation)
- Implementations may be able to optimize performance, assuming accurate bounds
- ES 3.2 added this to make tessellation more friendly to mobile use cases
	- **Hint:** Expect today's desktop GPUs are likely to simply ignore this but API matches ES 3.2
- **Adds two implementation-dependent constants related to multisample line rasterization**
	- GL\_MULTISAMPLE\_LINE\_WIDTH\_RANGE\_ARB
	- GL\_MULTISAMPLE\_LINE\_WIDTH\_GRANULARITY\_ARB
	- Same toke values as ES 3.2

ပ်္

 $\mathbf{O}_{\alpha}^{\circ}$ 

 $\overline{z}$ 

 $\tilde{\mathbf{z}}$ 

E

 $\overline{\textbf{Y}}$ 

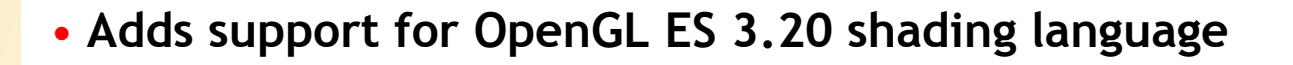

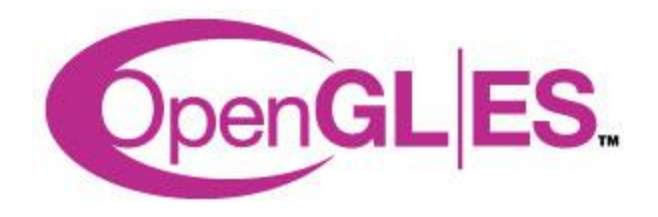

# **NEW Texture Mapping Functionality**

#### • **Texture Reduction Modes: Min/Max**

- ARB\_texture\_filter\_minmax
- **Sparse Textures, done right**
	- ARB\_sparse\_texture2
- **Sparse Texture Clamping**
	- ARB\_sparse\_texture\_clamp

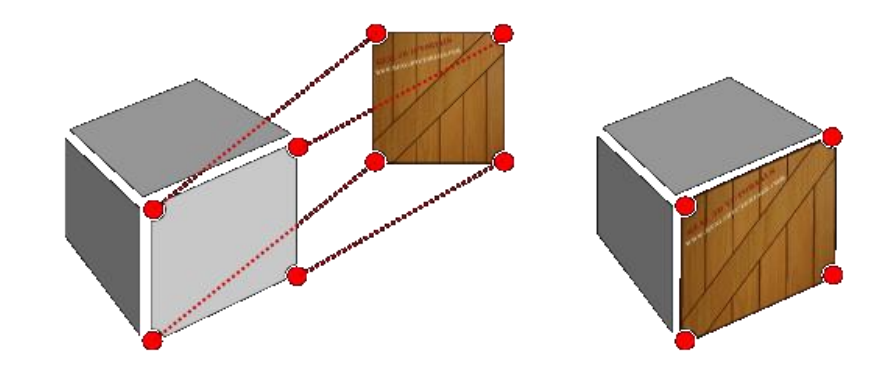

## *Details…*

## **New Texture Reduction Modes: Min/Max**

•**NEW extension: ARB\_texture\_filter\_minmax**

- Texture fetch result = minimum or maximum of all sampled texel values
- •**Adds NEW "reduction mode" for texture parameter**
	- **Choices**: GL\_WEIGHTED\_AVERAGE\_ARB (initial state), GL\_MIN, or GL\_MAX
	- Use with glTexParameteri, glSamplerPatameteri, etc.

### •**Example applications**

- Estimating variance or range when sampling data in textures
- Conservative texture sampling
	- E.g. Maximum Intensity Projection for medical imaging

## **Application: Maximum Intensity Projection**

- **Radiologist interpret 3D visualizations of CT scans**
- **Volume rendering simulates opacity attenuated ray casting**
	- Good for visualizing 3D structure

NOS-

 $\mathbf{z}$ 

œ,

- **Maximum Intensity Projection (MIP) rendering shows maximum intensity along any ray**
	- Good for highlighting features without regard to occlusion
	- Avoids missing significant features

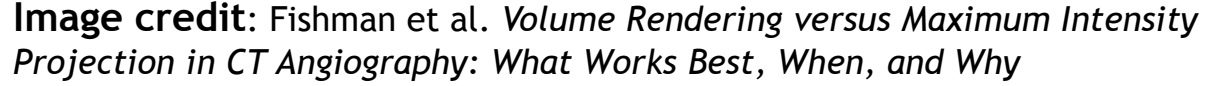

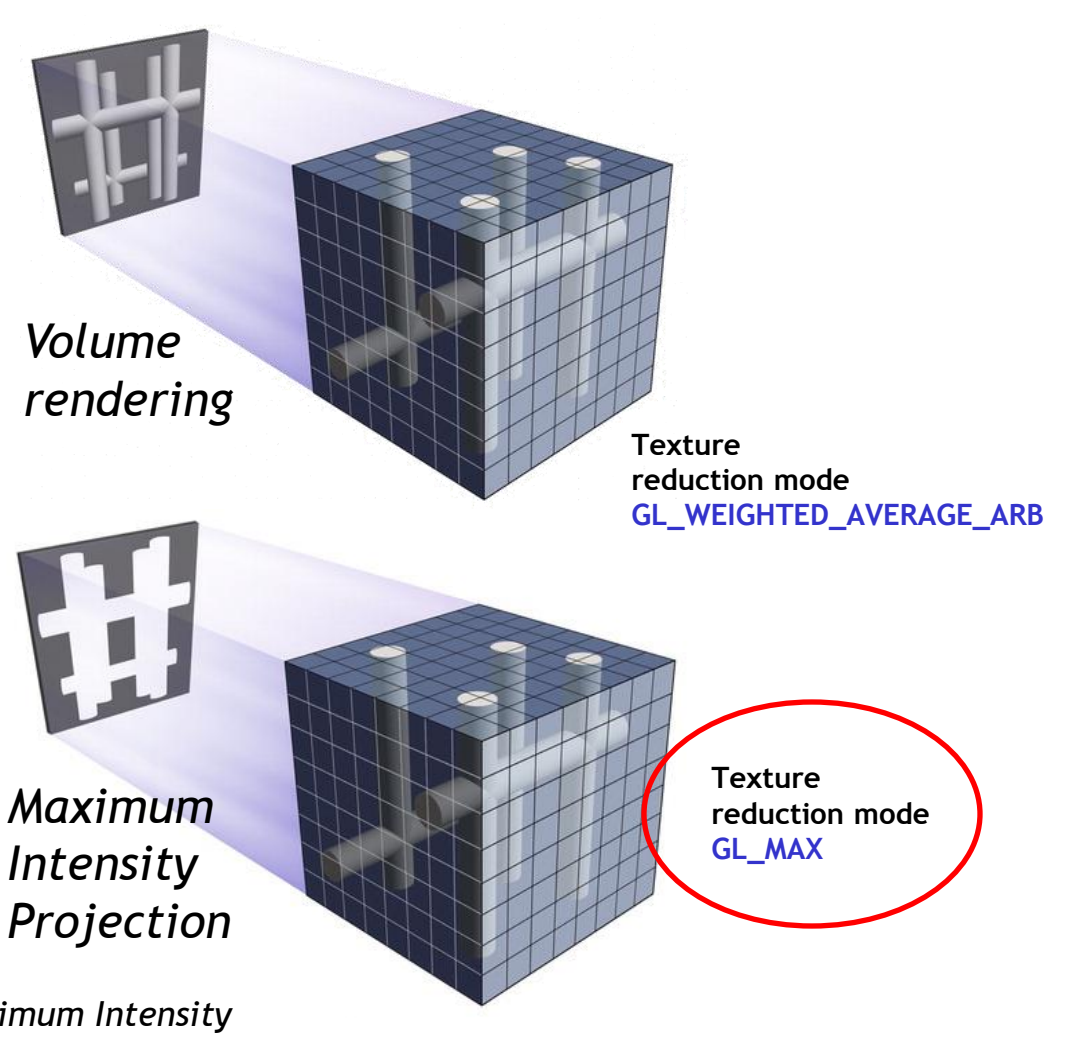

### **Maximum Intensity Projection vs. Volume Rendering Visualized**

Axial view of human middle torso

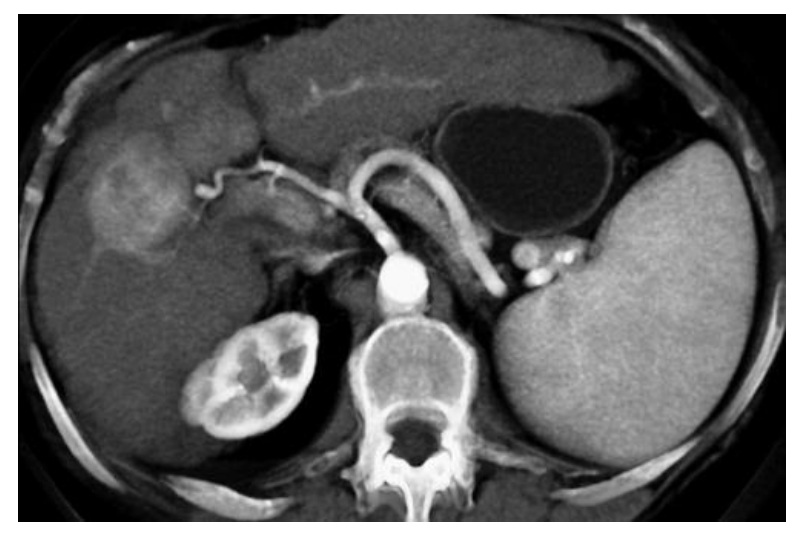

Provides more 3D feel by accounting for occlusion

*Volume Rendering Maximum Intensity Projection*

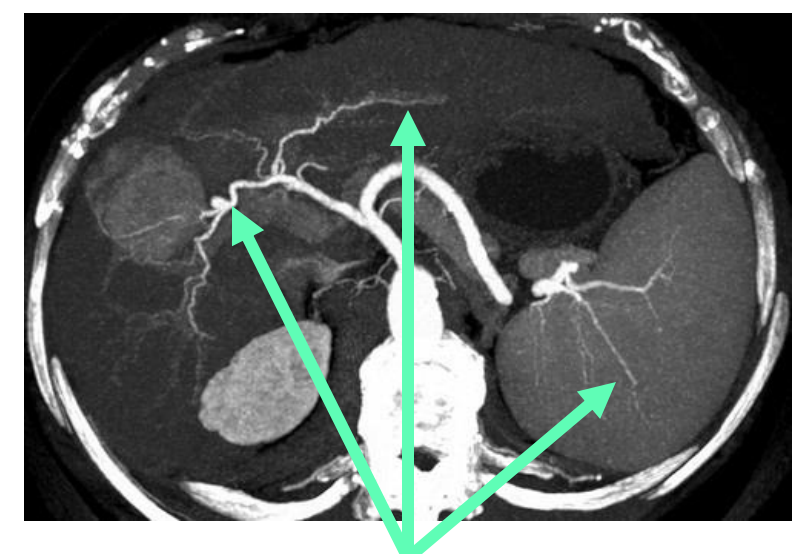

Good at mapping arterial structure, despite occlusion

**Image credit**: Fishman et al. *Volume Rendering versus Maximum Intensity Projection in CT Angiography: What Works Best, When, and Why*

## **Sparse Textures Visualized**

### • **Textures can be HUGE**

- Think of satellite data

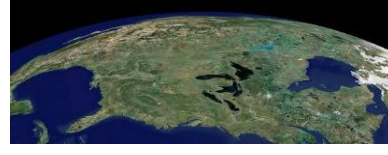

- Or all the terrain in a huge game level
- Or medical or seismic imaging
- **We don't never expect to be looking at everything at once!**
	- When textures are huge, can we just make resident what we need?
	- YES, that's sparse texture

ပ်″ွ

 $O_{\alpha}^{\circ}$ 

 $\mathbf{z}^{\circ}$ 

 $\Omega$ 

Œ.

### • **ARB\_sparse\_texture standardized in 2013**

- Reflected limitations of original sparse texture hardware implementations
- Now we can do better…

*Mipmap chain of a sparse texture Only limited number of pages are resident*

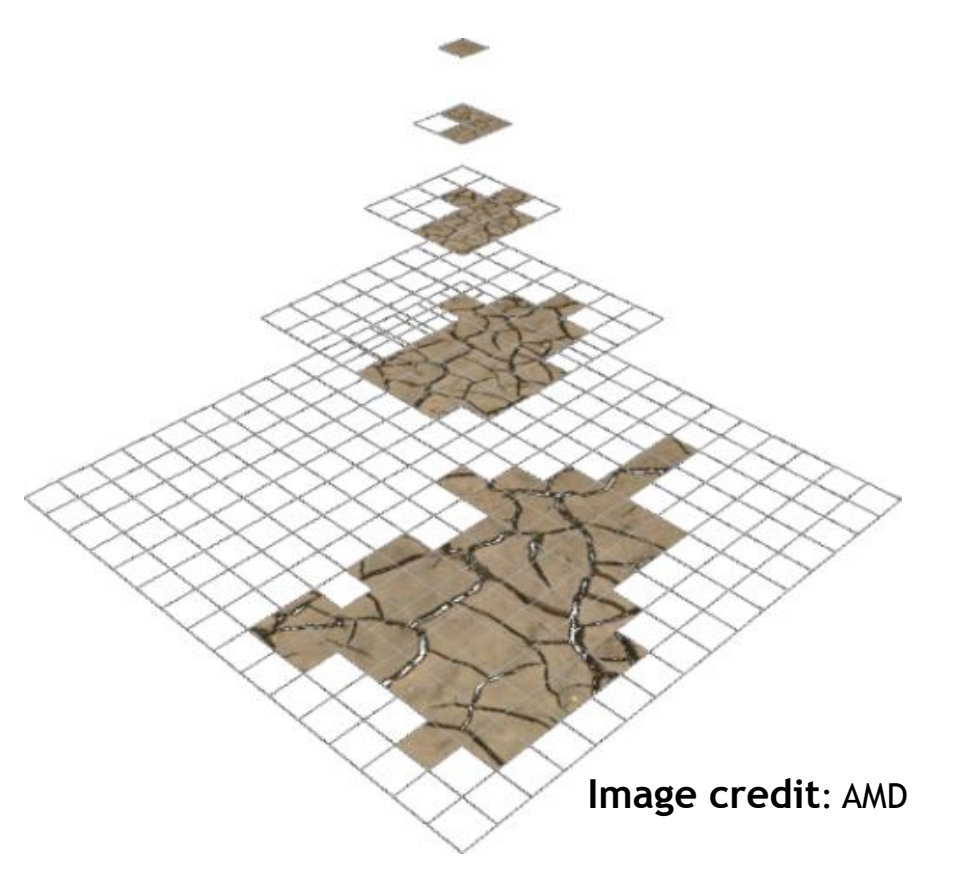

## **Sparse Textures, done right**

- **NEW extension ARB\_sparse\_texture2**
	- Builds on prior ARB\_sparse\_texture (2013) extension
		- Limitation:
			- Fetching non-resident data returned undefined results without indication
				- So no way to know if non-resident data was fetched
			- This reflected hardware limitations of the time, fixed in newer hardware

#### • **Sparse Texture version 2 detects non-resident access**

- Fetch of non-resident data now returns zero
- spareTexture\*ARB GLSL texture fetch functions return residency information integer
- sparseTexelsResidentARB GLSL function maps returned integer as Boolean residency
- Now supports sparse multisample and multisample texture arrays

## **Sparse Texture, done even better**

#### • **NEW extension ARB\_sparse\_texture\_clamp**

- **Adds new GLSL texture fetch variant functions**
	- Includes additional level-of-detail (LOD) parameter to provide a per-fetch floor on the hardware-computed LOD
	- Sparse texture variants
		- sparseTextureClampARB, sparseTextureOffsetClampARB, sparseTextureGradClampARB, sparseTextureGradOffsetClampARB
	- Non-sparse texture versions too
		- textureClampARB, textureOffsetClampARB, textureGradClampARB, textureGradOffsetClampARB

### • **Benefit for sparse texture fetches**

- Shaders can avoid accessing unpopulated portions of high-resolution levels of detail
- when knowing texture detail is unpopulated
	- Either from a priori knowledge
	- Or feedback from previously executed "sparse" texture lookup functions

## **Sparse Texture Clamp Example**

• **Naively fetch sparse texture until you get a valid texel**

```
vec4 texel; 
int code = sparseTextureARB(spare_texture, 
                              uv, texel); 
float minLodClamp = 1;
while (!sparseTexelsResidentARB(code)) { 
   code = sparseTextureClampARB(sparseTexture, 
                                  uv, texel, 
                                  minLodClamp); 
  minLodClamp += 1.0f;} 
            1 fetch 
            2 fetches, 1 missed
            3 fetches, 2 missed
```
SO'S

 $\mathbf{z}$ 

 $\equiv$ 

 $\overline{\textbf{Y}}$ 

## **NEW Shader Functionality**

- **OpenGL ES 3.2 Shading Language Compatibility**
	- ARB\_ES3\_2\_compatibility
- **Parallel Compile & Link of GLSL**
	- ARB\_parallel\_shader\_compile
- **64-bit Integers Data Types**
	- ARB\_gpu\_shader\_int64
- **Shader Atomic Counter Operations** 
	- ARB\_shader\_atomic\_counter\_ops
- **Query Clock Counter**

SO'S

 $\overline{\textsf{O}}$ 

Œ.

- ARB\_shader\_clock
- **Shader Ballot and Broadcast** 
	- ARB\_shader\_ballot

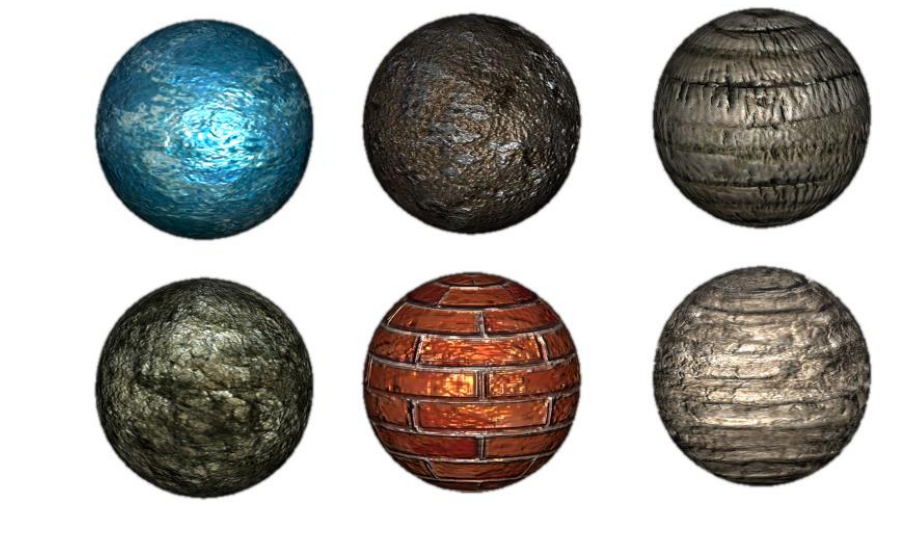

## *Details…*

## **ES 3.2 Compatibility (shader support)**

• **NEW extension ARB\_ES3\_2\_compatibility**

ပ်ာ္

 $O_{\alpha}^{\circ}$ 

 $\mathbf{z}^{\circ}$ 

 $Q$ 

Œ.

 $\overline{\textbf{Y}}$ 

- **Just say** #version 320 es **in your GLSL shader**
	- Develop and use OpenGL ES 3.2's GLSL dialect from regular OpenGL
	- Helps desktop developers target mobile and embedded devices
- **ES 3.2 GLSL adds functionality already in OpenGL** 
	- KHR\_blend\_equation\_advanced, OES\_sample\_variables, OES\_shader\_image\_atomic, OES\_shader\_multisample\_interpolation, OES\_texture\_storage\_multisample\_2d\_array, OES\_geometry\_shader, OES\_gpu\_shader5, OES\_primitive\_bounding\_box, OES\_shader\_io\_blocks, OES\_tessellation\_shader, en**GLIES**. OES\_texture\_buffer, OES\_texture\_cube\_map\_array, KHR\_robustness
	- Notably Shader Model 5.0, geometry & tessellation shaders

## **Parallel Compile & Link of GLSL**

#### • **NEW extension ARB\_parallel\_shader\_compile**

- Facilitates OpenGL implementations to distribute GLSL shader compilation and program linking to multiple CPU threads to speed compilation throughput
- Allows apps to better manage GLSL compilation overheads
	- Benefit: Faster load time for new shaders and programs on multi-core CPU systems
- **Part 1: Tells OpenGL's GLSL compiler how many CPU threads to use for parallel compilation** - void glMaxShaderCompilerThreadsARB(GLuint threadCount)
	- Initially allows implementation-dependent maximum (initial value 0xFFFFFFFF)
	-
- **Part 2: Shader and program query if compile or link is complete**
	- Call glGetShaderiv or glGetProgramiv on GL COMPLETION STATUS ARB parameter
	- Returns true when compile is complete, false if still compiling
	- Unlike other queries, will not block for compilation to complete.

## **64-bit Integer Data Types in GLSL**

- **NEW extension** ARB\_gpu\_shader\_int64
	- adds 64-bit integers
- **New data types**
	- Signed: int64\_t, i64vec2, i64vec3, i64vec4,
	- Unsigned: uint64\_t, u64vec2, u64vec3, u64vec4
	- Supported for uniforms, buffers, transform feedback, and shader input/outputs
- **Standard library extended to 64-bit integers**
- **Programming interface**
	- Uniform setting

ပ်က

 $\mathbf{O}_{\alpha}^{\circ}$ 

 $\mathbf{z}^{\circ}$ 

 $\overline{Q}$ 

Œ.

 $\overline{\textbf{Y}}$ 

- glUniform{1,2,3,4}i{,v}64ARB
- glUniform{1,2,3,4}ui{,v}64ARB
- Direct state access (DSA) variants as well
	- glProgramlUniform{1,2,3,4}i{,v}64ARB
	- glProgramlUniform{1,2,3,4}ui{,v}64ARB
- Queries for 64-bit uniform integer data

## **Shader Ballot and Broadcast**

- **NEW extension ARB\_shader\_ballot**
	- Assumes 64-bit integers

#### • **Concept**

 $\sum_{\infty}^{\infty}$ 

 $\overline{z}$ 

 $\overline{Q}$ 

Œ.

 $\overline{\textbf{Y}}$ 

- Group of invocations (shader threads) which execute in lockstep can do a limited forms of cross-invocation communication via a group broadcast of a invocation value, or broadcast of a bitarray representing a predicate value from each invocation in the group
- Allows efficient collective decisions within a group of invocations

### • **New built-in data types**

- Uniform: gl\_SubGroupSizeARB
- Integer input: gl\_SubGroupInvocationARB
- Mask input: gl\_SubGroupEqMaskARB, gl\_SubGroupGeMaskARB, gl\_SubGroupGtMaskARB, gl\_SubGroupLeMaskARB, gl\_SubGroupLtMaskARB
- **New GLSL functions**
	- uint64\_t ballotARB(bool value)

## **Shader Atomic Counter Operations in GLSL**

### • **NEW extension ARB\_shader\_atomic\_counter\_ops**

- Builds on ARB\_shader\_atomic\_counters extension (2011, OpenGL 4.2)
	- Original atomic counters quite limited
		- Could only increment, decrement, and query
- **New operations supported on counters**
	- Addition and subtraction: atomicCounterAddARB, atomicCounterSubtractARB
	- Minimum and maximum: atomicCounterMinARB, atomicCounterMaxARB
	- Bitwise operators (AND, OR, XOR, etc.)
		- atomicCounterAndARB, atomicCounterOrARB, atomicCounterXorARB
	- Exchange: atomicCounterExchangeARB
	- Compare and Exchange: atomicCounterCompSwapARB

## **Query Clock Counter in GLSL**

- **NEW extension ARB\_shader\_clock**
- **New functions query a free-running "clock"**
	- 64-bit monotonically incrementing shader counter
	- uint64\_t clockARB(void)
	- uvec2 clock2x32ARB(void)
		- Avoids requiring 64-bit integers, instead returns two 32-bit unsigned integers
- **Similar to Win32's QueryPerformanceCounter**
	- But within the GPU shader complex
- **Can allow shaders to monitor their performance**
	- Details implementation-dependent

## **Thanks**

### •**Multi-vendor effort!**

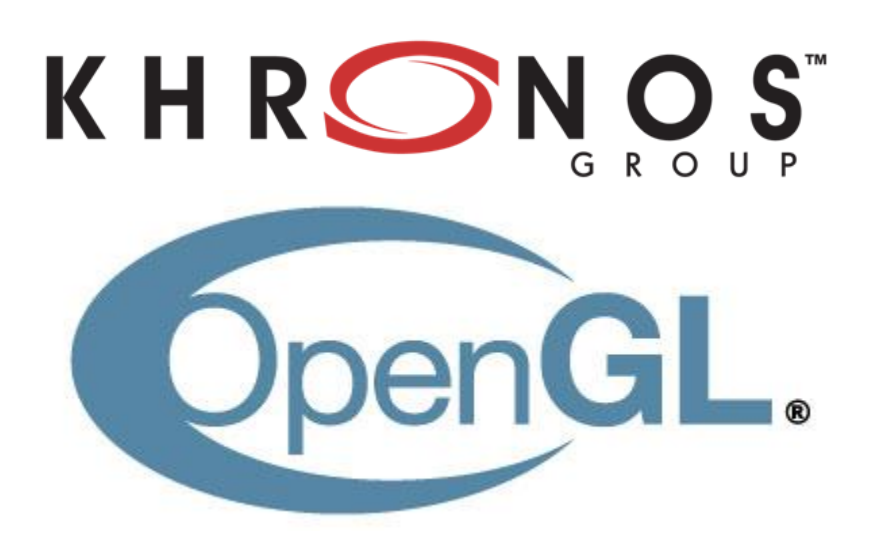

### •**Particular thanks to specification leads**

- Pat Brown (NVIDIA)
- Piers Daniell (NVIDIA)
- Slawomir Grajewski (Intel)
- Daniel Koch (NVIDIA)
- Jon Leech (Khronos)
- Timothy Lottes (AMD)
- Daniel Rakos (AMD)
- Graham Sellers (AMD)
- Eric Werness (NVIDIA)

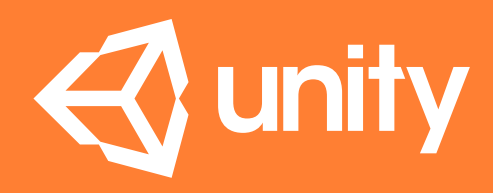

## **OPENGL SUPPORT IN UNITY 5.3**

COPYRIGHT 2014 @ **UNITY TECHNOLOGIES**
## **KHRONOS API SUPPORT**

- OpenGL core profile 3.2 to 4.5 (desktop)
- OpenGL ES 2.0 to 3.1aep (desktop & mobile)
- WebGL 1.0 and 2.0 (desktop)
- Feature parity with Direct3D11

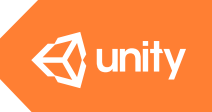

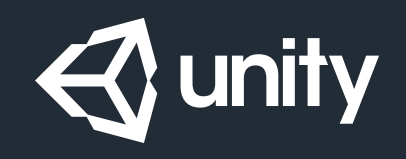

• Why OpenGL ES on desktop?

## **OPEN PROBLEMS IN REAL-TIME RENDERING**

- Siggraph 2015 course
- *Panel: Production Cost in Games: What Technology is Needed?*

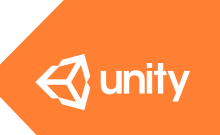

## **OPEN PROBLEMS IN REAL-TIME RENDERING**

- Siggraph 2015 course
- *Panel: Production Cost in Games: What Technology is Needed?*

### **Why OpenGL ES on desktop? To improve Unity developers interaction cycle**

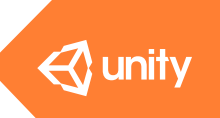

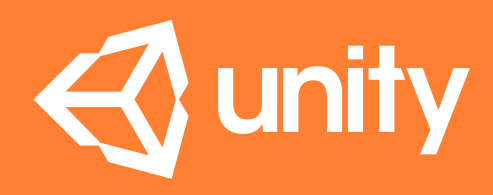

## **OPENGL SUPPORT IN UNITY 5.3**

• December 8th 2015

## KHRONOS

## **OpenGL demo**

**Christophe Riccio, Unity**

**© Copyright Khronos Group 2015 - Page 78**

# KHRONOS

## **What's new in OpenGL ES**

#### **Tom Olson, ARM OpenGL ES Working Group chair**

## **Outline**

- **Introduction and status**
- **OpenGL ES 3.2 overview**
- **Open sourcing the OpenGL ES conformance test**
- **What the future holds**

#### • **Member news**

- NVIDIA Piers Daniell
- Imagination Technologies Tobias Hector
- Kishonti Informatics Zoltan Hortsin

## **OpenGL ES today**

• **The most widely deployed 3D graphics API in history**

- Industry will ship >1.7 billion devices in 2015
- **ES 2.0 is still shipping in large volumes**
	- Entry level phones / tablets, smart TV, automotive…
	- Being adopted rapidly in new ultra-low-power form factors
	- Basis for WebGL, possibly OpenGL ES SC

#### • **ES 3.x is gaining share**

- *de facto* standard for high-end smartphones
- 40% share in latest Unity mobile device stats

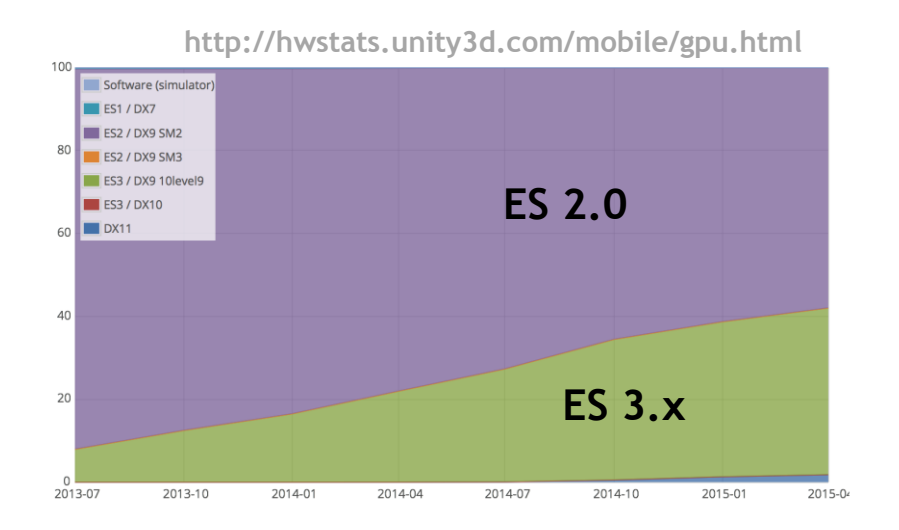

## **The evolution continues…**

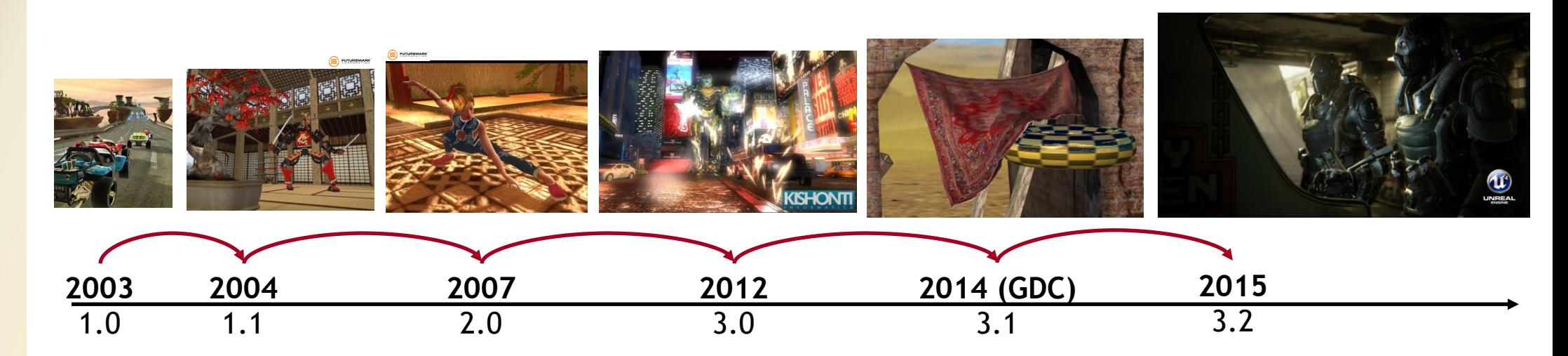

#### • **What's new**

- OpenGL ES 3.2 released this week
- Conformance test and ecosystem updates

## **Introducing OpenGL ES 3.2**

#### • **Goals**

- Absorb Android Extension Pack (AEP) into core
- Add other useful features IF universally supported
- Minimize effort don't impact Vulkan development schedule

#### • **What is AEP?**

- A 'meta-extension' rolling up 20 EXT/OES extensions and features

```
EXT draw buffers indexed
                                          EXT geometry shader
                                          EXT qpu shader5
                                           EXT primitive bounding box
                                          EXT shader io blocks
                                          EXT tessellation shader
                                           EXT texture border clamp
                                          EXT texture buffer
                                          EXT texture cube map array
                                           EXT texture sRGB decode
KHR debug
KHR texture compression astc ldr
KHR blend equation advanced
OES sample shading
OES sample variables
OES shader image atomic
OES shader multisample interpolation
OES texture stencil8
OES texture storage multisample 2d array
EXT copy image
```
## **OpenGL ES 3.2 features**

#### • **New pipeline stages: Tessellation and Geometry**

- OES\_tessellation\_shader
- OES\_geometry\_shader
- OES\_shader\_io\_blocks
- OES\_primitive\_bounding\_box

#### • **Extended compute functionality**

- OES\_shader\_image\_atomic
- Compute operations in fragment shader

#### • **Per-sample processing**

- OES\_sample\_shading
- OES\_sample\_variables
- OES\_shader\_multisample\_interpolation

## **OpenGL ES 3.2 features continued…**

#### • **Extended blending operations**

- OES\_draw\_buffers\_indexed
- KHR\_blend\_equation\_advanced
- **Ease of getting your code working**
	- KHR\_debug

ပ်က

 $Q_{\infty}^{\circ}$ 

 $\tilde{\mathbf{z}}$ 

Œ.

 $\overline{\textbf{Y}}$ 

#### • **Texturing functionality**

- KHR\_texture\_compression\_astc\_ldr
- OES\_texture\_cube\_map\_array
- OES\_texture\_buffer
- OES\_texture\_border\_clamp
- OES\_texture\_stencil8
- OES\_texture\_storage\_multisample\_2d\_array
- EXT\_texture\_sRGB\_decode

## **OpenGL ES 3.2 features continued…**

#### • **Extended blending operations**

- OES\_draw\_buffers\_indexed
- KHR\_blend\_equation\_advanced
- **Ease of getting your code working**
	- KHR\_debug

ပ်က

 $Q_{\infty}^{\circ}$ 

 $\tilde{\mathbf{z}}$ 

æ

 $\overline{\textbf{Y}}$ 

#### • **Texturing functionality**

- KHR\_texture\_compression\_astc\_ldr
- OES\_texture\_cube\_map\_array
- OES\_texture\_buffer
- OES\_texture\_border\_clamp
- OES\_texture\_stencil8
- OES\_texture\_storage\_multisample\_2d\_array
- EXT texture sRGB decode

## **Other new features**

#### • **KHR\_robustness**

- Safe queries (no buffer overrun)
- Enable 'graceful' recovery from GPU reset
- Deterministic behavior on out-of-range index accesses

#### • **OES\_draw\_elements\_base\_vertex**

- Add an offset to every index in an indexed draw call

#### • **EXT\_color\_buffer\_float**

- Required support for 16F and 32F render targets: R, RG, RGBA
- Required support for R11F\_G11F\_B10F render targets

## **OpenGL ES 3.2 status**

- **Specifications released on Monday**
	- API specification editor Jon Leech (Khronos)
	- GLSL ES specification editor Rob Simpson (Qualcomm)
- **Man pages available**
	- Man page editor Ben Bowman (Imagination Technologies)

#### • **GLSLang reference compiler in progress**

- John Kessenich (LunarG)
- Currently almost complete for AEP

#### • **Conformance test in progress**

- Contractor selection underway
- *Will be managed as an open source project starting later in 2015*

## **Why open source conformance?**

• **Why not?**

- Seems like the right thing to do
- **Broaden range of contributors**
	- Enable contributions based on real applications

#### • **Share code with the community**

- dEQP CTS (AOSP)
- Piglit?

#### • **Issues**

Seignan

 $\overline{\text{O}}$ 

 $\mathbf{r}$ 

 $\overline{\textbf{Y}}$ 

- Khronos gitlab vs github
- Need to factor out components that can't be open-sourced

## **What does the future hold? (my view…)**

- **Especially performance- or latency-sensitive apps will migrate to Vulkan**
	- Better control of frame rate and latency
	- Easier to max out the hardware
- **OpenGL ES will continue to be the API of choice for a wide range of applications**
	- Shortest path to a functionally correct application
	- Reaches the widest range of platforms / largest number of eyeballs
- **OpenGL ES technical evolution will go on as long as needed**
	- Will continue to expose new hardware capabilities

# KHRONOS

## **OpenGL ES – Member News**

**OpenGL ES Working Group members**

**© Copyright Khronos Group 2015 - Page 91**

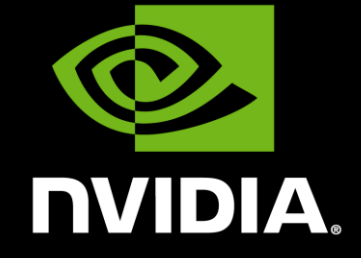

## NVIDIA OpenGL ES Update

### OpenGL ES 3.2 Driver Available today

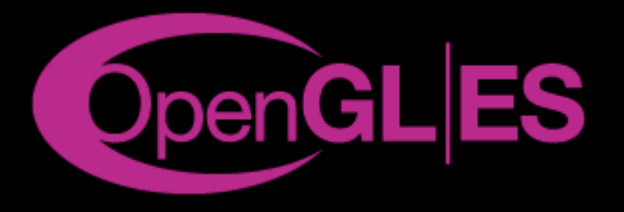

OpenGL ES 3.2 driver for Windows and Linux \*

<https://developer.nvidia.com/opengl-driver>

Supported by GeForce 4xx series (Fermi) and up

Develop your OpenGL ES 3.2 content on desktop now

Deploy on mobile when available

OpenGL ES 3.2 for Shield Android TV coming soon via OTA update

Shield Tablet later

93 © **NIDIA** \* *Product is based on a published Khronos specification and is expected pass the Khronos Conformance Process when available. Current conformance status can be found at [www.khronos.org/conformance.](http://www.khronos.org/conformance)*

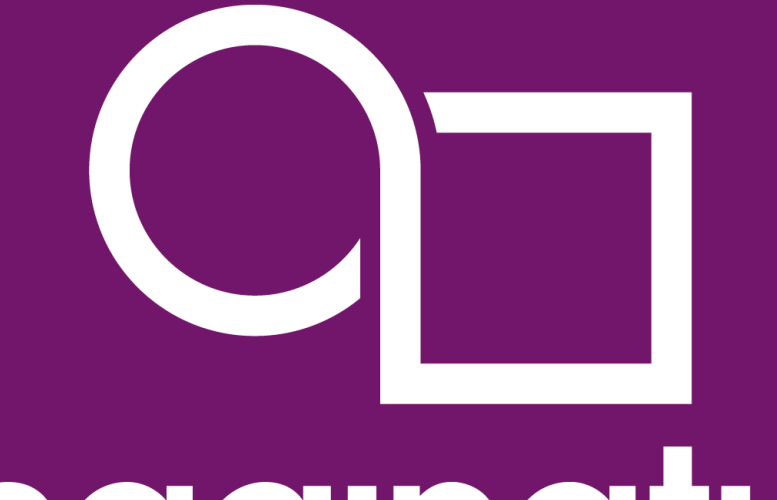

## Imagination

**OpenGL ES 3.2 Update**

 $\mathcal{C} = \{ \mathcal{C} \mid \mathcal{C} \neq \emptyset \}$ www.imgtec.com

## **OpenGL ES 3.2**

- Supported by Series6XT Cores onwards
	- **AFP** in current drivers
	- ES 3.2 available shortly\*
- Great new features!
	- **Floating Point Rendering**
	- Debugging
	- More blend modes
	- **Dynamic indexing**

\* *Product is based on a published Khronos specification and is expected pass the Khronos Conformance Process when available. Current conformance status can be found at [www.khronos.org/conformance.](http://www.khronos.org/conformance)*

#### **Imagination**

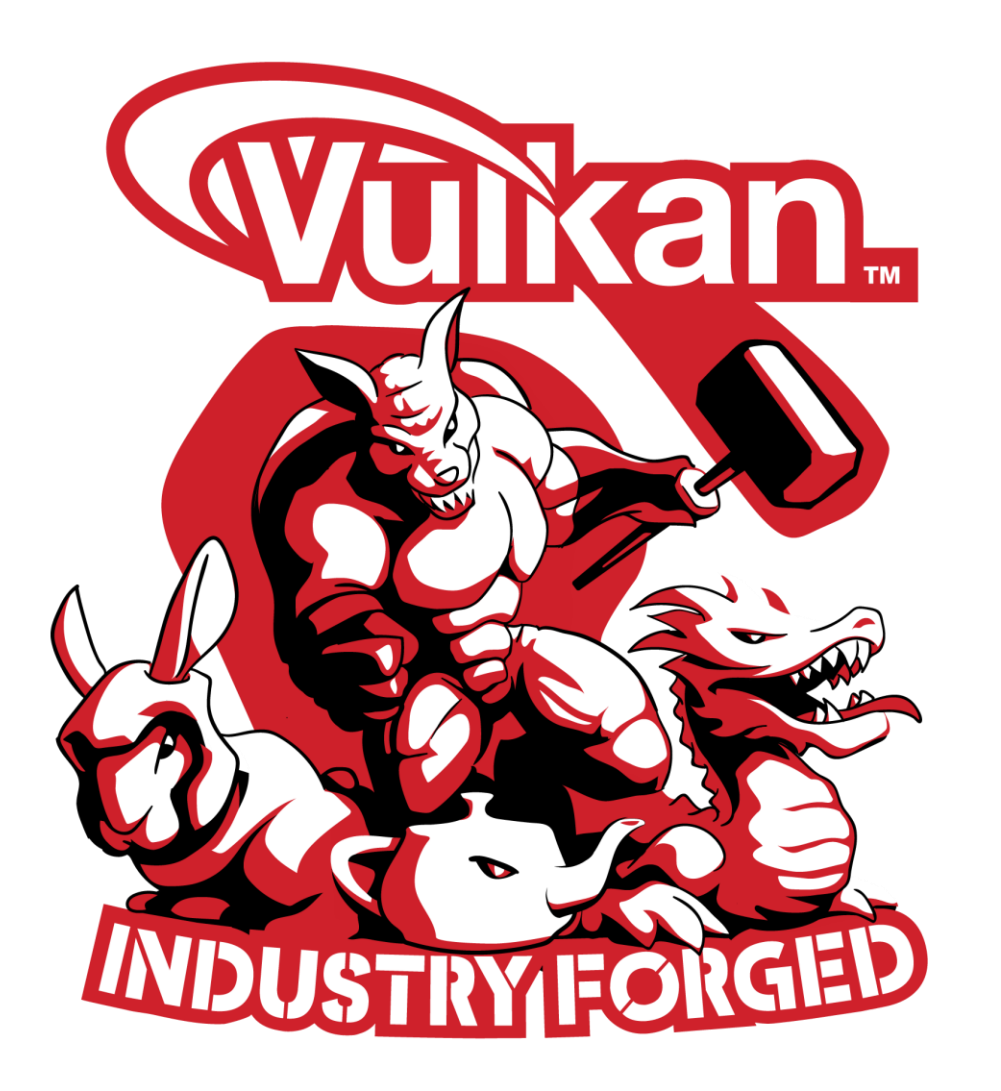

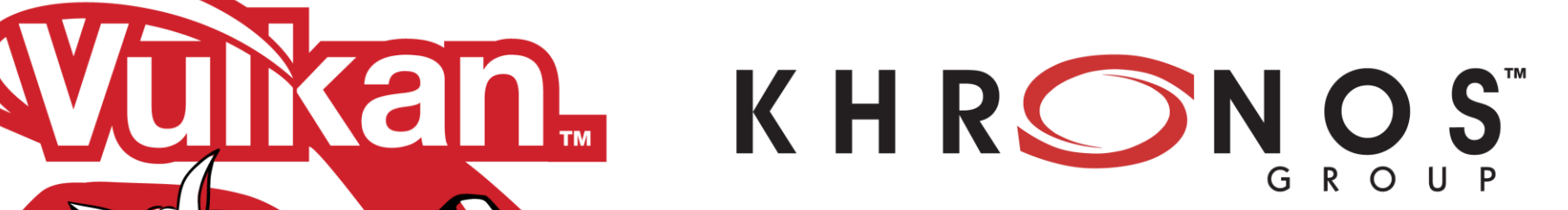

## **Vulkan Update SIGGRAPH 2015**

## **Outline**

#### • **Introduction and status**

- Tom Olson (ARM), Vulkan WG chair
- **Working Group progress report**
	- Loaders and Layers: Vulkan SDK Jens Owen (LunarG / Valve)
	- Window system integration Alon Or-bach (Samsung), Vulkan WSI chair
	- Vulkan API changes since GDC Jesse Barker (ARM)

#### • **Why Vulkan is great**

- Tobias Hector (Imagination Technologies)

#### • **Bringing Vulkan to the 3D ecosystem**

- WG members

## **A Vulkan project timeline**

- **2014 July – Project launch**
- **2014 August – Plan disclosed at SIGGRAPH**
- **2015 January – Most technical issues closed**
- **2015 March – Disclosure at GDC**
	- Discussions / feedback cycles with external developer community under NDA
	- Thanks guys!

#### • **2015 June – Internal "soft freeze"**

- Spec writing
- SDK construction
- Conformance test work
- Continued discussion and refinement

### **Project status**

• **On track to deliver a specification by e/o 2015**

#### • **Specification writing is the critical path**

- Thanks to our heroic editors:
	- Graham Sellers, AMD
	- Bill Licea-Kane, Qualcomm
	- Jon Leech, Khronos / Valve
- …plus working group members

#### • **Conformance test creation is staffed, planned, and well under way**

- Thanks to
	- Pyry Haulos, Google CTS project manager / tech lead
	- Code contributions from Imagination Technologies, Intel, Qualcomm, Samsung

## KHRONOS R O

## **Loaders and Layers: Vulkan SDK**

#### **Jens Owen and Courtney Goeltzenleuchter LunarG**

**© Copyright Khronos Group 2015 - Page 100**

## Introduction to the LunarG SDK

- Valve funding LunarG to support Vulkan ecosystem
	- Cross platform tools will be made available as open source
	- LunarG providing SDK and support to developers via LunarXchange
		- Subscribe for updates at<http://lunarg.com/vulkan>

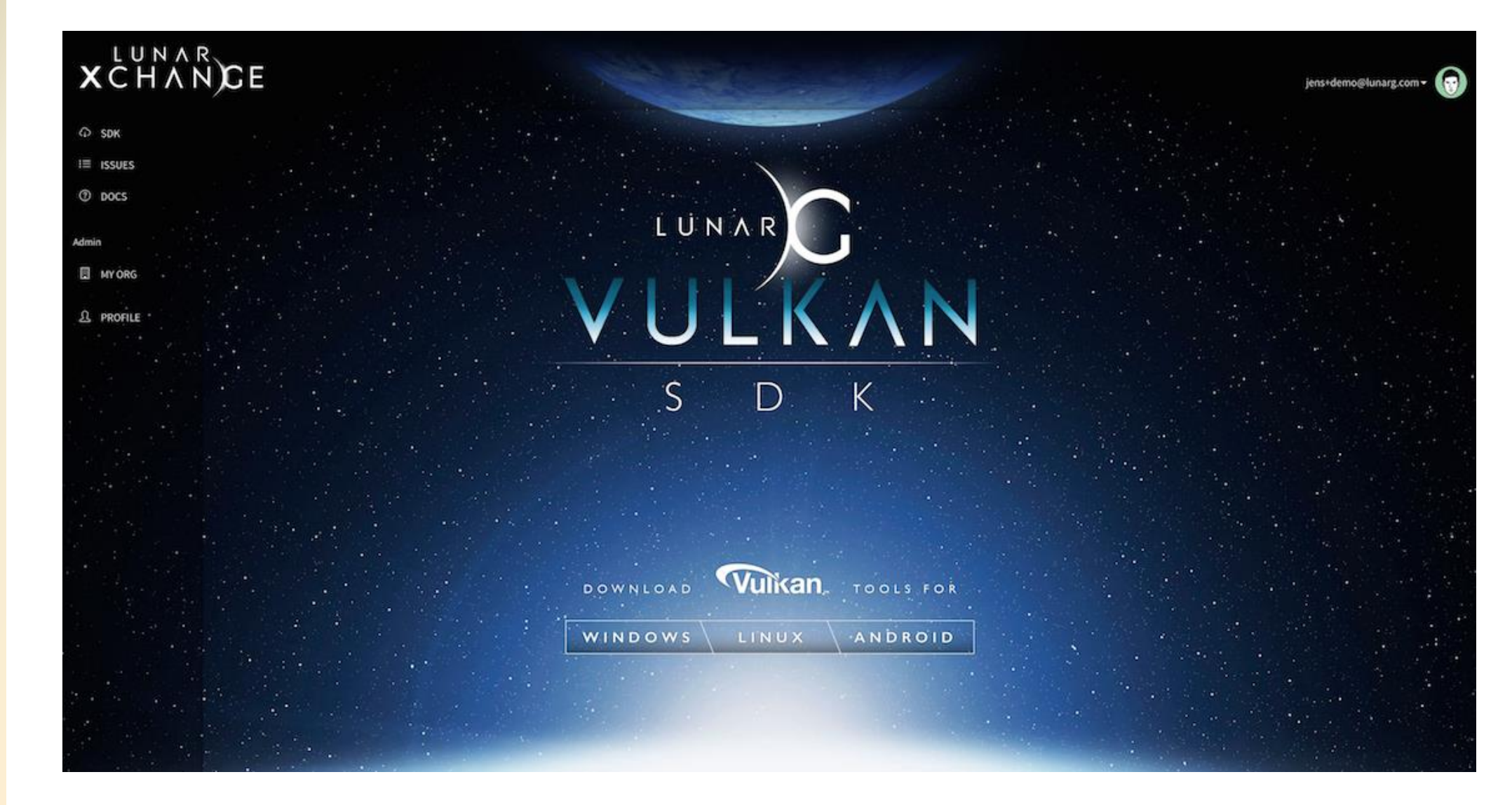

#### **sign up: http://LunarG.com/Vulkan/**

## Introduction to the Vulkan Loader

- Common Loader used to enable use of layers
	- Add layers without affecting the app or the ICD
	- Provides a plug-n-play experience
		- i.e. multiple Vulkan devices can coexist on a system peacefully
		- Aggregates drivers from multiple vendors
- Handler of…
	- Driver management
	- Layer libraries
	- Instance extensions

## Vulkan Loader

- Loader ensures only supported layers and extensions are enabled at creation
	- Layers can be activated (enabled) either explicitly or implicitly
- Loader controls the layer call sequence
	- Chaining layers together in the proper sequence
		- Helps each layer determine where it needs to jump to next
	- Aggregates various device queries
	- For IHVs, the loader:
		- Provides a helpful way to capture/debug app behavior
		- Reduces bloat from unnecessary error checking in the driver

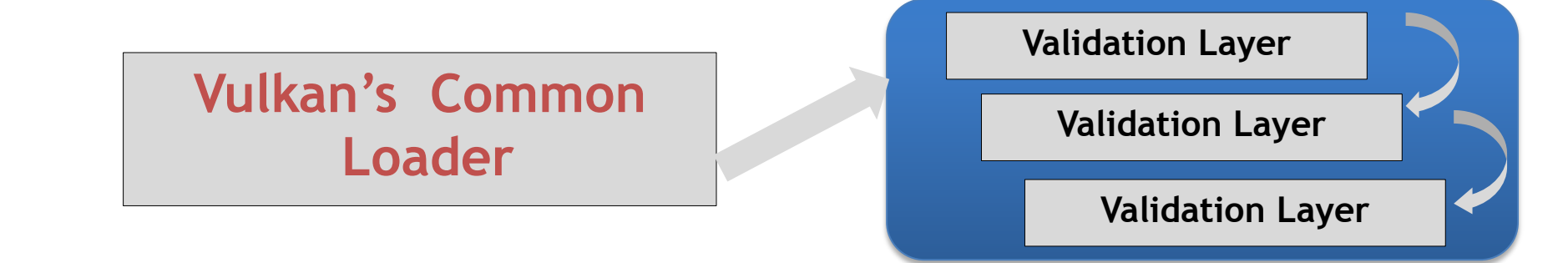

## Vulkan Tools Architecture for Layers

•Layered design for cross-vendor tools innovation and flexibility

• IHVs plug into a common, extensible architecture for code validation, debugging and profiling during development without impacting production performance

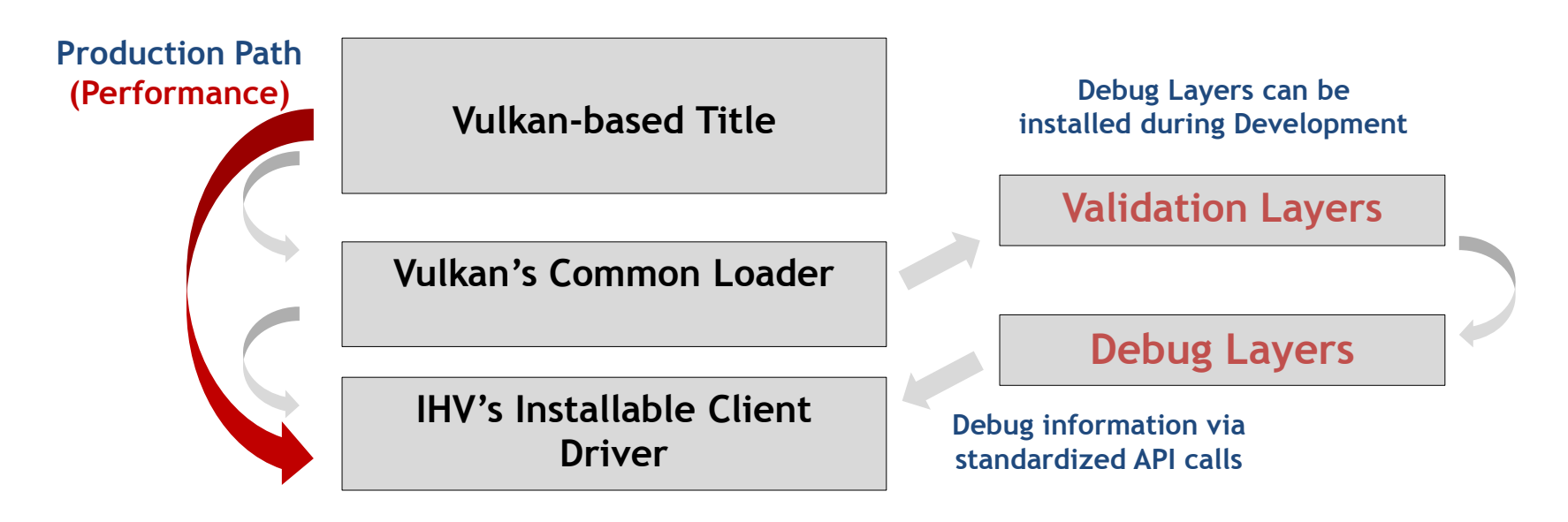

Seignan

 $\overline{\mathbf{z}}$ 

 $\mathbf{r}$ 

## Vulkan Validation Layers

•Validation above driver

- Drivers generally will not include much error checking
- Generic layers validate correct use of Vulkan across devices
- Drivers may include multiple layers to validate vendor-specific behavior
- •Vulkan supports intercepting or hooking API entry points
	- Built into the framework
	- Layers can intercept a subset of, or all, Vulkan API entry points
	- Multiple layers may be chained together to cascade their functionality and appear as a single, larger layer

## LunarG Vulkan SDK Layers

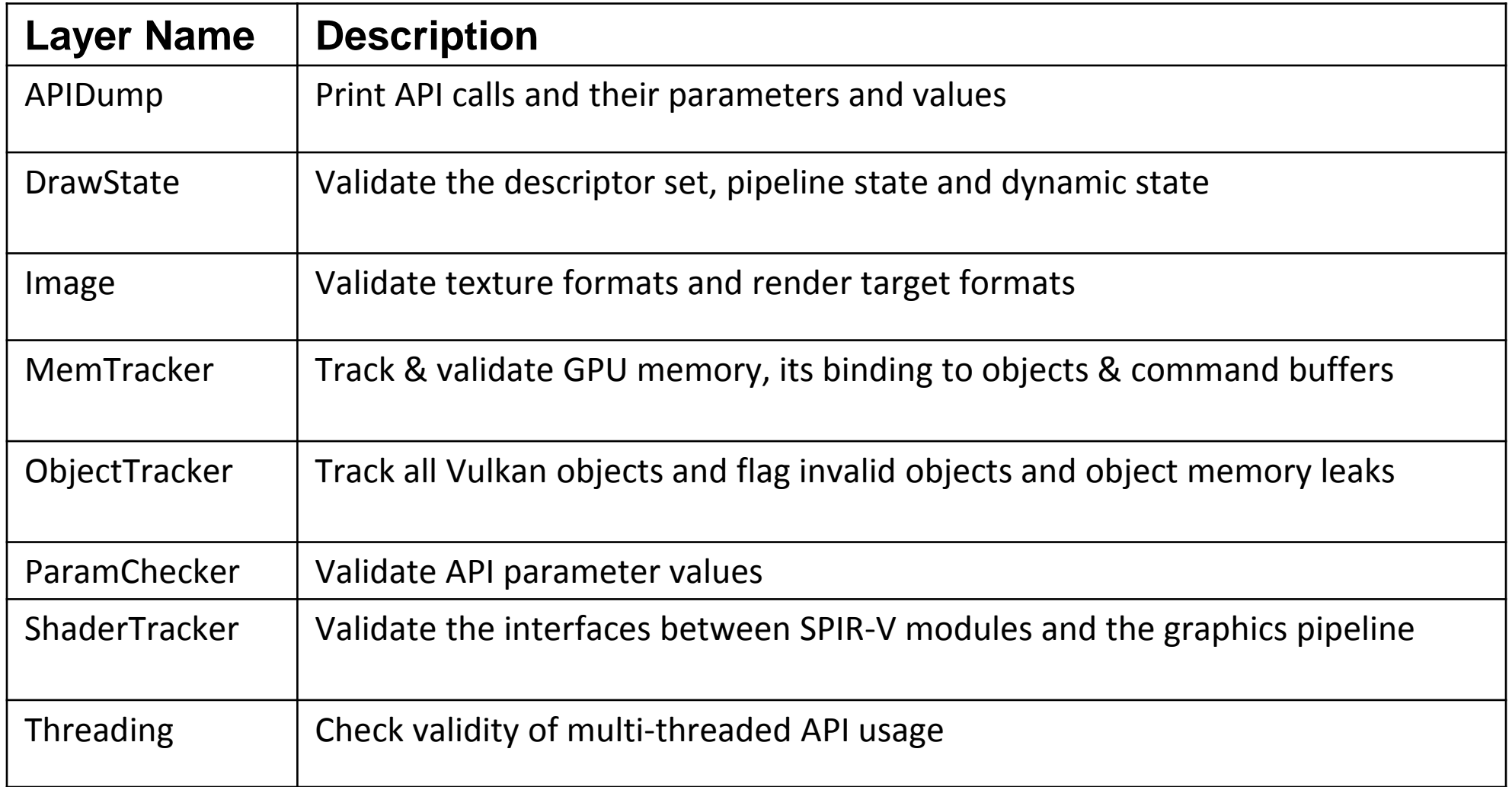

## **Vulkan Feature Sets**

• **Vulkan supports hardware with a wide range of hardware capabilities**

- Mobile OpenGL ES 3.1 up to desktop OpenGL 4.5 and beyond
- **One unified API for desktop, mobile, console, and embedded**
	- No "Vulkan ES" or "Vulkan Desktop"

ပ်္

 $Q_{\infty}^{\circ}$ 

 $Q$ 

 $\equiv$ 

- **Vulkan precisely defines a set of "fine-grained features"** 
	- Features are specifically enabled at device creation time (similar to extensions)
- **Vulkan provides the mechanism but does not mandate policy**
	- Market or platform specific profiles can be defined by Khronos, platform vendors, or other interested parties

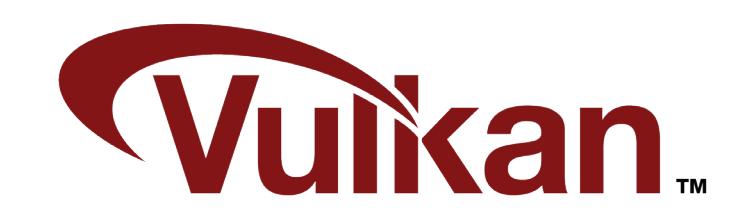
# KHRONOS R.

## **Vulkan Window System Integration Overview SIGGRAPH, Khronos BoF, August 2015**

**Alon Or-bach, Samsung Electronics** Chair, Vulkan WSI Technical Sub-Group

## **Vulkan Window System Integration (WSI)**

- **Explicit control for acquisition and presentation of images** 
	- Designed to fit the Vulkan API and today's compositing window systems
- **Standardized extensions - unified API for multiple window systems**
	- Works across Android, Mir, Windows (Vista and up), Wayland and X (with DRI3)
- **Platforms can extend functionality, define custom WSI stack, or have no display at all**
	- Cleanly separates device creation from window system

ပ်္

 $Q_{\circ}^{\circ}$ 

 $\overline{\mathbf{z}}$ 

œ.

- Decoupled from main API – allows progress at a different pace

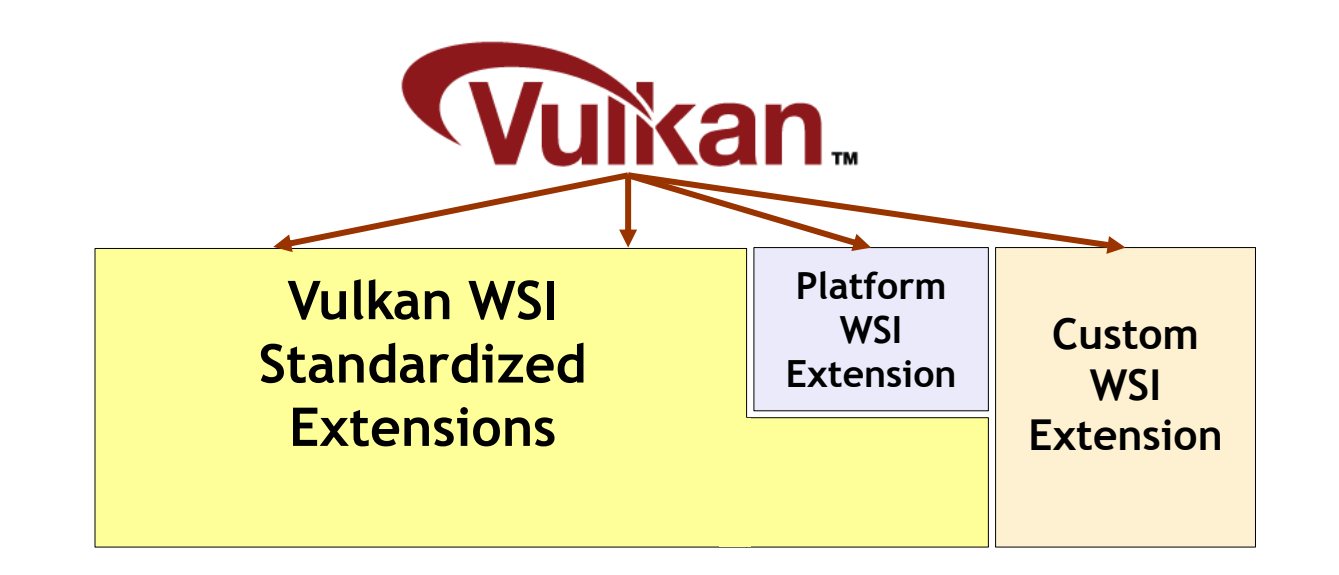

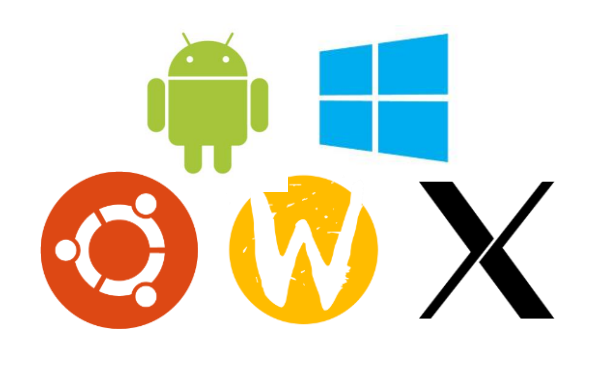

## **Vulkan WSI: Key Concepts**

#### • **Platform**

- Our terminology for an OS / window system
- e.g. Android, Windows, Wayland, X11 via XCB
- **Physical Device (VkPhysicalDevice)**
	- Exposes which Queues support presentation and which Platform(s) they support
- **Presentation Engine**
	- The Platform's compositor or display engine
- **Surface**

ပ်္

Ouring

 $\tilde{\mathbf{z}}$ 

Œ.

- Abstraction for a Platform's window or other consumer
- **Presentable Image**
	- A VkImage created by the Platform
	- Most likely by the Presentation Engine
- **Swapchain**
	- Array of Presentable Images associated with a Surface

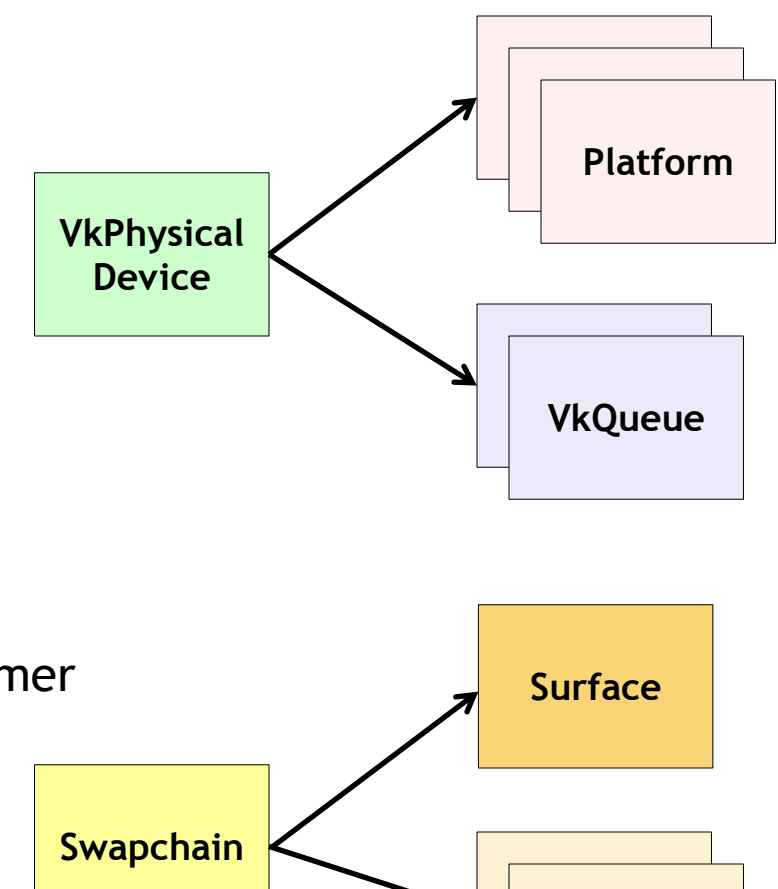

**VkImage VkImage VkImage**

## **Vulkan WSI: Allocation Model**

#### • **Several different allocation models considered**

- Wanted a good fit with Vulkan API upfront Command Buffer creation
- Accommodate design of OS platforms compositors
- Encourage greater control of swap chain where platforms support permits
- **Upfront allocation of Presentable Images**
	- Avoid last-minute surprise of which image is the render target
	- Application decides minimum number of images to request
	- Platform must allocate at least the number of images requested
- **Application has control over the order in which images are presented**
	- Any presentable image the application owns can be presented once acquired!
	- Content of image preserved between presents
- **Clean mechanism to relay if desirable or necessary to recreate a Swapchain**
	- No surprising application with a changed image size
	- Platform informs application if current Swapchain no longer useable, or not optimal
	- Application is responsible to create a new Swapchain

## **Vulkan WSI: Ownership**

- **Each presentable image is either owned by the application or the presentation engine**
	- This is always the case, with a clear transition of ownership. Never both simultaneously!
	- Application must only modify Presentable Images it owns
	- Presentation Engine must only display Presentable Images it owns
- **Presenting and acquiring are separate operations**
	- Presenting transfers ownership of a Presentable Image to the Presentation Engine
	- Acquiring transfers ownership of a Presentable Image to the application

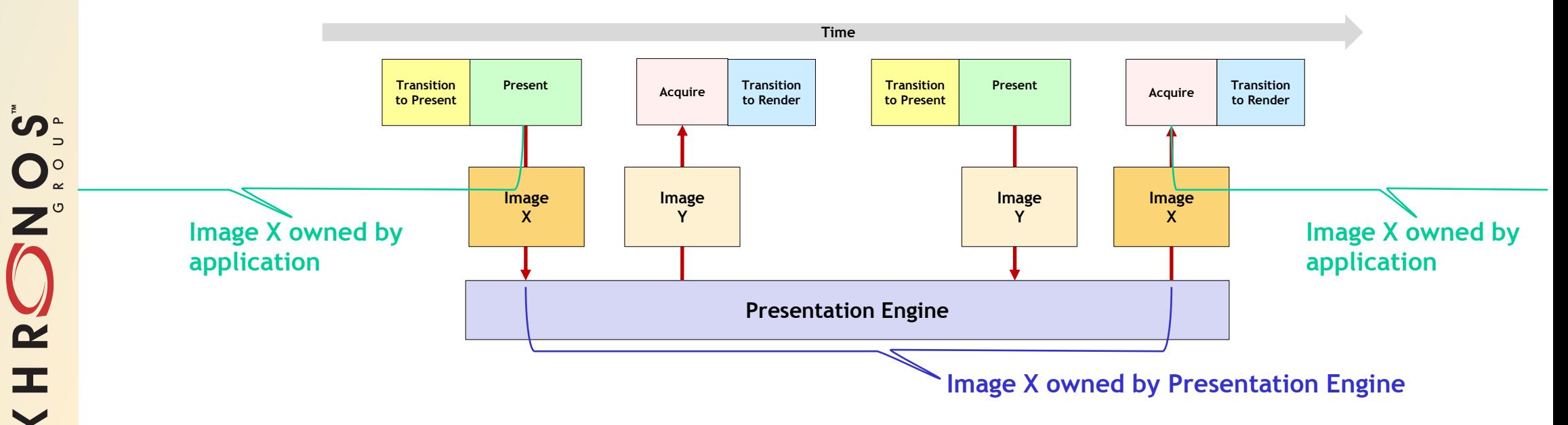

# KHRONOS

## **Vulkan: API Changes Since GDC SIGGRAPH BoF, August 12, 2015**

**Jesse Barker | Principal Software Engineer ARM**

## **Overview**

#### •**Developer Support**

- Compile-Time Help for the Programmer
- Heaps of Memory

#### •**Enhanced Features**

- Pipeline Caches
- Command Buffer Management
- Multi-pass Render Passes

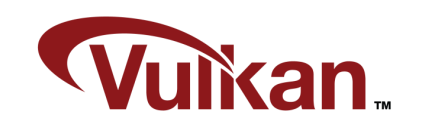

## **Developer Support**

- •**Focus on type safety and const-ness**
- •**Memory heaps are back**

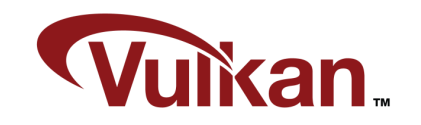

## **Pipeline Caches**

- •**Supports efficient pipeline creation and switching**
- •**Enables pipelines to share components**
- •**"Save and restore" your favorites**

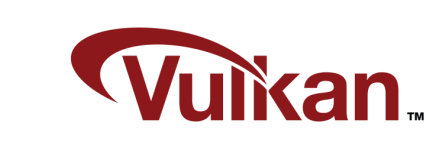

## **Command Buffer Management**

#### •**Command Pools**

ပ်က

 $Q_{\infty}^{\circ}$ 

 $\tilde{\mathbf{z}}$ 

œ.

- Efficient command buffer building
- Supports multiple usage models

#### •**2-Level Command Buffers**

- Enables flexible command organization
- Use a single level: command structure is flat
- Use both levels: call commands in groups

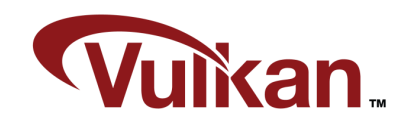

## **Multi-pass Render Passes**

- •**Extends the efficiency of the render pass**
- •**Leverages two-level command buffers**
- •**Leverages pixel locality**
- •**What can I do with this?**

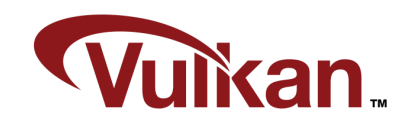

# KHRONOS

## **Why Vulkan is Great SIGGRAPH, Khronos BoF, August 2015**

**Tobias Hector Imagination Technologies**

## **Introduction - Topics**

• **One API**

- Vulkan is one API for all platforms

• **Efficient**

- More efficient, CPU should not be the bottleneck
- **Parallelizable**
	- Distribute workloads, don't overload a single core
- **Explicit**
	- Tell the driver what to do no more heuristics and guesswork

#### • **Architecture Positive**

- Allow all architectures to expose their strengths

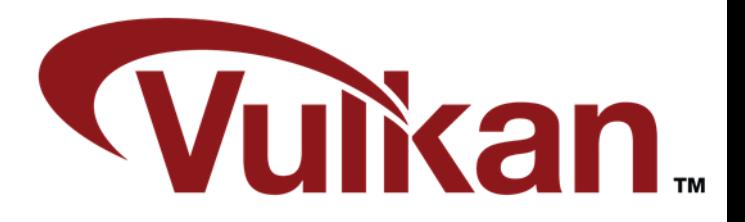

#### ပ်က  $O_{\alpha}^{\circ}$  $\mathbf{Z}^{\circ}$  $\overline{\mathbf{z}}$  $\equiv$

## **Introduction - Demo**

#### • **Presenting with a demo**

- OpenGL ES and Vulkan
- Core API only

#### • **Aim to highlight Vulkan's advantages**

- Many (simple) workloads to emphasize

#### • **Platform is a Nexus Player**

- Android 5.1 (AOSP)

ဳဟ္

 $Q_{\circ}^{\circ}$ 

 $Q$ 

 $\mathbf{r}$ 

 $\overline{\textbf{Y}}$ 

- Mobile-class CPU/GPU
- Will hit thermal limits

## **One API**

- **All Platforms, All Architectures**
	- A single base API
	- Designed for modern systems

#### • **Capability Flags**

- Minimum maximums, optional feature support

#### • **Extensions**

- Vendor, Multi-Vendor, Khronos ratified

#### • **Feature Sets**

- A range of HW exists today
- Feature sets define functionality levels

## **Efficient – Why it's Important**

• **GPU should not have to wait for the CPU**

- Reduce the cost of the critical path
- **Less CPU = More GPU**

- An SoC will have more thermal headroom

- **Increased Battery Life**
	- Less CPU usage = longer battery life!

## **Efficient – Command Buffer Re-Use**

- **Static content doesn't need to be recalculated**
	- Just resubmit the same work
- **Commands baked into Command Buffers**
	- Can be re-used after submission
	- Can update resources
- **Cost of Queue Submission is low**

#### **Efficient – Demo!**

ON OS

KHRC

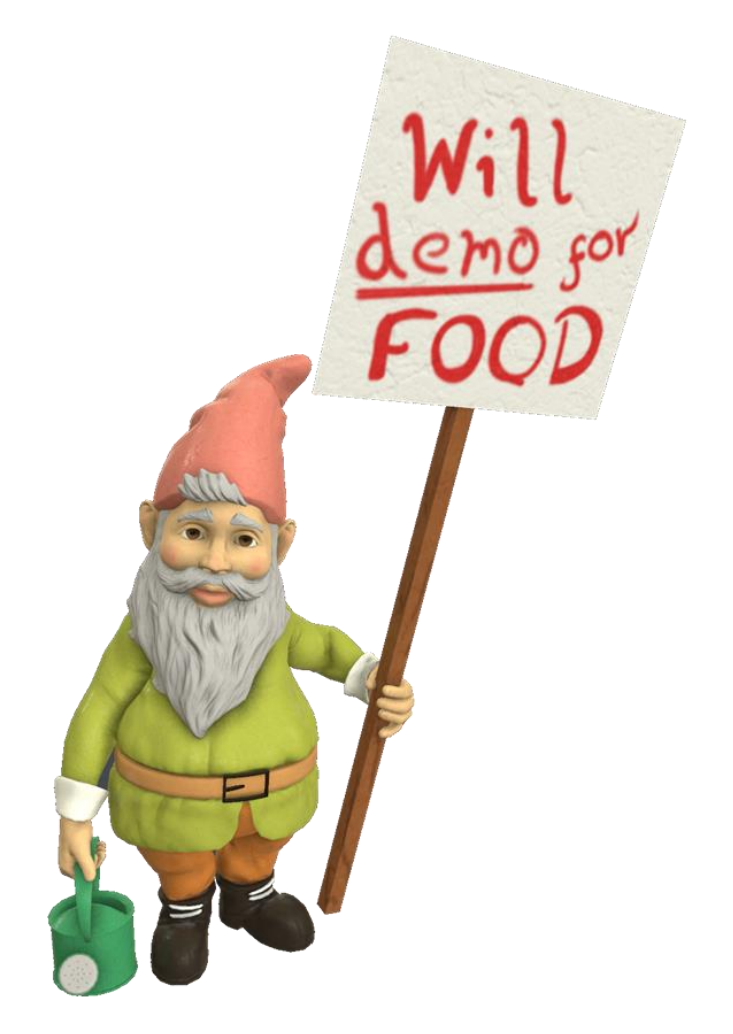

**© Copyright Khronos Group 2015 - Page 125**

## **Parallelizable**

- **Modern CPUs are multi-core**
	- Applications use multiple threads

#### • **Distribute workloads to multiple threads**

- Application-managed threading
- No global state
- Separate command generation/submission

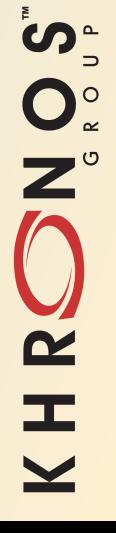

### **Parallelizable – Demo!**

ONOS

KHRC

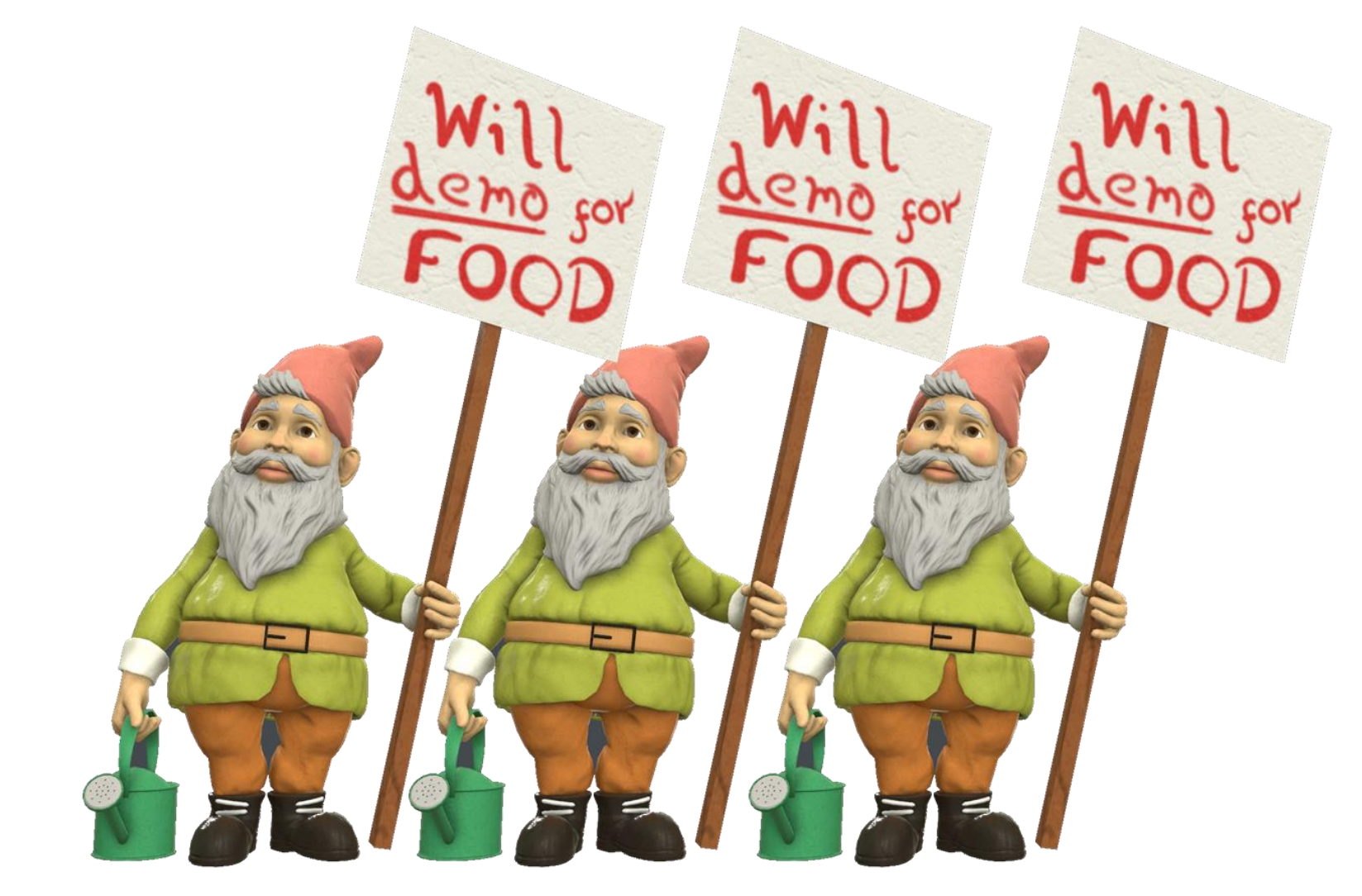

## **Explicit – Queue Submission**

- **Explicit work submission**
	- Only Queue submission leads to GPU work
	- Command generation is separated

#### • **Application has the choice**

- No heuristics or internal decisions about submission
- Predictable results!

## **Explicit – Resource Management**

- **Full explicit resource creation**
	- Ready to use when app decides
- **Resources - B.Y.O.M**
	- Explicitly allocate your own memory
	- Multiple heaps/types to allow informed choices

#### • **Allocation mapping to resources is a user choice**

- Multiple resources can alias the same memory
- Sparse features give even finer control

## **Architecture Positive**

- **Designed for all architectures**
	- Emphasis on exposing each architecture's strengths
- **An example: Render Passes**
	- Makes render target loads/stores explicit

#### • **Sub-passes**

- Multiple chained passes
- Communicate via Pixel Local data

## **Architecture Positive – PLS!**

#### • **Designed for all architectures**

- Emphasis on exposing each architecture's strengths
- **An example: Render Passes**
	- Makes render target loads/stores explicit

#### • **Sub-passes**

- Multiple chained passes
- Communicate via Pixel Local data
- **Pixel Local Storage in the Core API!**

### **Architecture Positive – Demo!**

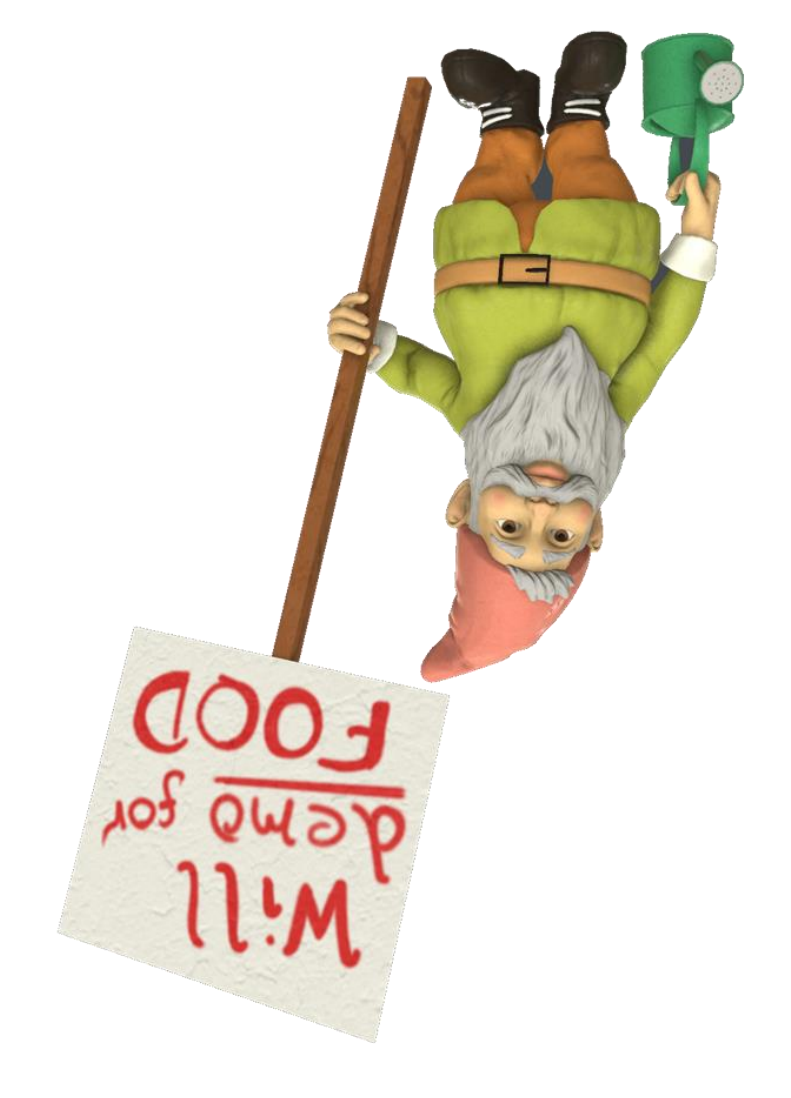

ON OS KHRC

## **Summary**

- **Vulkan gives us a lot of control**
	- At much greater efficiency
- **One API for all**
	- Architectures, Platforms
- **Come see the demo afterwards**
- **More Information**
	- [khronos.org/vulkan](http://khronos.org/vulkan)
	- [blog.imgtec.com](http://blog.imgtec.com/)
	- [@tobskihectov](https://twitter.com/tobskihectov)
- **Questions?**

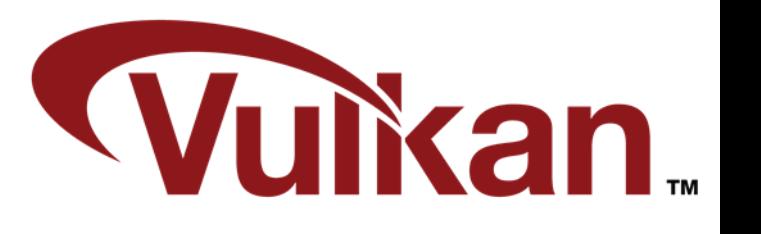

### ပ်္  $Q_{\infty}^{\circ}$  $\overline{\mathbf{z}}$  $\equiv$  $\overline{\textbf{Y}}$

### KHRONOS R O U G

# **Bringing Vulkan to the 3D Ecosystem**

**Vulkan Working Group**

**© Copyright Khronos Group 2015 - Page 134**

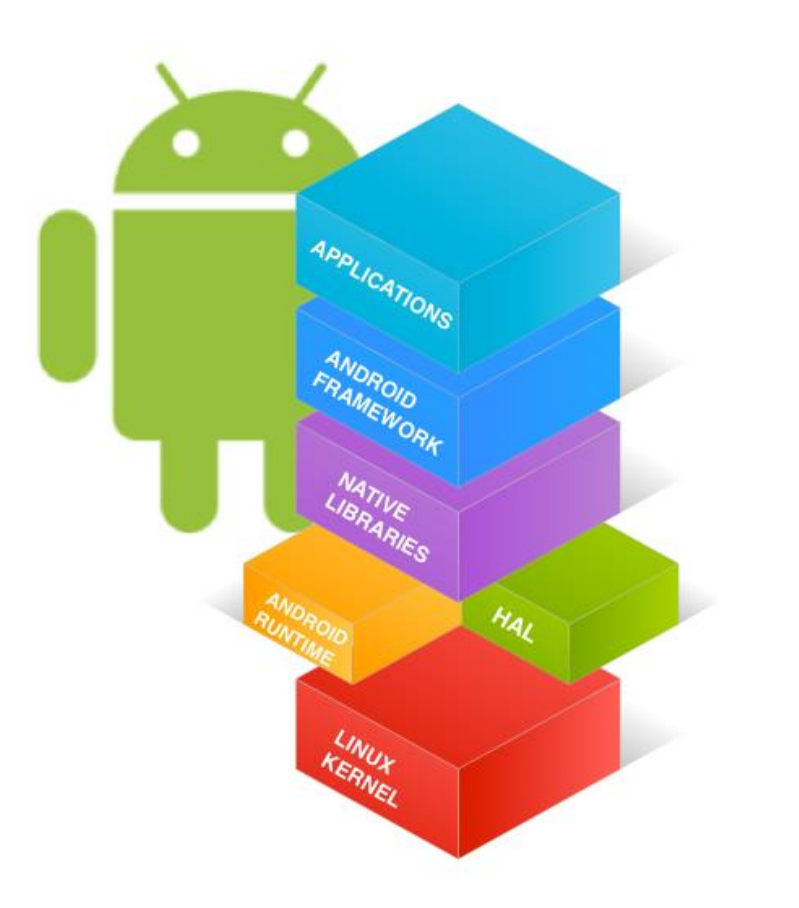

## android

# **Vulkan on Android**

SIGGRAPH, August 2015 Jesse Hall | Google, Android Graphics

## **Vulkan: Better Mobile Graphics**

- Multithreading and reduced CPU overhead:
	- o Free up power and thermal headroom for the GPU
	- o More draw calls and state changes per-frame per-core
	- o Effectively scale to multiple CPU cores
- First-class support for tile-based architectures
	- App explicitly defines render pass boundaries and operations
	- o Reusable RenderPass and Framebuffer objects amortize tiling setup
	- <sup>o</sup> Allows merging render passes into a single tiling pass

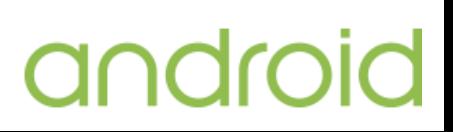

# **Vulkan on Android**

- Vulkan will be supported in a future Android release
	- o Vulkan loader always present, even if device doesn't support Vulkan
	- o New <uses-feature> declaration in application manifest
	- o NDK will include shader compiler, validation layers, and other tools
- Google is contributing to a comprehensive test suite
	- o Open-source tests, available on all Vulkan platforms
	- <sup>o</sup> Enforced for all Android devices and updates
- Android will continue to support OpenGL ES
	- o Developers can choose which API best meets their needs
	- o Continuing to contribute to and adopt new versions

#### **Vulkan Update**

Dan Ginsburg

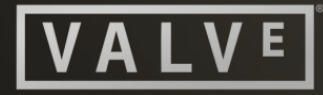

#### **Vulkan Support**

#### **Source 2 Engine ported**

- Dota 2 Reborn seeded to desktop IHVs
- **All IHVs have drivers running Dota 2 Reborn**

#### SDK collaboration with LunarG

- Common loader
- **Samples**
- **-** Reference implementation
- **SPIR-V tools**
- **Trace capture and replay**
- **-** Documentation

#### **Why Vulkan is the Future**

#### DX12

Windows 10-only

- Metal
	- **iOS/OSX-only**
- Vulkan
	- Cross-platform: Windows 7/8/10, Linux, Android
	- Cross-vendor: NVIDIA, AMD, Intel, Qualcomm, Imagination Technologies, Samsung, ARM, Broadcom, Vivante.

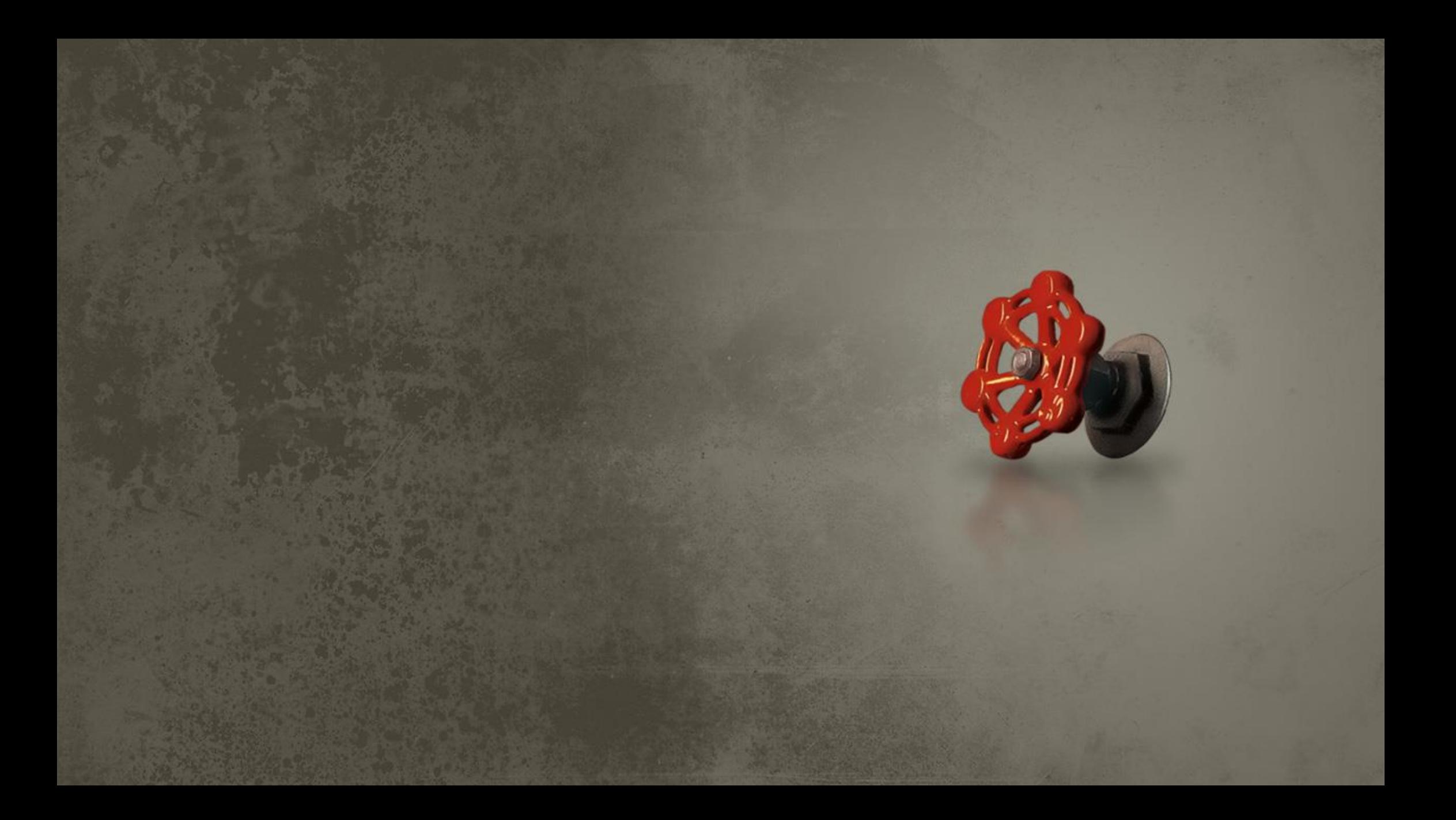

NIDIA.

# NVIDIA Vulkan update

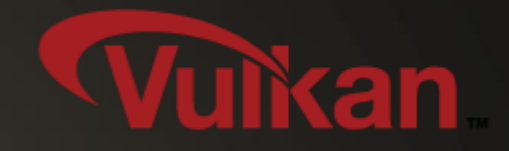

# Why is it important to NVIDIA?

API is designed to be extensible We can easily expose new GPU features No single vendor or platform owner controls the API Scales from low-power mobile to high-performance desktop Can be used on any platform It's fast!
## Vulkan driver update

Supports the latest Vulkan API and LunarG SDK Alpha drivers available to Khronos members with NVIDIA NDA Windows, Linux and Android GeForce and Tegra Public beta available after Vulkan spec release

Demo: Vulkan cadscene CPU overhead, multi-CPU scaling, pipeline changes

## cadscene on Shield

Same framework used for NVIDIA GameWorks samples https://github.com/NVIDIAGameWorks Supports cross-platform development Code for Windows, Linux and Android

#### **E** DVIDIA. **GAMEWORKS**\*

Demo: Vulkan cadscene on Shield Interactive high-polygon count CAD models

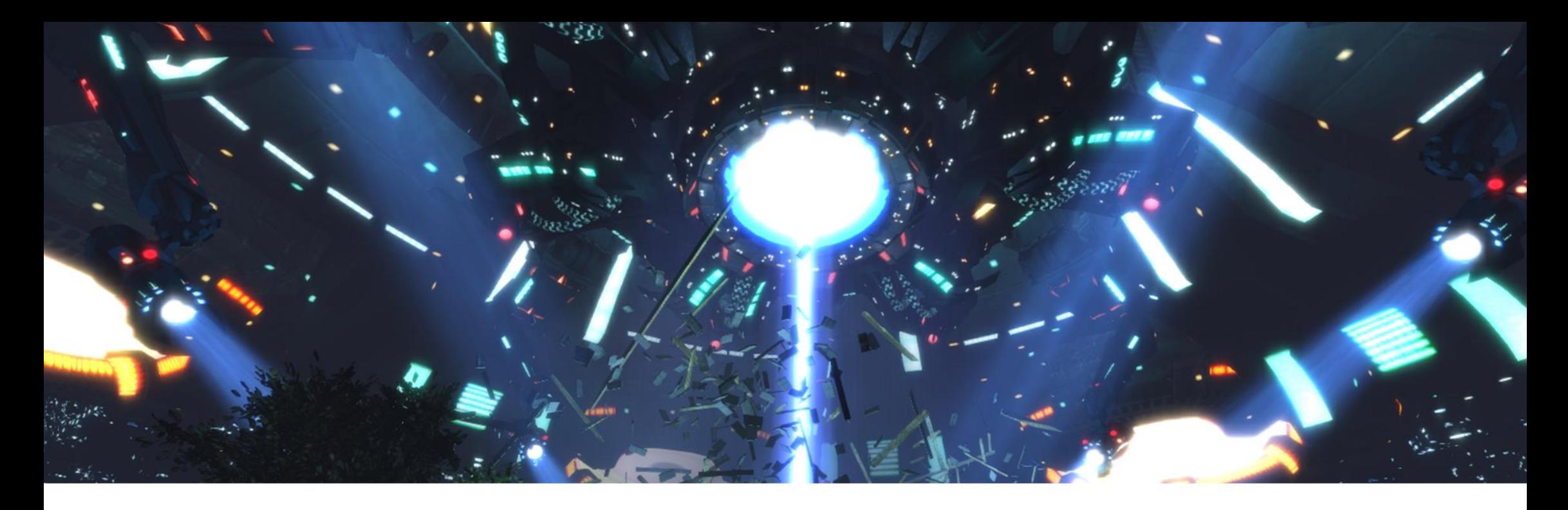

#### Vulkan benchmarking with GFXBench 5

Zoltán Hortsin - Chief Rendering Engineer, Kishonti

Khronos BOF - August 12, 2015

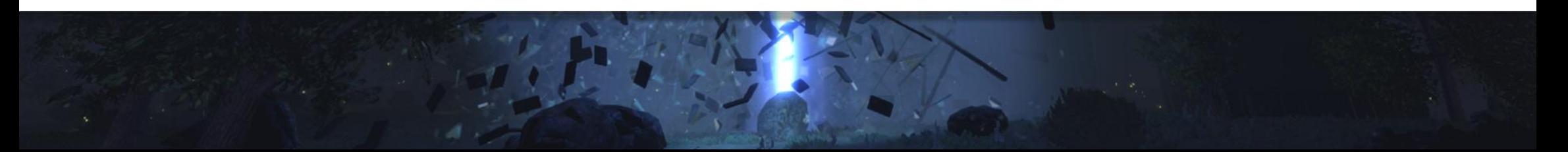

## **Overview**

- **First Vulkan benchmark**
- **Entirely new rendering engine**
	- In-house render API for Vulkan, Metal, DX12
		- Also on OpenGL 4.3+, ES 3.2, DX11
		- Same shaders using our translator
- **Concept**
	- Working title: Alien Beam
	- Huge amount of individual draw calls (2000+ per render pass)
	- Compute and render pipeline interop
- **State**

**KISHONTI** 

- Currently WIP and Beta, RC expected by Q4
- Currently v90, switch to v138 with Android as soon as possible

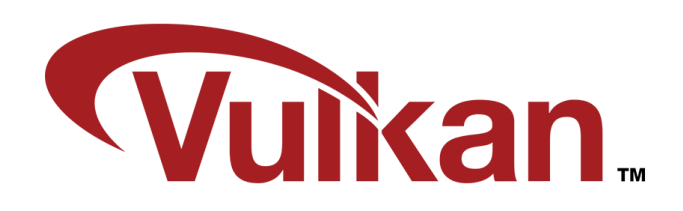

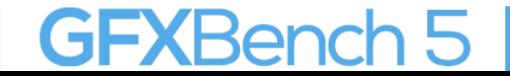

## **Alien Beam video**

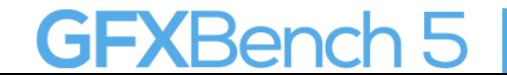

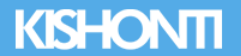

## **Rendering pipeline**

- **Highlights:** 
	- Deferred rendering (and forward rendering at transparents)
	- Adaptive HDR
	- Physically-based lighting
	- Raymarched volumetrics
	- Particles

#### • **Render passes:**

- 1. Advect compute-based particles
- 2. Deferred rendering: geometry pass & shading
- 3. Forward rendering: transparencies (particles, light shafts)
- 4. Post-process effects (including compute) and final composition

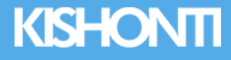

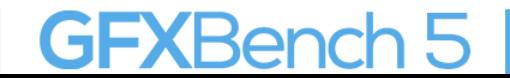

## **Future development plans**

#### • **Rendering features**

- Dynamic shadows for volumetrics
- Image-based lighting to augment analytic lights
- Enhanced fog
- **Additional post-effects**
	- Velocity-based motion blur & DoF
	- SSAO

**KISHONTI** 

- Lens flares
- **Multi-threaded command recording**
- **Stereo rendering?**

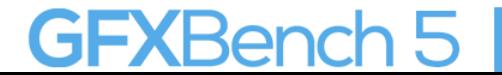

# KHRONOS

## **Vulkan on Adreno**

**Maurice Ribble, Qualcomm**

## **Fracture Demo Using Vulkan™**

- Preliminary Vulkan driver based on latest internal Khronos SDK header
- 10x number of draw calls over OpenGL® ES driver
- Vulkan prototype driver greatly reduces CPU overhead
	- o Increases performance and reduces power consumption
- Three render passes:
	- o Shadows

**in** 

 $Q_{\textrm{c}}^{\circ}$ 

 $\overline{\mathbf{z}}$ 

œ

- o Reflections
- o Compositing
- FP16 HDR Lighting

*"Qualcomm Technologies has been a major contributor to the development of Vulkan which we intend to support with our upcoming Qualcomm® Adreno™ GPUs for Qualcomm® Snapdragon™ processors."*

> Avinash Seetharamaiah, Senior Director of Engineering Qualcomm Technologies, Inc.

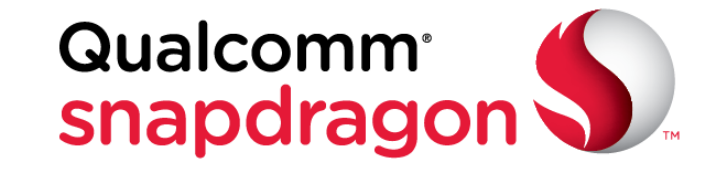

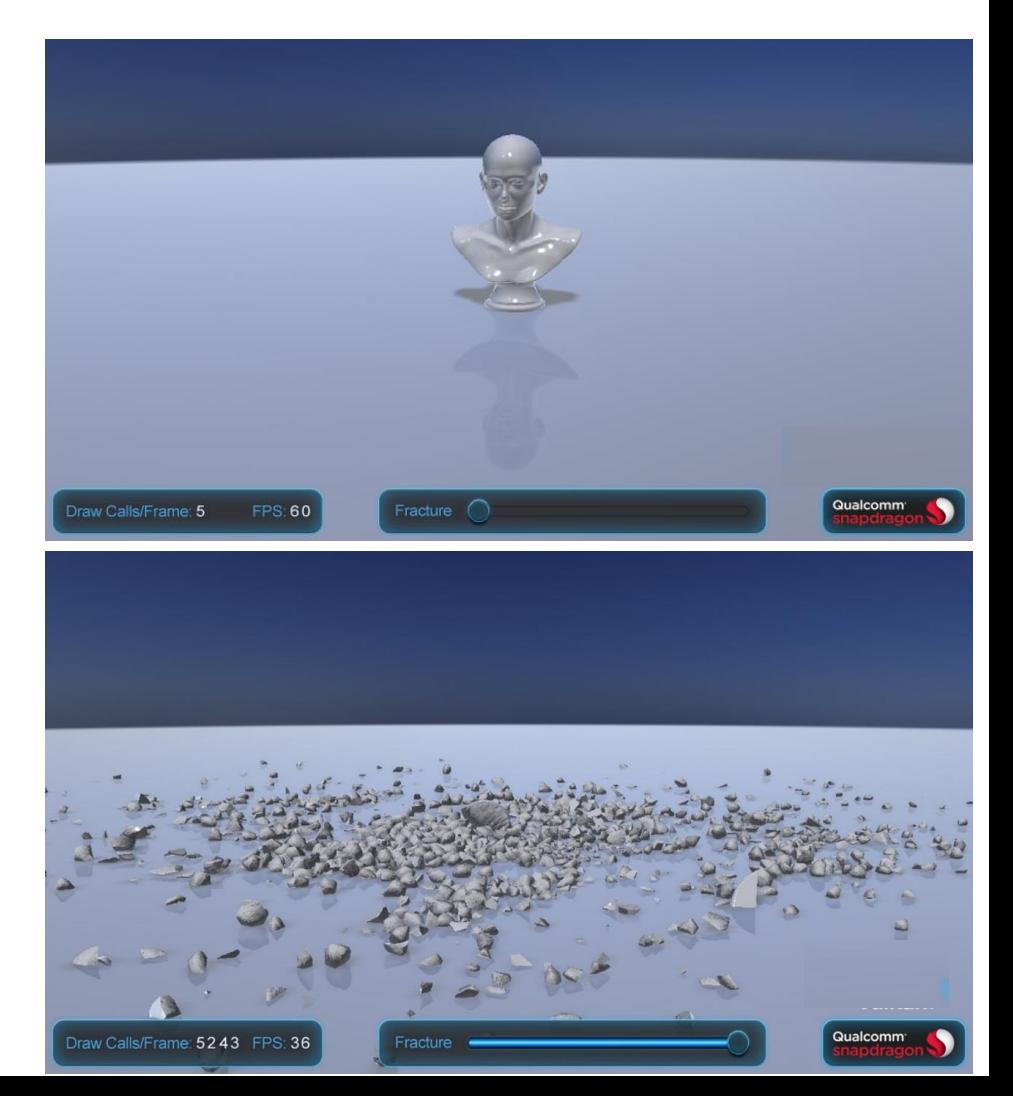

#### **Fracture Demo**

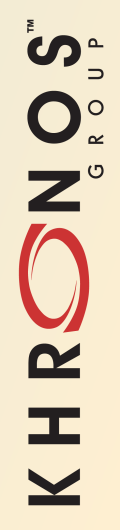

# KHRONOS

## **Intel demo**

#### **Slawomir Grajewski, Intel**

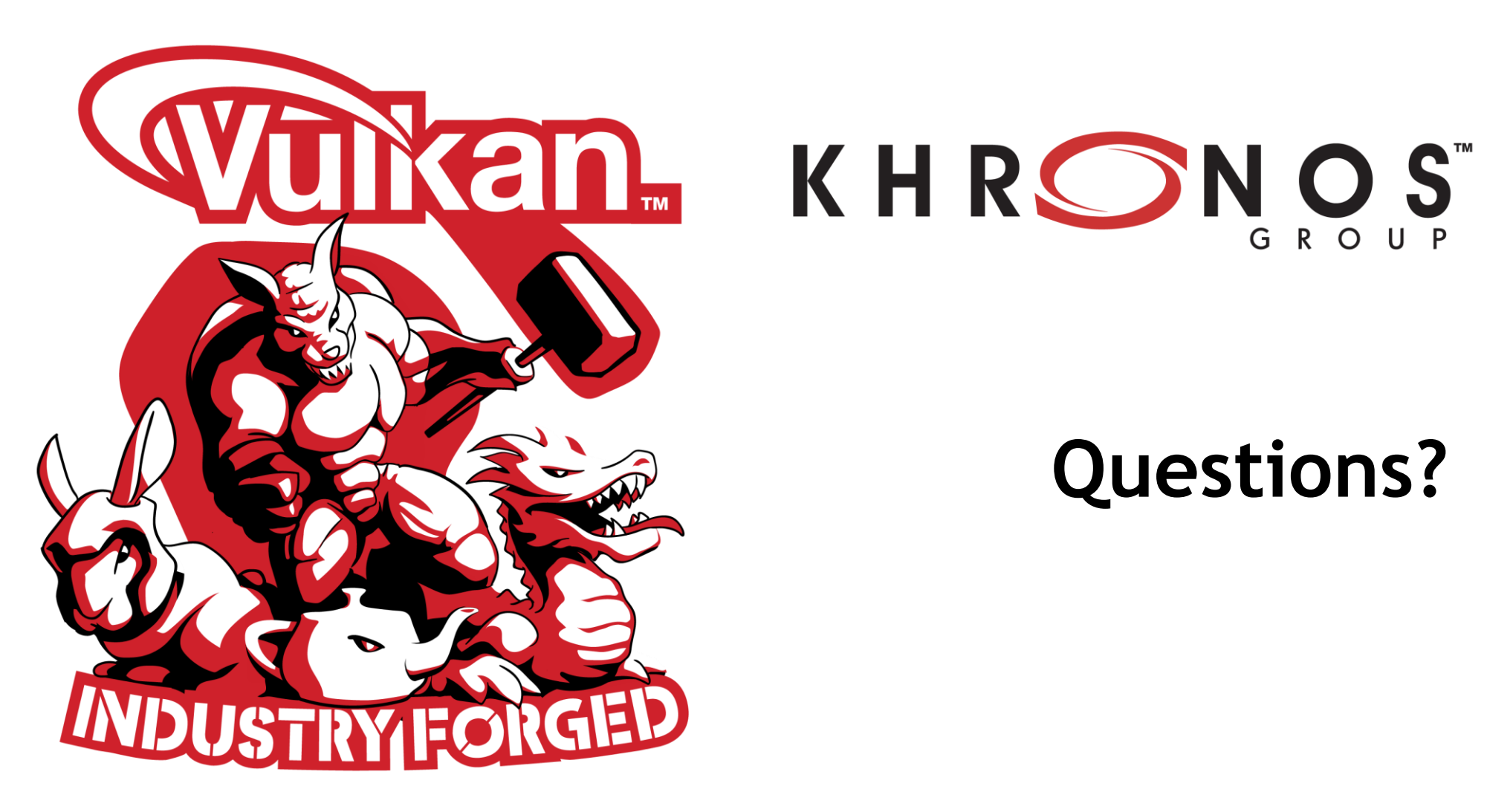

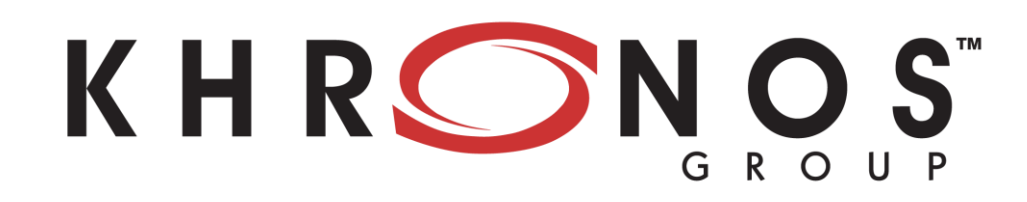

## **Questions?**